### CC3201-1 BASES DE DATOS OTOÑO 2023

Clase 13: Datos Semiestructurados: Grafos

Aidan Hogan aidhog@gmail.com

### MODELOS DE DATOS

### Modelo de datos (tabla)

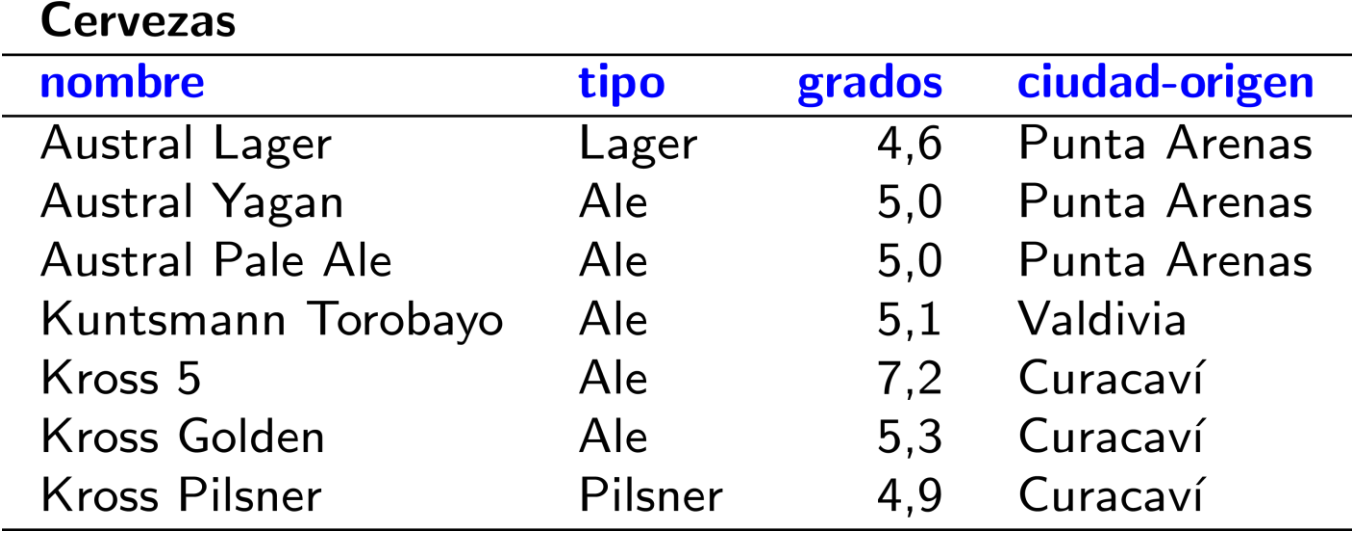

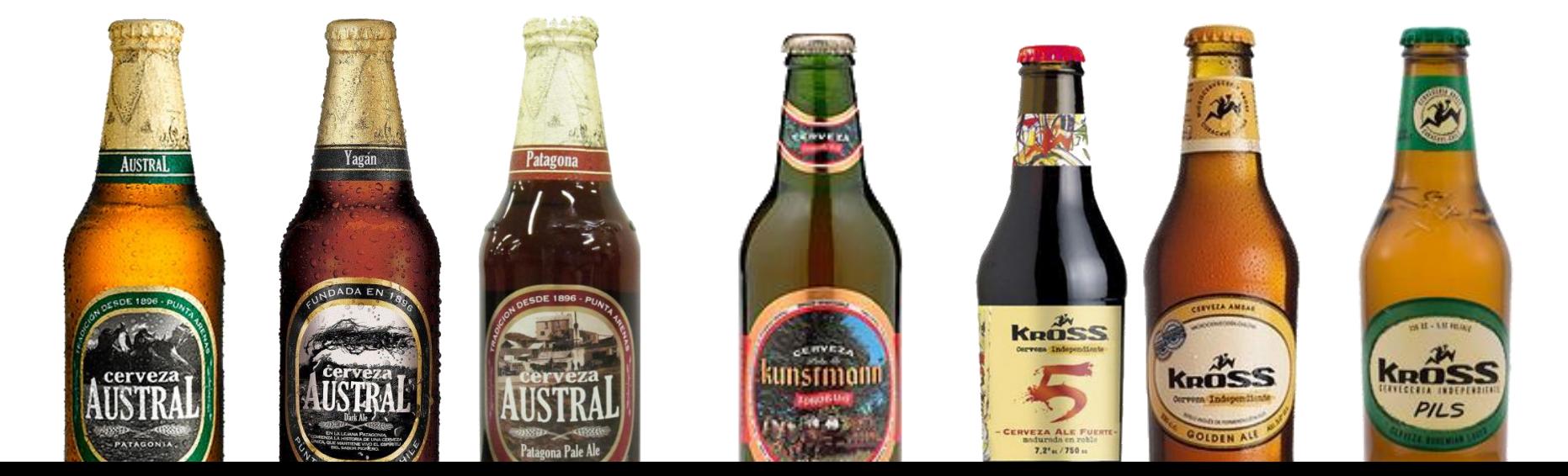

### Modelo de datos (árbol/jerarquía)

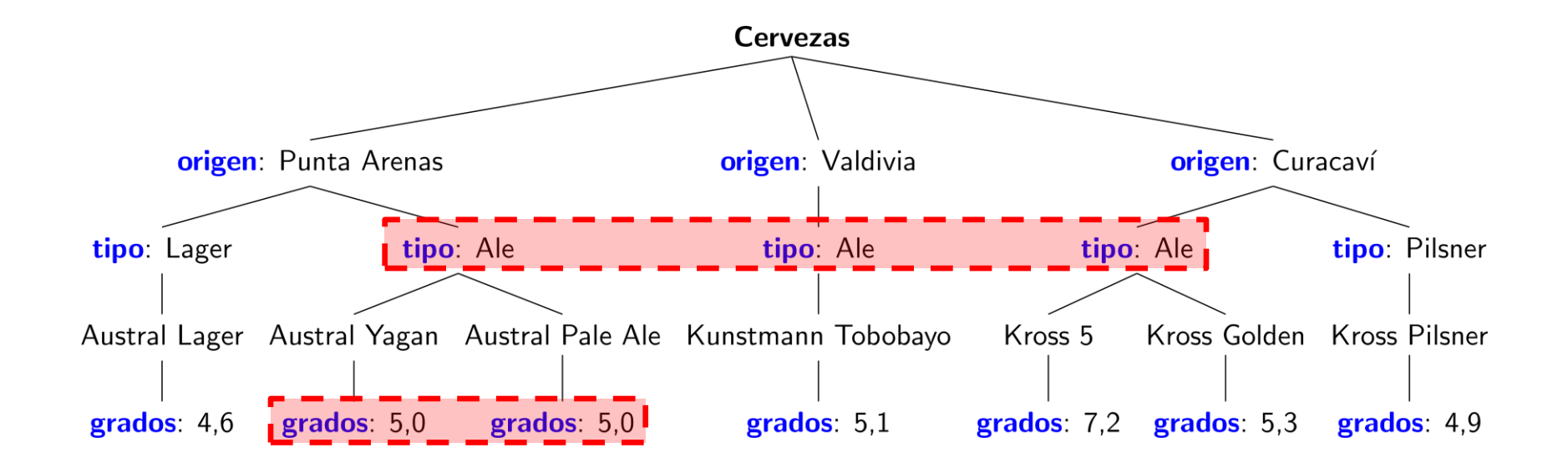

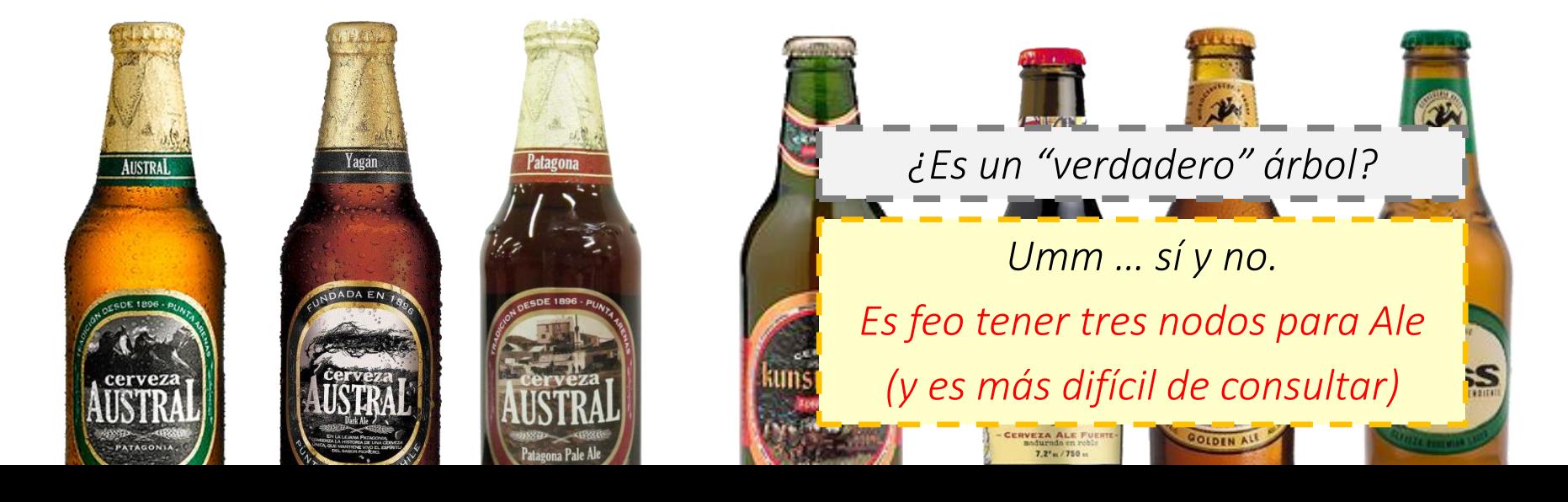

### Modelo de datos (grafo)

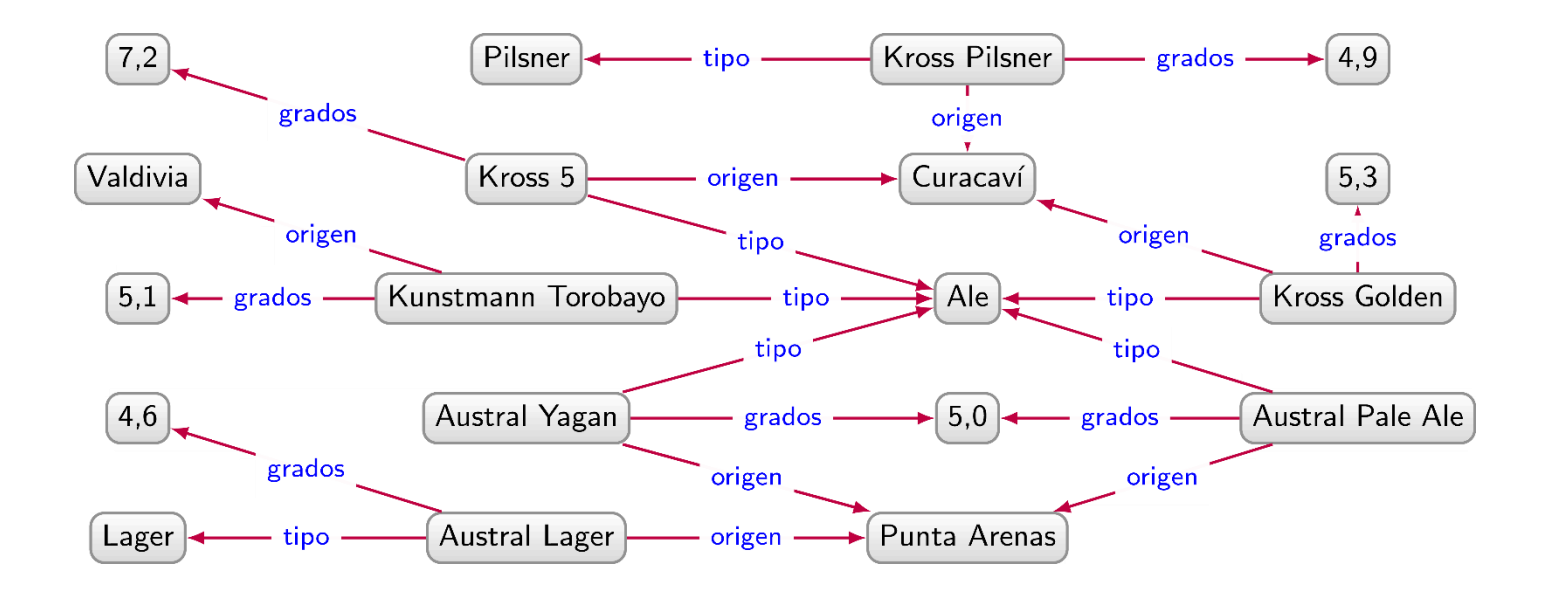

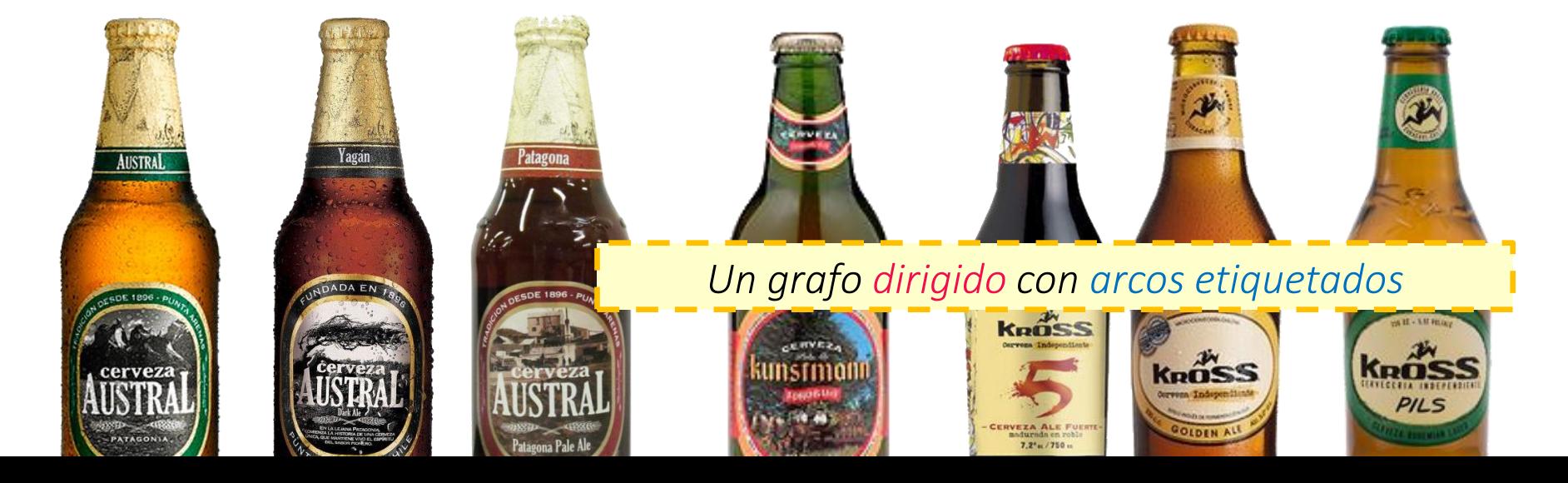

### Grafo dirigido …

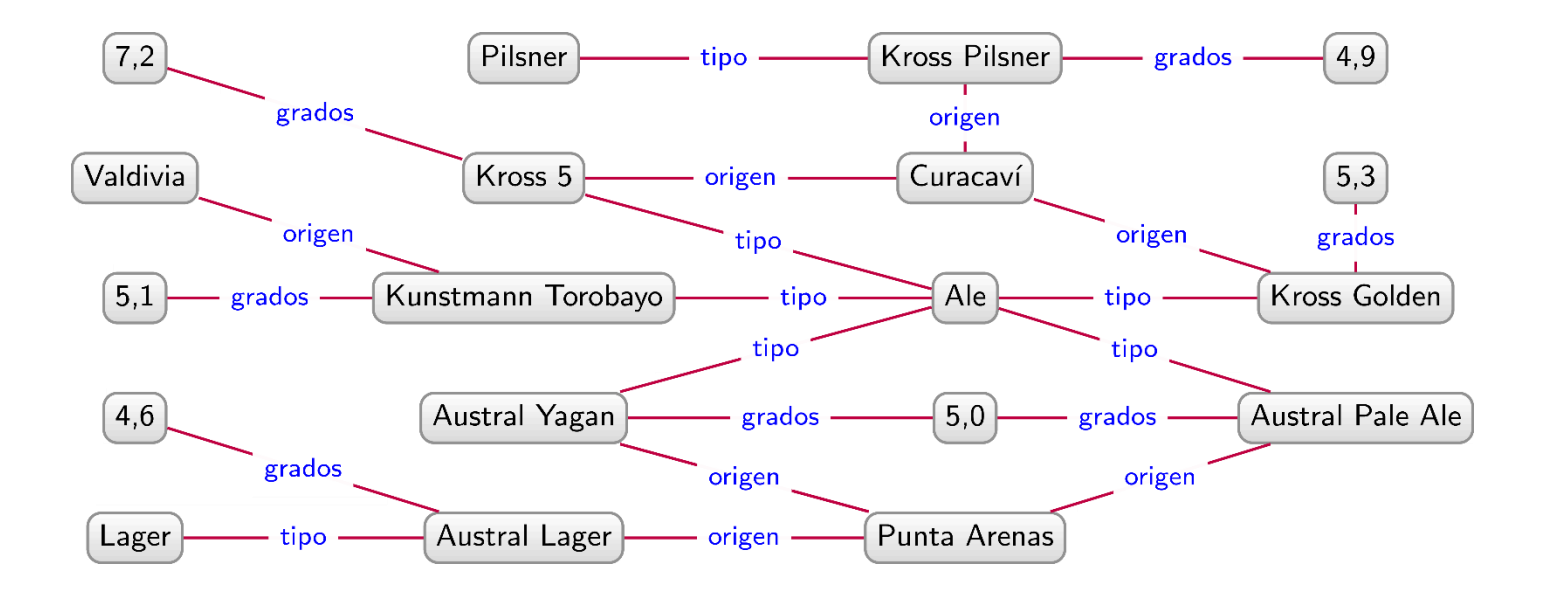

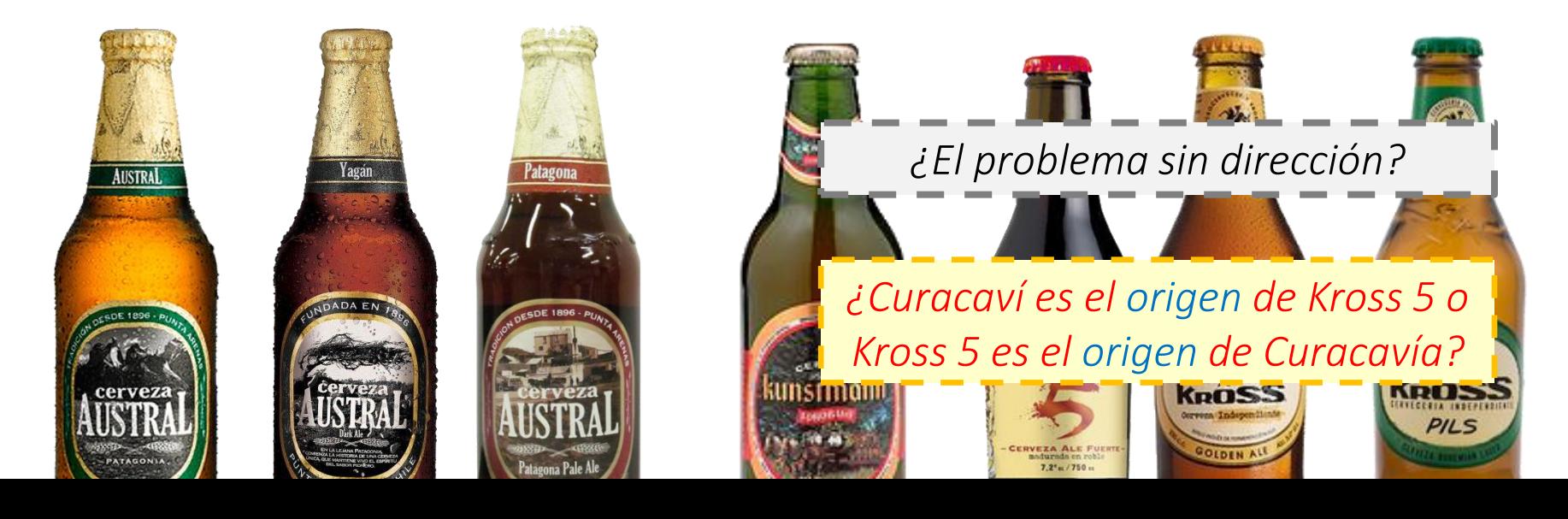

### Grafo con arcos etiquetados

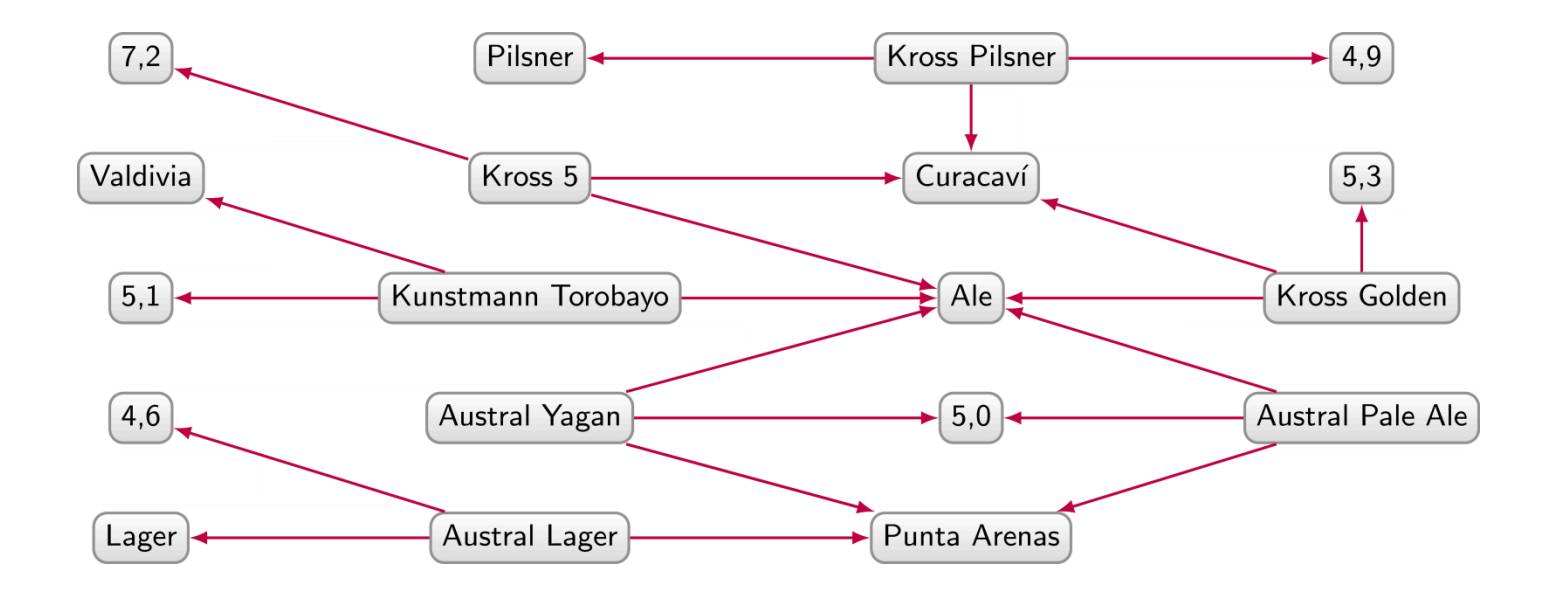

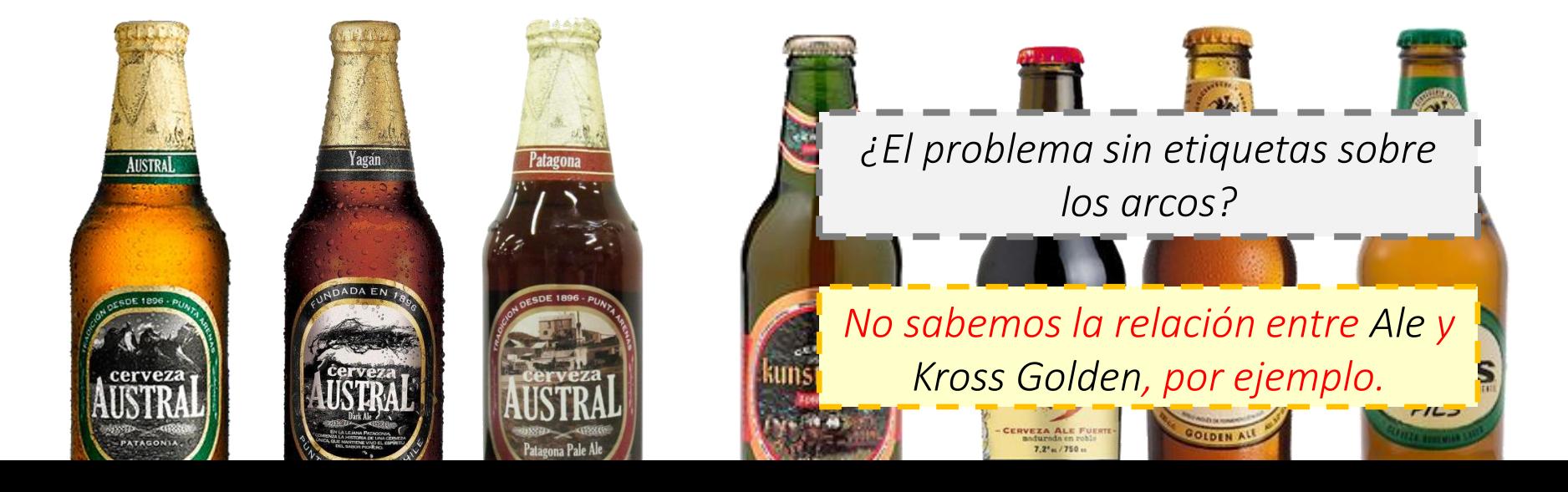

### Un grafo dirigido con arcos etiquetados

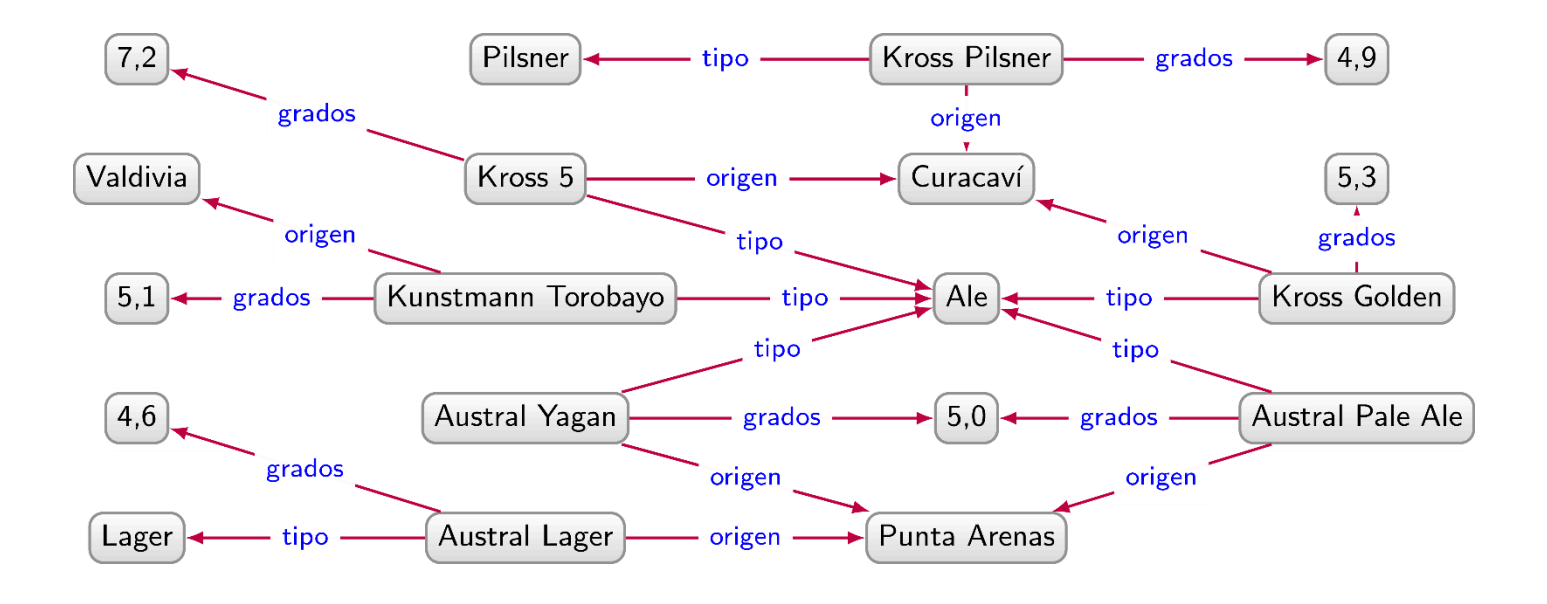

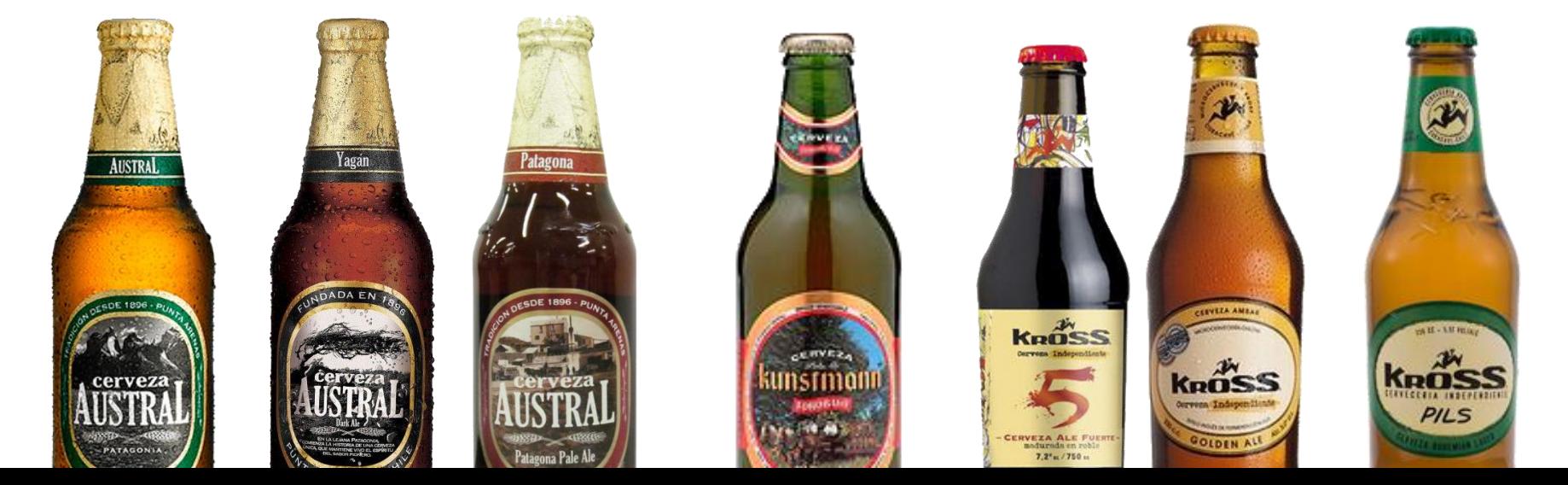

# Un grafo dirigido con arcos etiquetados

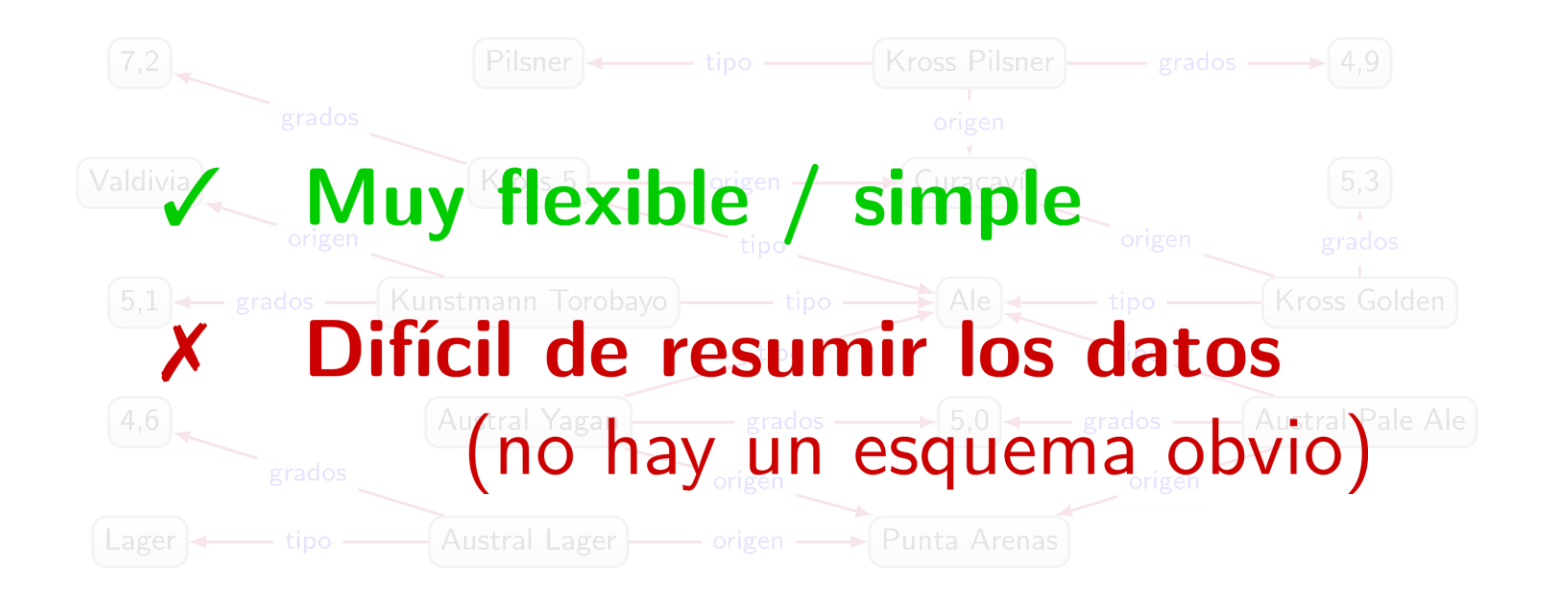

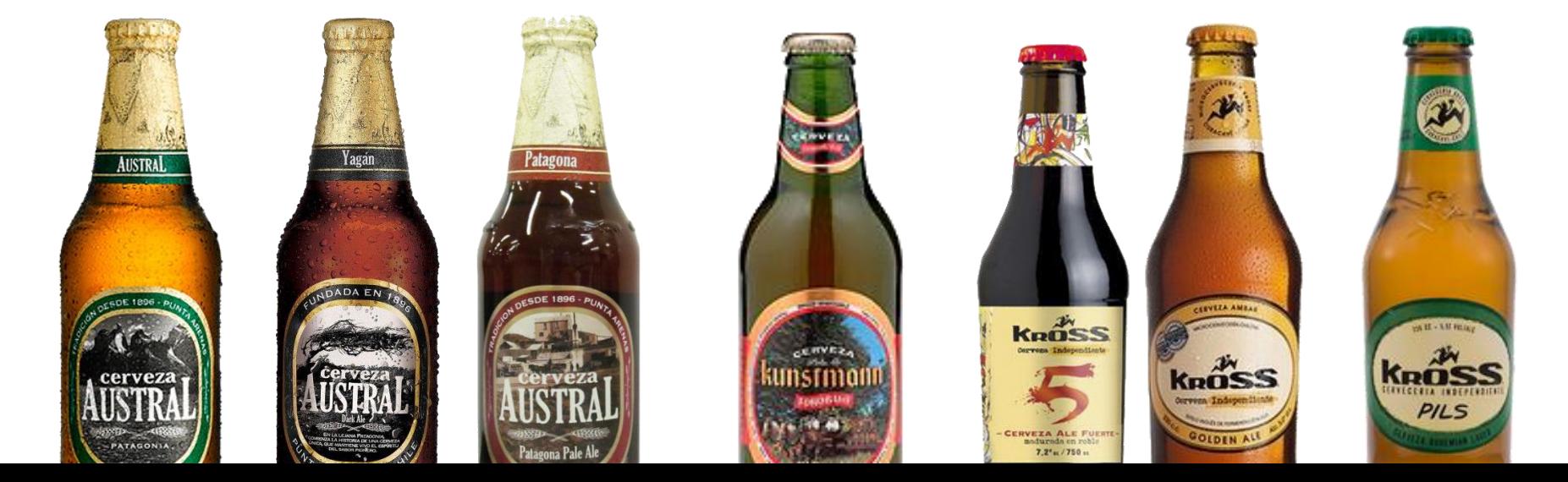

### El espectro de la estructura de datos

### Texto Plano

Hay mucha variedad en las cervezas locales de Chile. La sede de la marca "Austral" se encuentra en Punta Arenas. Austral fabrica una amplia gama de cervezas, incluyendo Larger (4,6%), Yagan (un ale de 5%) y un Pale Ale (5%). La cerveza de marca "Kunstmann" también es popular, en particular su cerveza "Torobayo" (un ale de 5,1% elaborado en Valdiva). La marca Kross, basada en Curacaví, también tiene una gama de cervezas populares como, por ejemplo, Kross 5 (un ale fuerte de 7,2%) Kross Golden (un ale de 5,3%) y Kross Pilsner (4.9%)

<li>Austral Yagan [Ale] 5% de Punta Arenas</li> <li>Austral Pale Ale [Ale] 5% de Punta Arenas</li> <li>Kunstsmann Torobayo [Ale] 5,1% de Valdivia</li>

 $\langle 1i \rangle$ Kross 5 [Ale] 7,2% de Curacaví $\langle 1i \rangle$ <li>Kross Golden [Ale] 5,3% de Curacaví</li> <li>Kross Pilsner [Pilsner] 4,9% de Curacavi</li>

#### $\langle u1 \rangle$ <li>Austral Lager [Lager] 4,6% de Punta Arenas</li>

 $\langle \text{u1} \rangle$ 

Cervezas

### Texto Enriquecido (HTML, Word, …)

Árboles (XML, JSON, …)

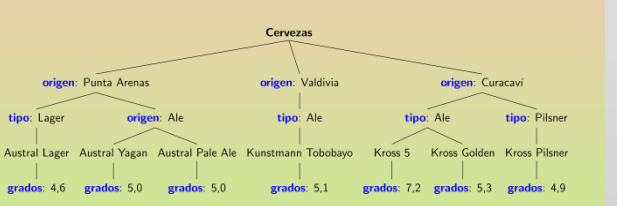

Grafos (RDF, Prop. Gs, …)

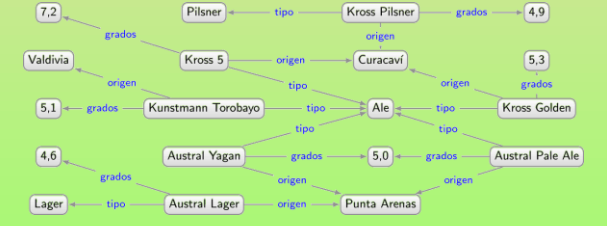

Relacional

(SQL, CSV, …)

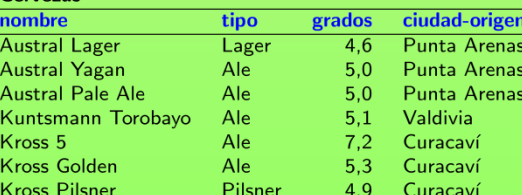

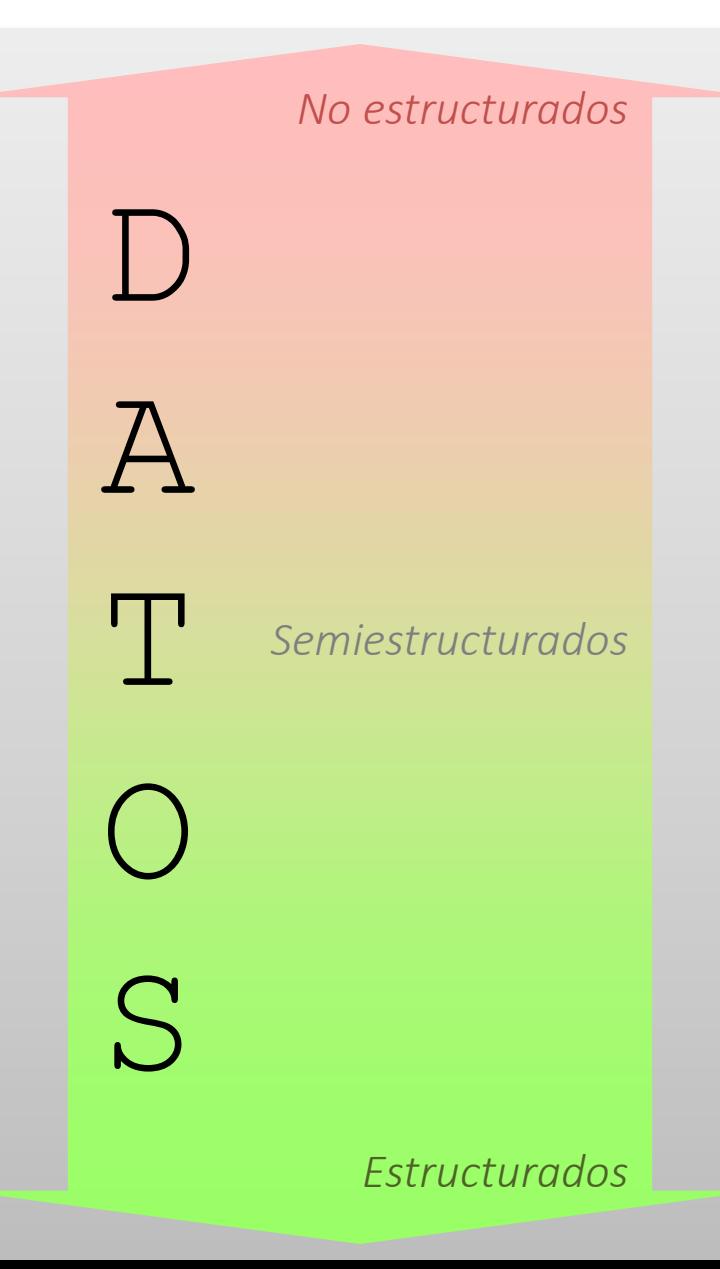

### Para árboles, tenemos formatos como XML

```
<cervezas-ordenadas>
  \langlecerveza>
     <nombre>Austral Lager</nombre>
     <tipo>Lager</tipo>
     <grados>4.6</grados>
     <origen>Punta Arenas</origen>
  \langle/cerveza>
  \langlecerveza>
     <nombre>Kross Pilsner</nombre>
     <tipo>Pilsner</tipo>
     <grados>4.9</grados>
     <origen>Curacavi</origen>
  \langle \text{cerveza} \rangle\sim \sim\langlecerveza>
     <nombre>Kross 5</nombre>
     <tipo>Ale</tipo>
                                                         cervezas-ordenadas
     <grados>7.2</grados>
     <origen>Curacavi</origen>
  \langle \text{cerveza} \ranglecerveza
                                                                 cerveza
                                                                                     cerveza
</cervezas-ordenadas>
                          nombre
                                      tipo grados
                                                       origen
                                                                          nombre tipo grados origen
                                                                           Kross 5 Ale
                                                                                          7.2Curacaví
                       Austral Lager Lager
                                             4,6
                                                   Punta Arenas
```
### Para árboles, tenemos formatos como JSON

```
"cervezas-ordenadas" : [
    "cerveza" :
     "nombre" : "Austral Lager",
      "tipo" : "Lager",
      "grados": 4.6,
      "origen" : "Punta Arenas"
    "cerveza" :
     "nombre" : "Kross Pilsner",
      "tipo" : "Pilsner",
      "grados" : 4.9,
      "origen" : "Curacaví"
  \cdots"cerveza" :
      "nombre" : "Kross 5",
      "tipo" : "Ale",
                                                cervezas-ordenadas
      "grados": 7.2,
      "origen" : "Curacaví"
                                 cerveza
                                                       cerveza
                                                                         cerveza
                     nombre
                               tipo grados
                                              origen
                                                               nombre tipo grados origen
                                                               Kross 5 Ale 7,2Austral Lager Lager 4,6 Punta Arenas
                                                                                  Curacaví
```
### Para grafos, podemos usar triples

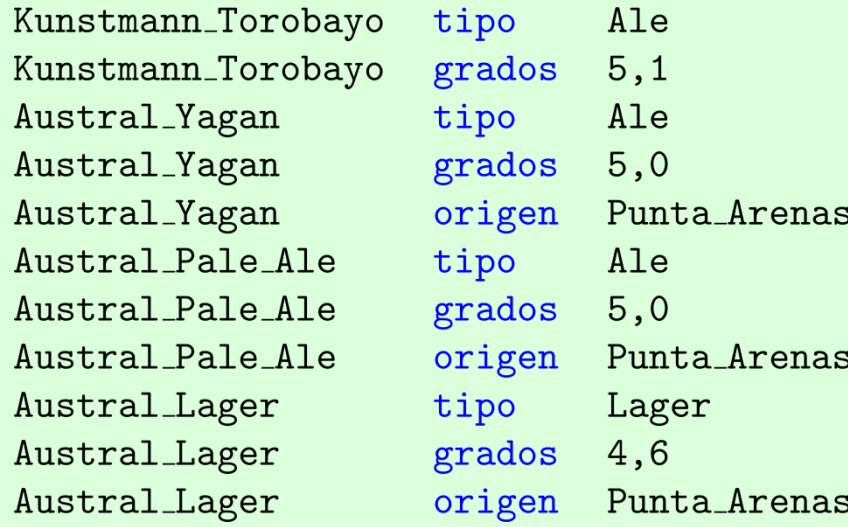

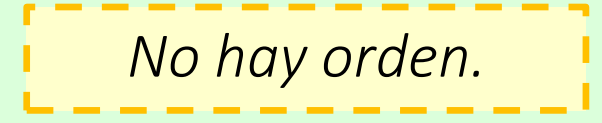

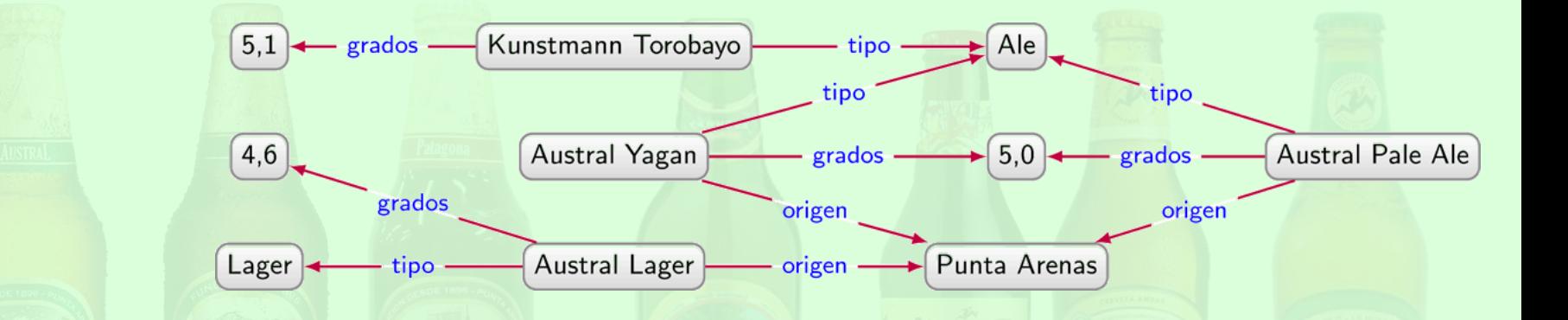

# ¿PERO DÓNDE SE USAN GRAFOS?

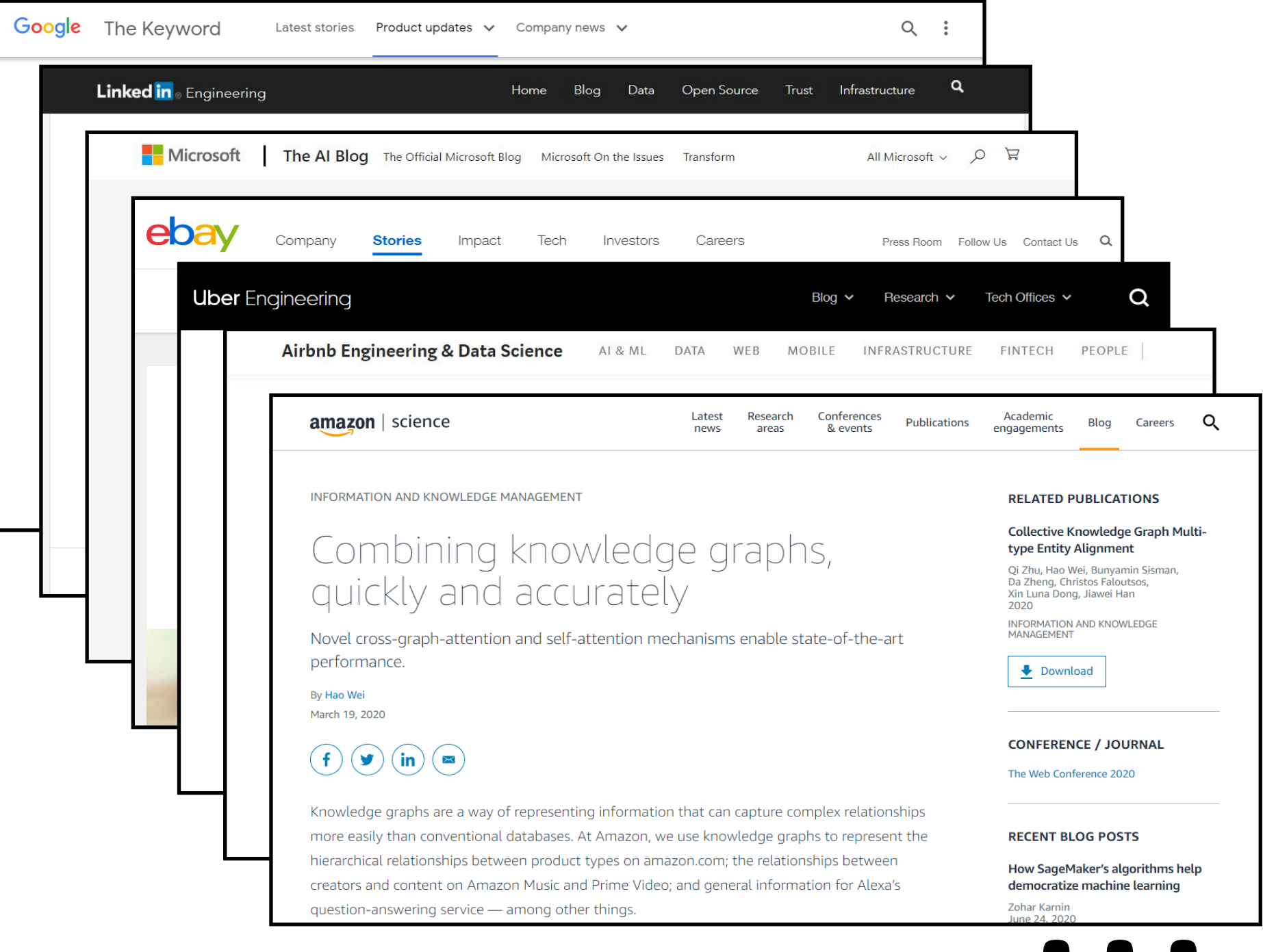

# UN EJEMPLO DE UN "GRAFO DE CONOCIMIENTO"?

### Wikidata: Wikipedia pero como grafo

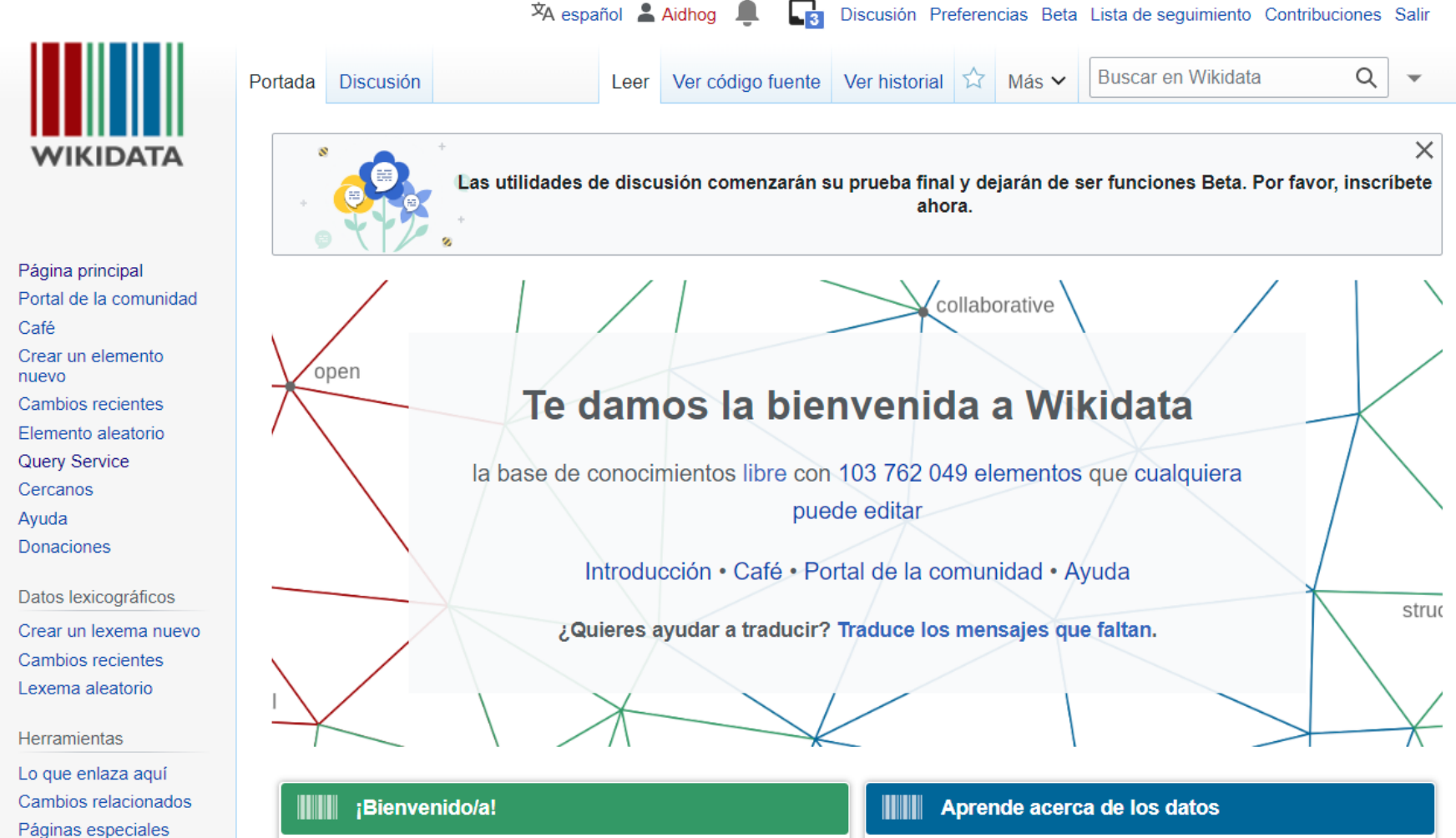

Wikidata es una base de conocimientos gratuita y abierta, que puede ser leída y editada tanto por seres humanos

Enlace permanente

Información de la

página

¿Eres nuevo en el maravilloso mundo de los datos? Desarrolla y mejora tus conocimientos sobre los datos a

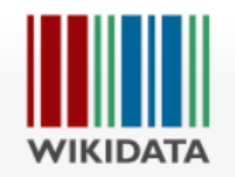

Página principal Portal de la comunidad Café Crear un elemento nuevo Cambios recientes Elemento aleatorio Query Service Cercanos Ayuda Donaciones Datos lexicográficos Crear un lexema nuevo Cambios recientes Lexema aleatorio

Herramientas

Lo que enlaza aquí Cambios relacionados Páginas especiales Enlace permanente Información de la página

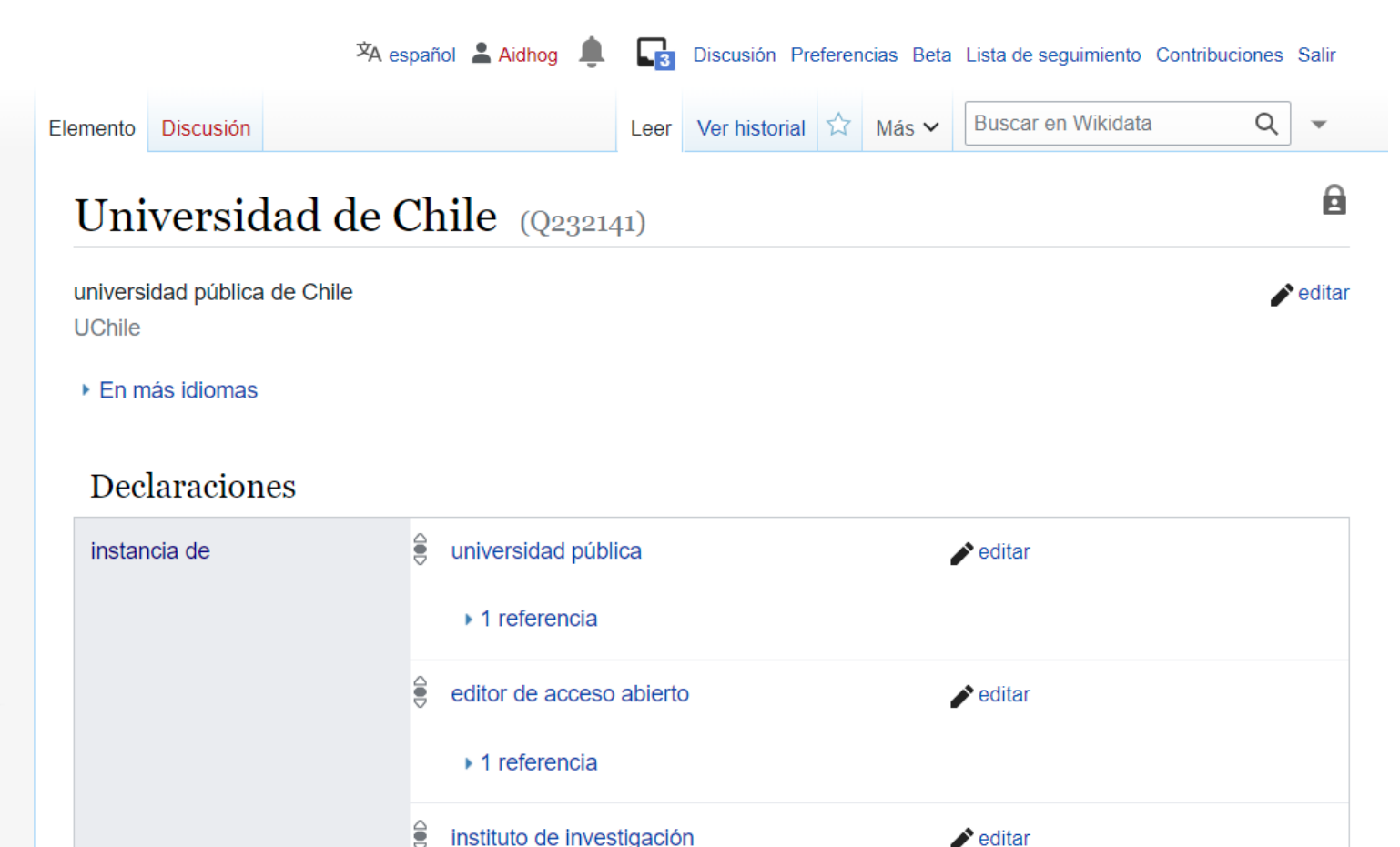

instituto de investigación

 $\cdot$  1 referencia

 $+$  añadir valor

 $\blacktriangleright$  editar

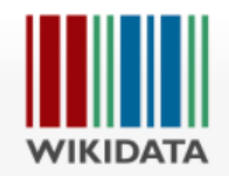

Página principal Portal de la comunidad Café Crear un elemento nuevo **Cambios recientes** Elemento aleatorio Query Service Cercanos Ayuda Donaciones Datos lexicográficos Crear un lexema nuevo

Cambios recientes Lexema aleatorio

Herramientas

Lo que enlaza aquí Cambios relacionados Páginas especiales Enlace permanente Información de la página

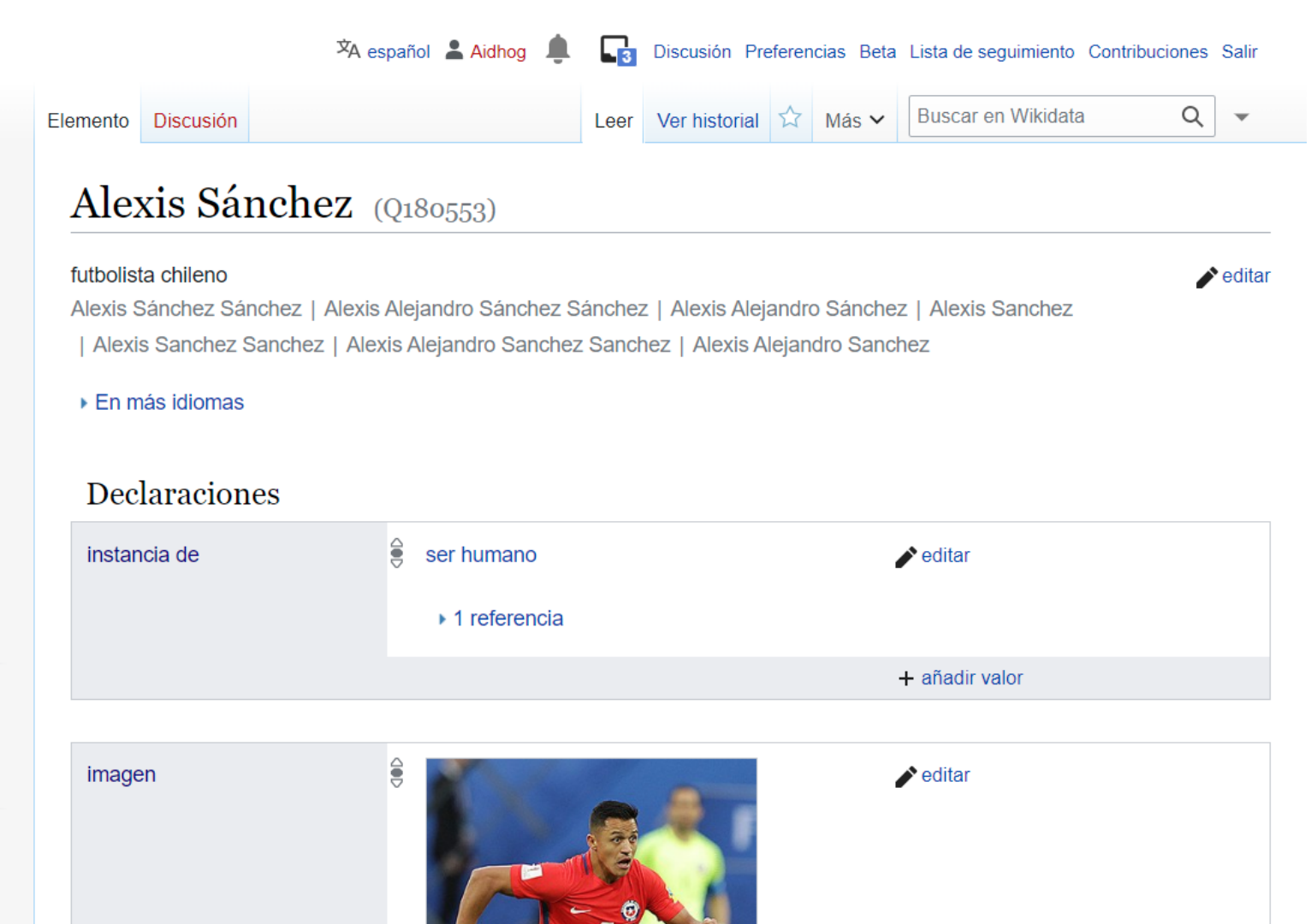

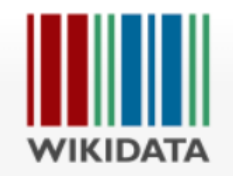

Página principal Portal de la comunidad Café Crear un elemento nuevo Cambios recientes Elemento aleatorio Query Service Cercanos Ayuda Donaciones Datos lexicográficos Crear un lexema nuevo Cambios recientes

Herramientas Lo que enlaza aquí

Lexema aleatorio

Cambios relacionados Páginas especiales Enlace permanente Información de la página

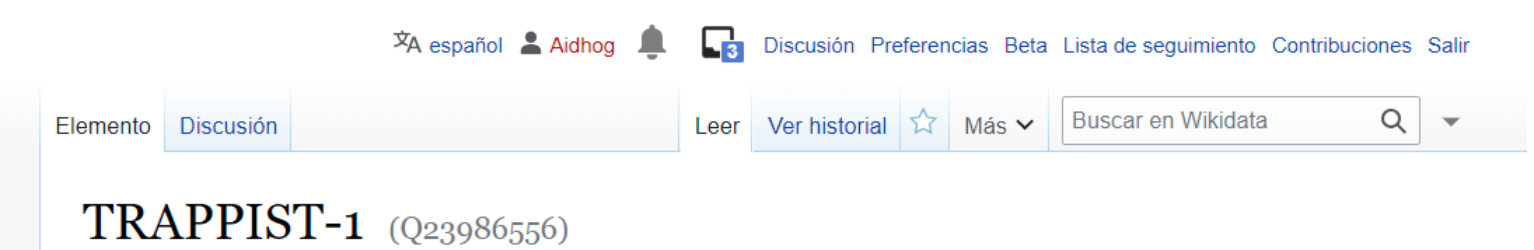

#### estrella enana ultra-fría en la constelación de Acuario

2MASS J23062928-0502285 | Trappist 1

▶ En más idiomas

instancia de

#### **Declaraciones**

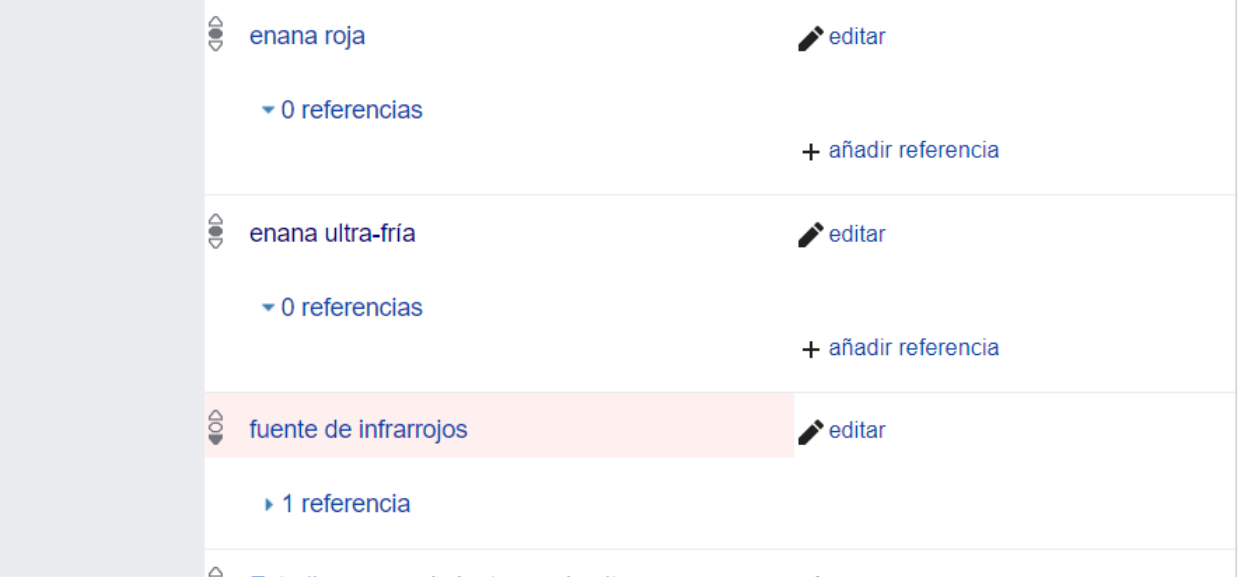

 $\blacktriangleright$  editar

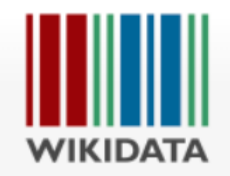

Página principal Portal de la comunidad Café Crear un elemento nuevo Cambios recientes Elemento aleatorio Query Service Cercanos Ayuda Donaciones Datos lexicográficos Crear un lexema nuevo Cambios recientes Lexema aleatorio

Lo que enlaza aquí Cambios relacionados Páginas especiales Enlace permanente Información de la página

Herramientas

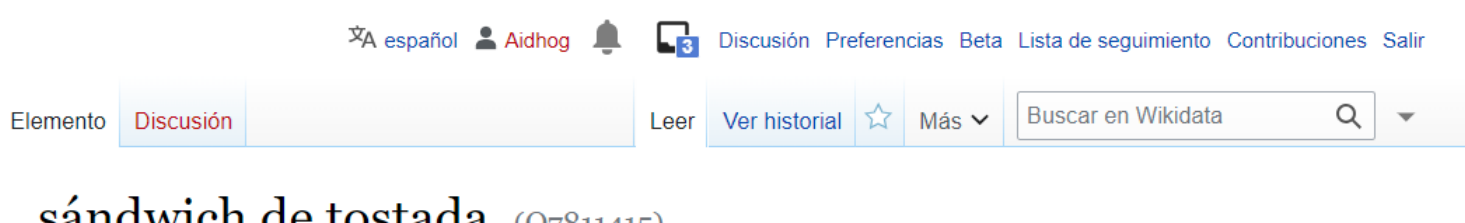

### sándwich de tostada  $(Q7811415)$

sándwich con dos rebanadas de pan relleno de una fina rebanada de pan tostado

#### ▶ En más idiomas

#### Declaraciones

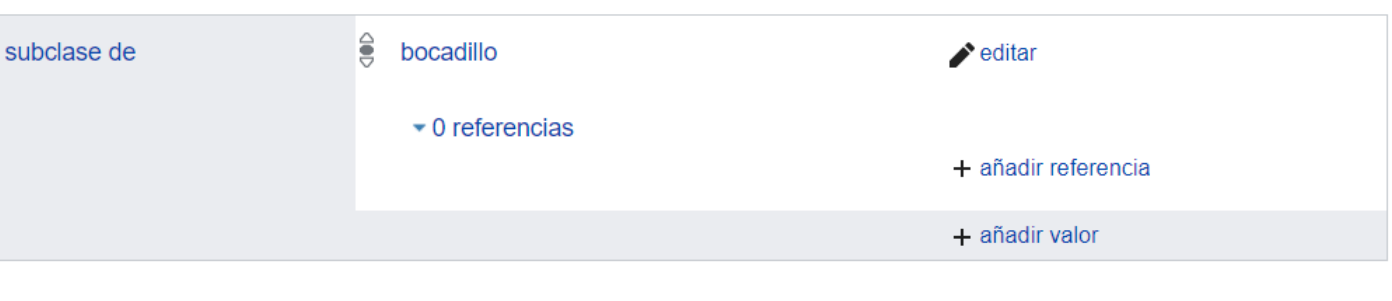

 $\triangle$  editar

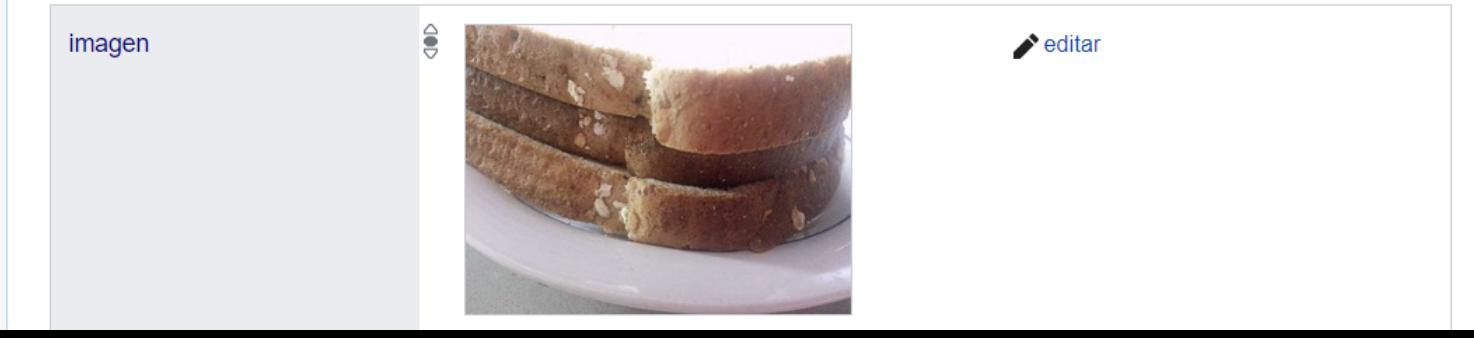

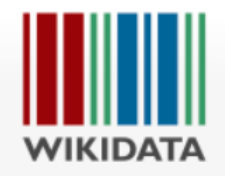

Página principal Portal de la comunidad Café Crear un elemento nuevo Cambios recientes Elemento aleatorio Query Service Cercanos Ayuda Donaciones Datos lexicográficos Crear un lexema nuevo Cambios recientes Lexema aleatorio Herramientas

Lo que enlaza aquí Cambios relacionados Páginas especiales Enlace permanente Información de la página

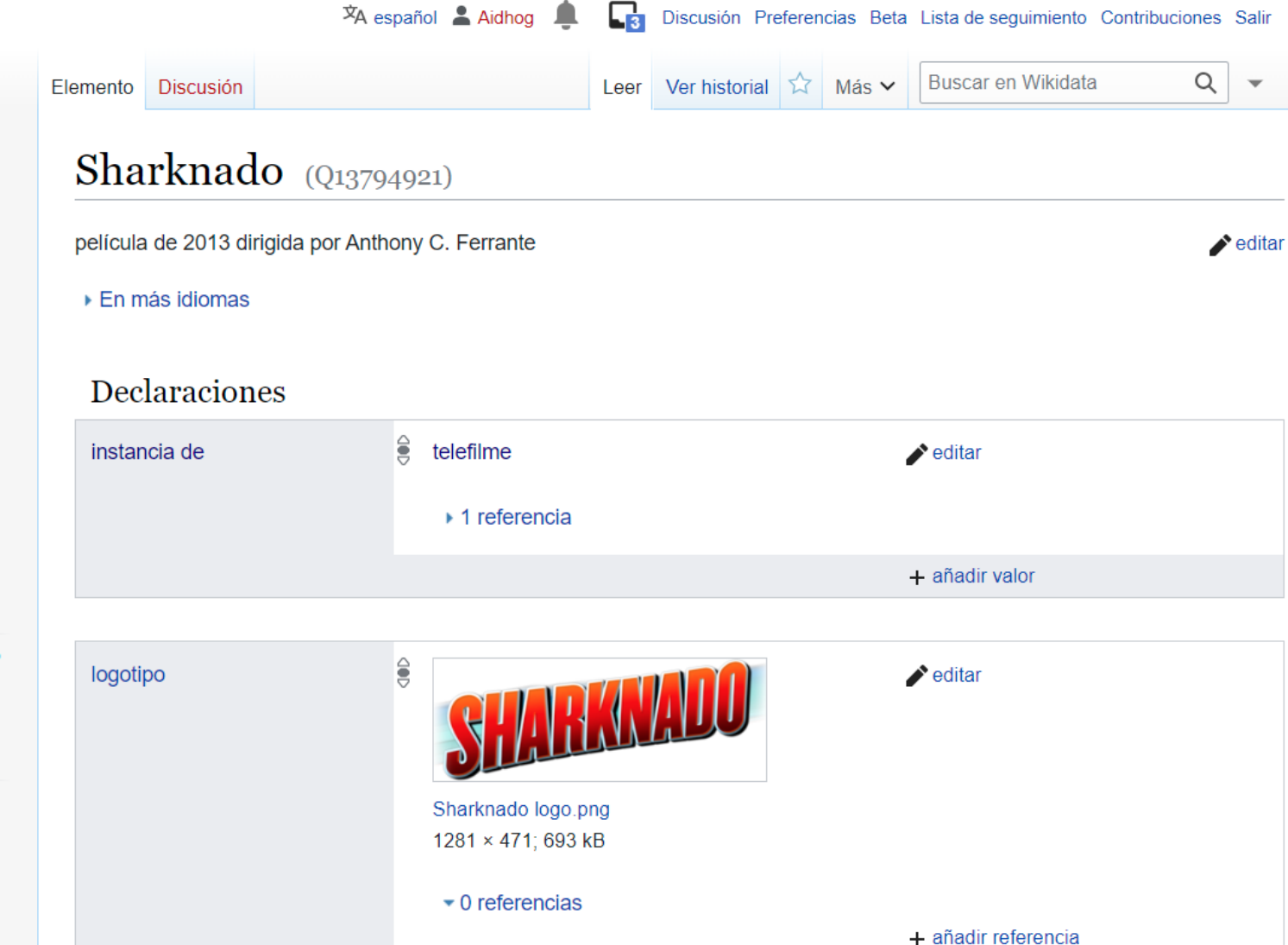

# ¿Por qué es un grafo?

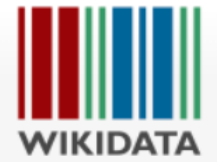

Página principal Portal de la comunidad Café Crear un elemento nuevo Cambios recientes Elemento aleatorio Query Service

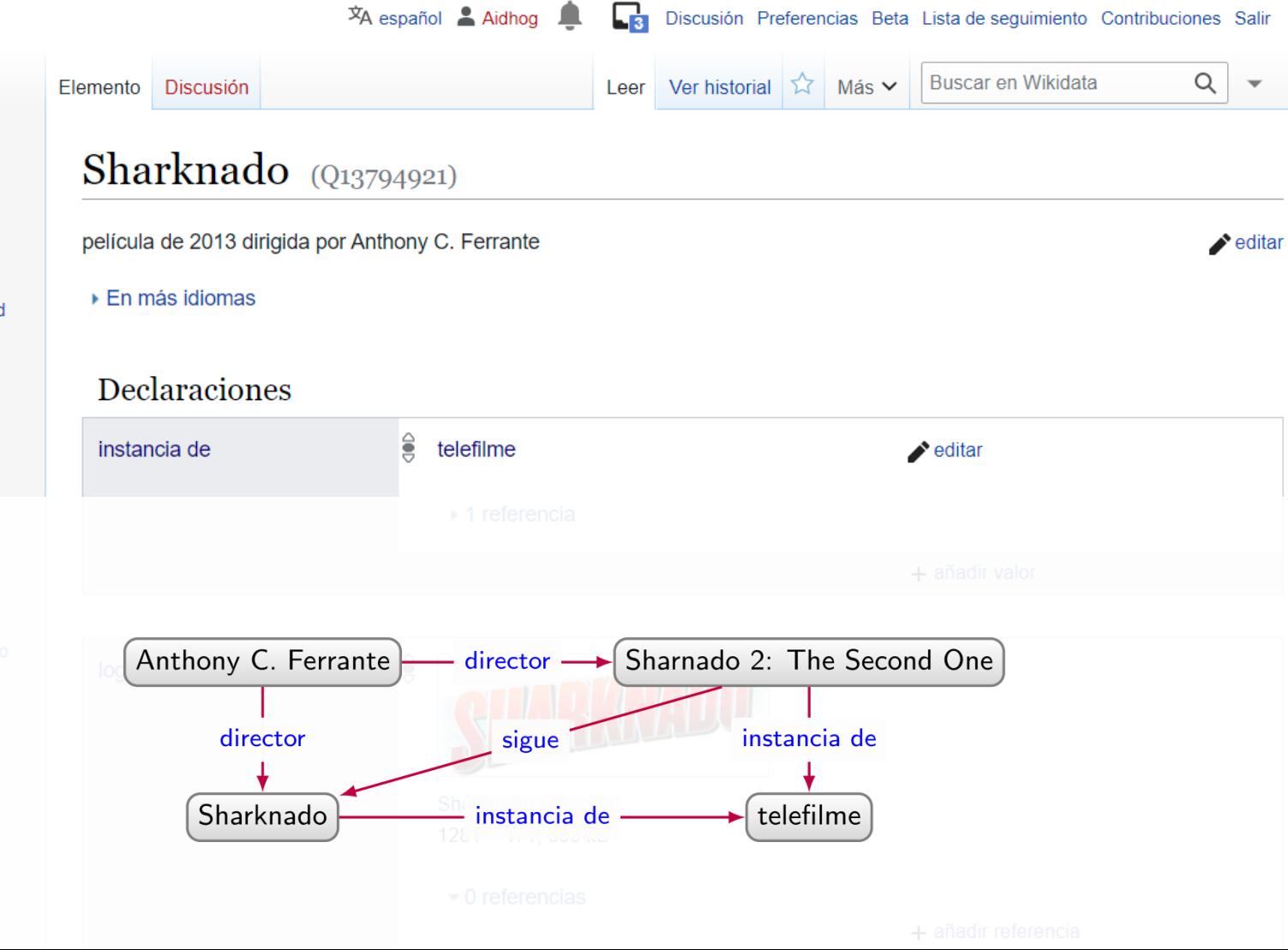

### ¿Dónde se usa Wikidata?

### **TRAPPIST**

Article Talk

From Wikipedia, the free encyclopedia

(Redirected from Transiting Planets and Planetesimals Small Telescope)

Not to be confused with Trappists.

The Transiting Planets and Planetesimals Small Telescope (TRAPPIST) is the corporate name for a pair of Belgian optic robotic telescopes. TRAPPIST-South, which is situated high in the Chilean mountains at ESO's La Silla Observatory, came online in 2010, and TRAPPIST-North situated at the Oukaïmeden Observatory in the Atlas Mountains in Morocco, came online in 2016.<sup>[1]</sup>

#### **Description**  $[edit]$

TRAPPIST is controlled from Liège, Belgium, with some autonomous features. It consists of two 60 cm (24 in) reflecting robotic telescopes located at the ESO La Silla Observatory (housed in the dome of the retired Swiss T70 telescope) in Chile and at Oukaïmeden Observatory in Morocco.

The 60 cm f/8 Ritchey–Chrétien design telescopes and New Technology Mount NTM-500 were built by ASTELCO Systems, a company in Germany. The CCD camera was built by Finger Lakes Instrumentation (USA), providing a 22 x 22 arcminutes field of view. The camera is fitted with a double filter wheel, allowing 12 different filters and one clear position.<sup>[2][3]</sup>

The telescope condominium is a joint venture between the University of Liège, Belgium, and Geneva Observatory, Switzerland, and among other tasks, it specializes in searching for comets and exoplanets.<sup>[4][5]</sup>

**TRAPPIST** 

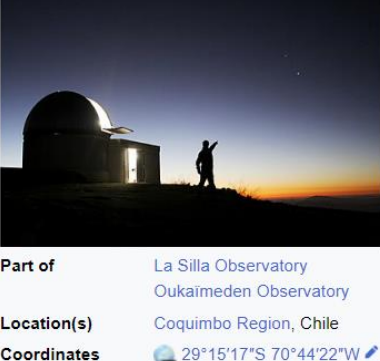

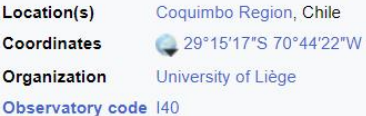

**Altitude** Telescope style Website

2,400 m (7,900 ft) Robotic optical telescope www.trappist.uliege.be L<sup>2</sup>

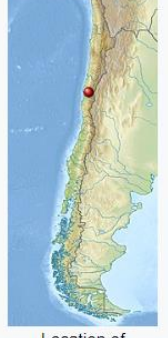

Location of **TRAPPIST** 

Related media on Commons

[edit on Wikidata]

# ¿Dónde se usa Wikidata?

Manchester

Birmingham

╋

London

Le Havre Rouer

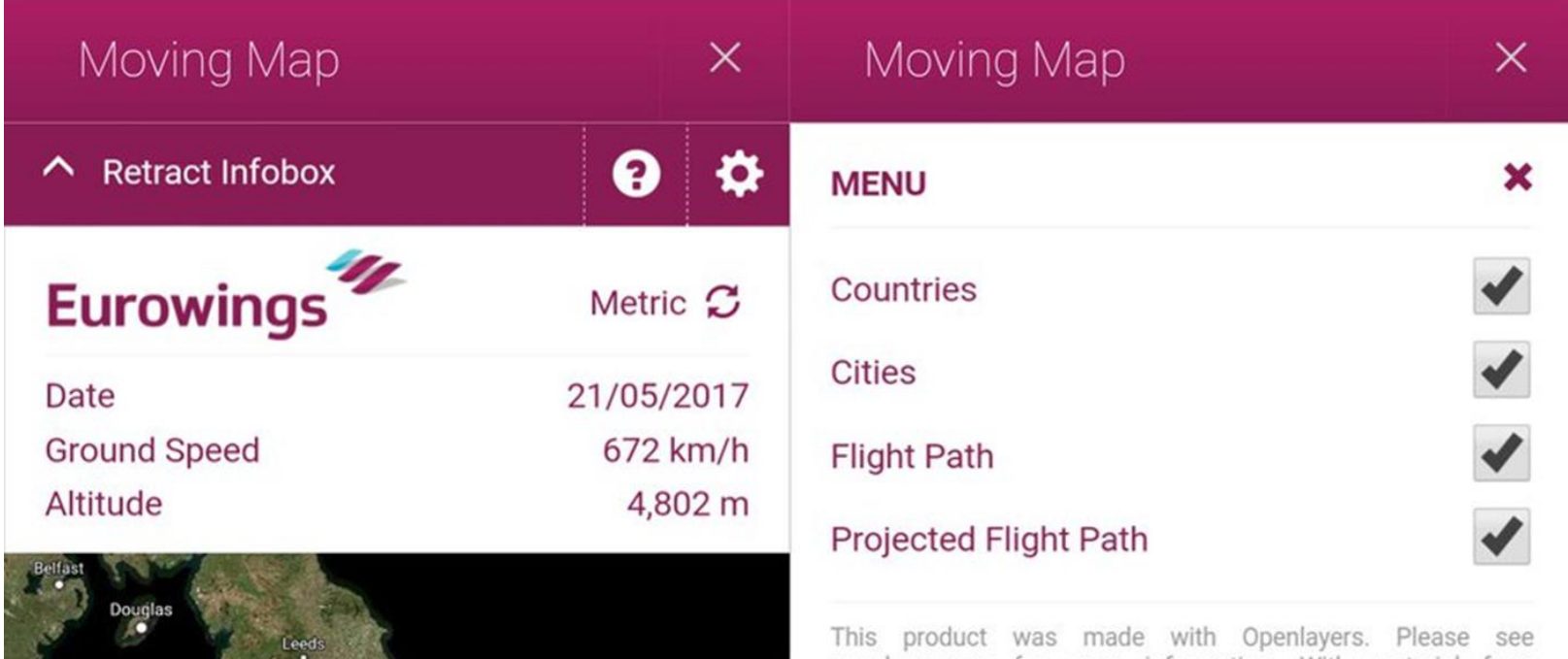

Luxembourg (

200 km

openlayers.org for more information. With material from Geosage (www.geosage.com) and powered by the magic of Wikidata (www.wikidata.org). Most icons are from the Glyphicons set. Visit glyphicons.com to find out more.

© 2016, Lufthansa Systems GmbH & Co. KG

# ¿Dónde se usa Wikidata?

### **GIZMODO**

### Siri Erroneously Told People Stan Lee Was Dead

**By Beth Elderkin** | 7/03/18 2:45PM | Comments (45)

For a few brief moments, comic book fans around the world were shocked to hear some tragic news. But luckily, the panic didn't last long. As first reported by CinemaBlend, Siri spent a little time this week telling people that Stan Lee had died on July 2. Why would a computer program falsely report a famous figure's death? You can blame a Wiki user for that.

Sources tell us the problem can be traced back to revisions in Lee's Wikidata. If you look at the profile's recent history, Wiki user "&beer&love" changed Lee's Wiki data to include a "date of death." Since Siri pulls data automatically from Wiki pages, without edit or modification, the program temporarily included the false death claim. The timing of the inquiry just happened to coincide with the false information being present at that point.

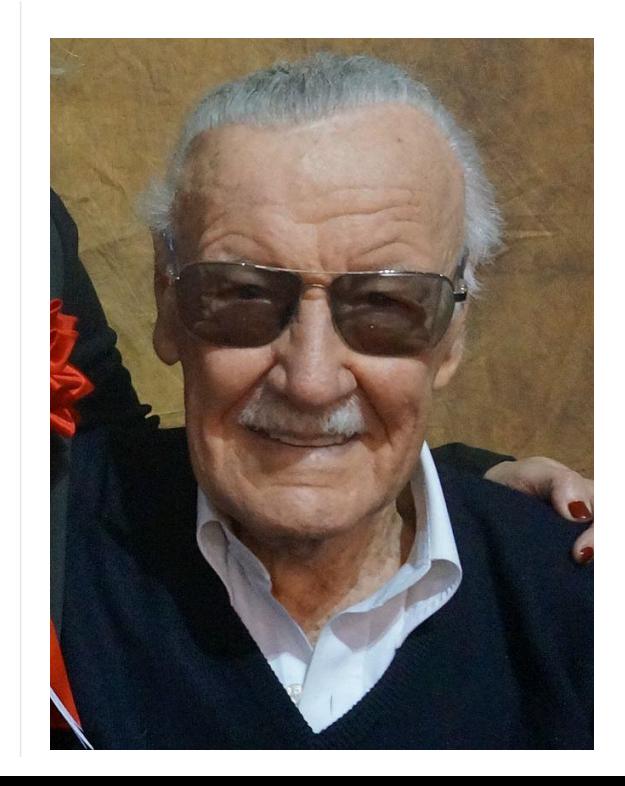

### BASES DE DATOS DE GRAFO

### Bases de datos de grafo: popularidad

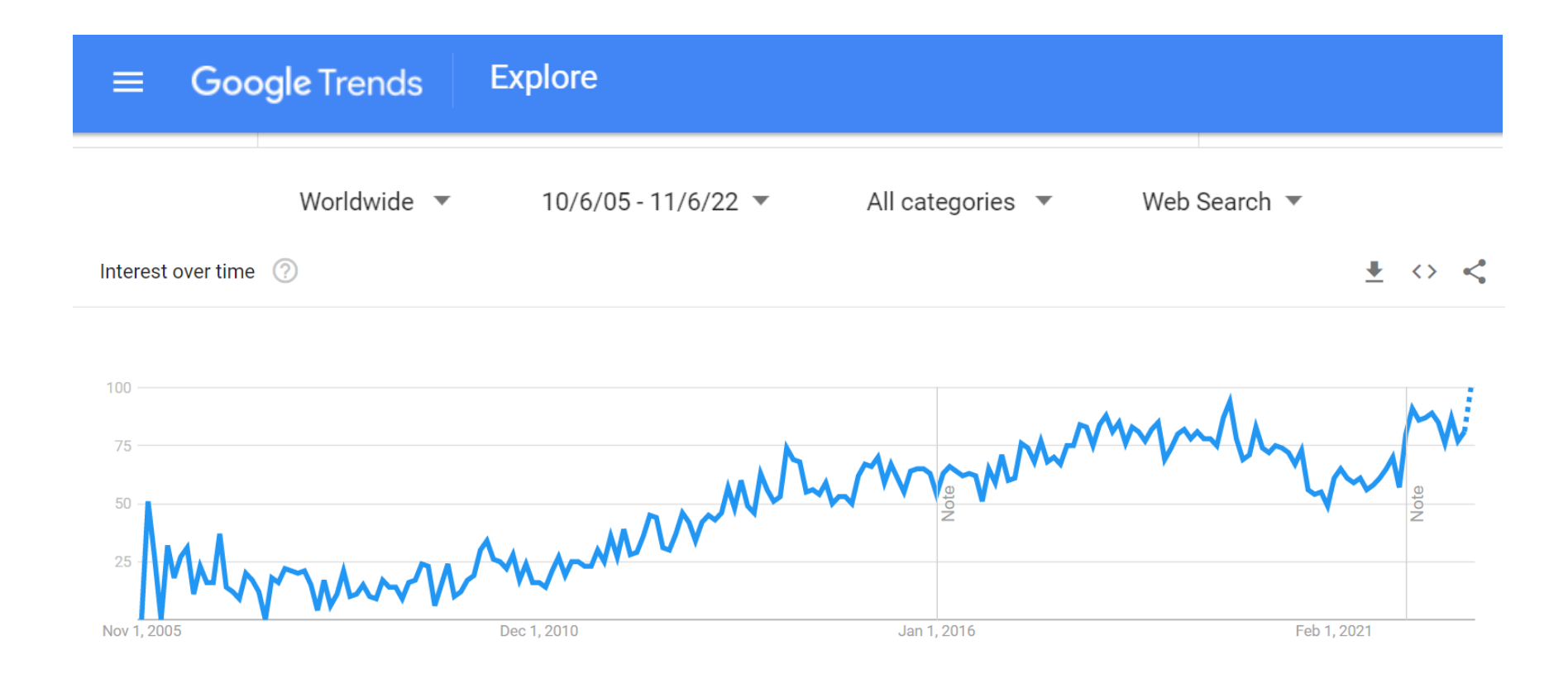

### NoSQL

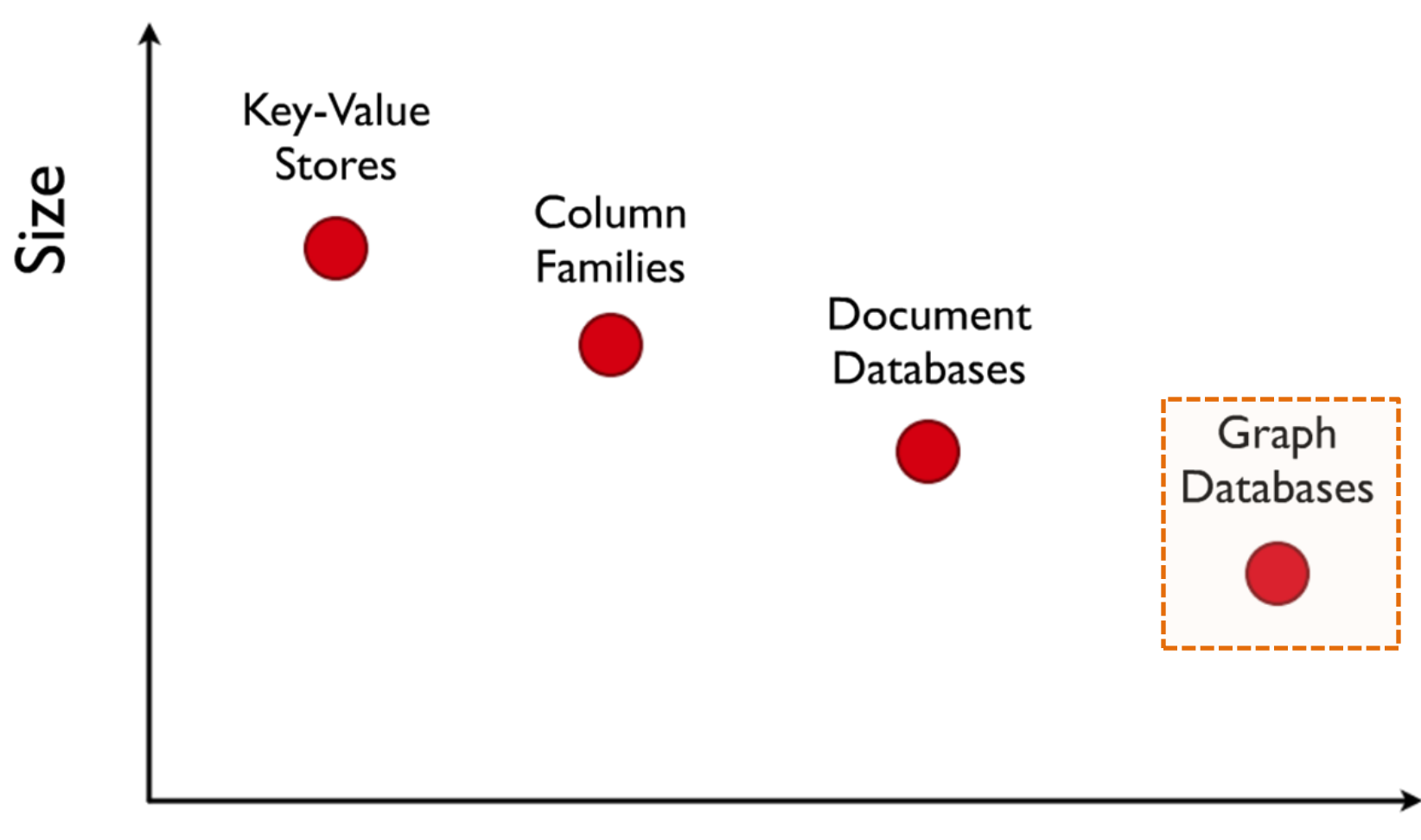

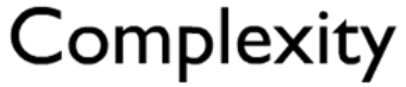

### Sistemas de bases de datos de grafo

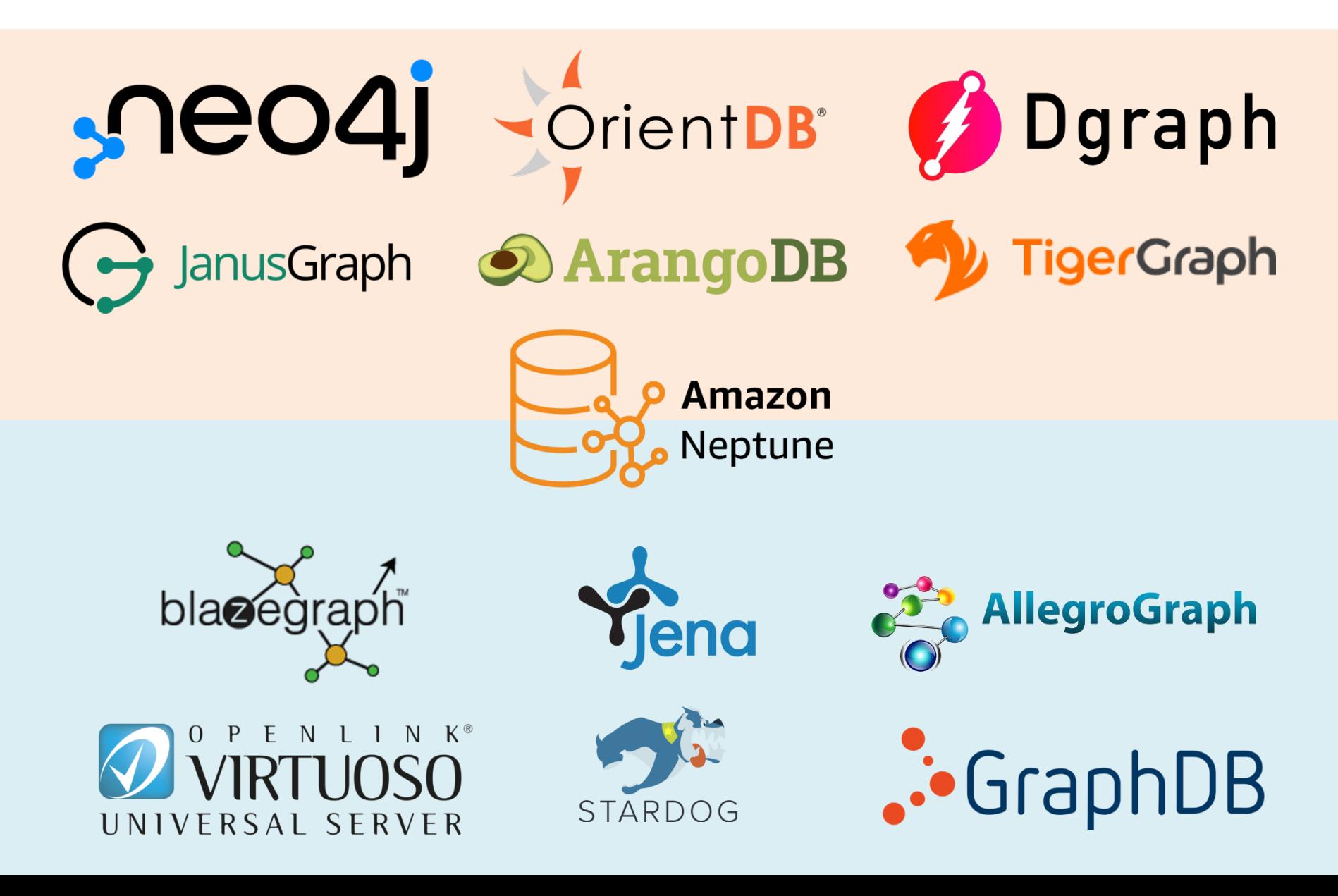

### Sistemas de bases de datos de grafo

#### **DB-Engines Ranking**

The DB-Engines Ranking ranks database management systems according to their popularity. The ranking is updated monthly.

Read more about the method of calculating the scores.

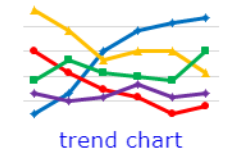

397 systems in ranking, November 2022

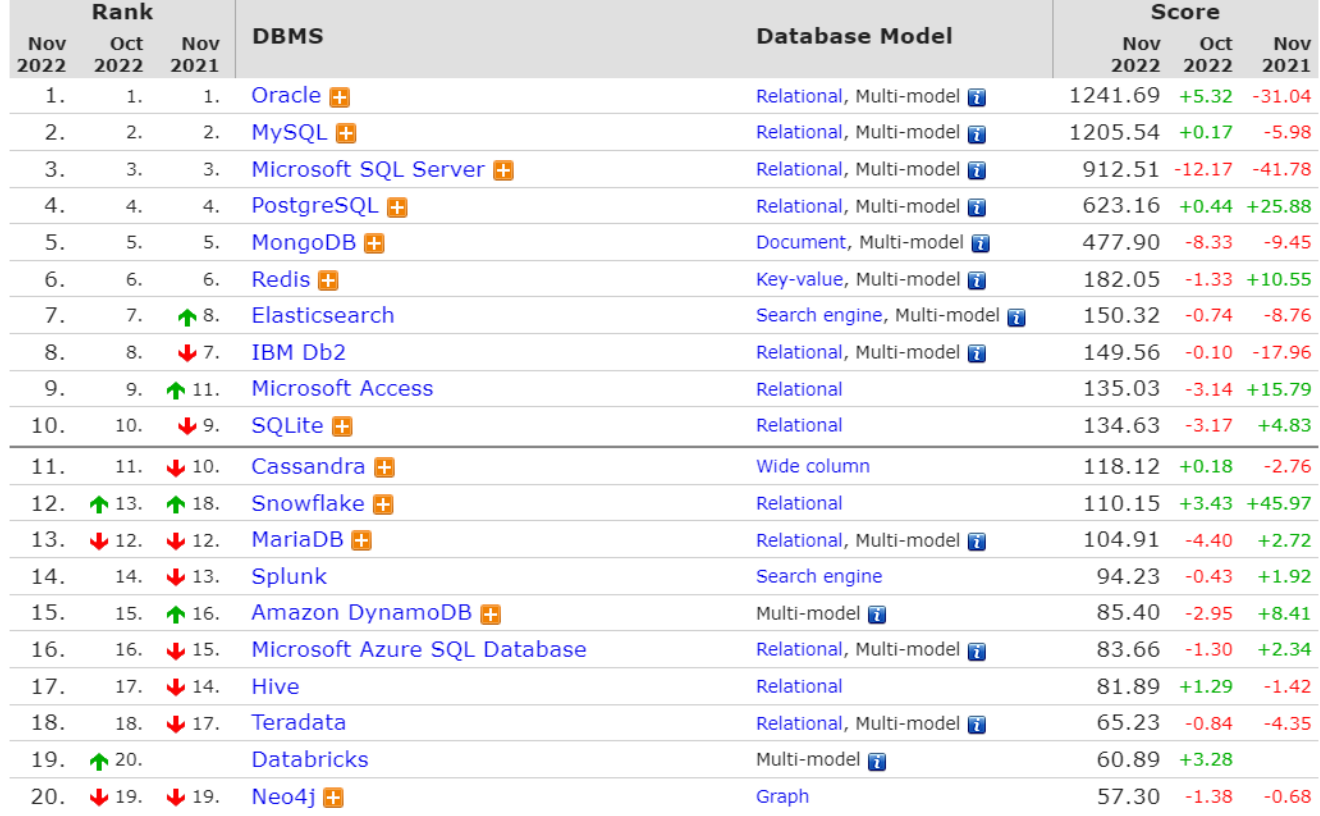

### <https://db-engines.com/>

### Sistemas de bases de datos de grafo

#### **DB-Engines Ranking of Graph DBMS**

The DB-Engines Ranking ranks database management systems according to their popularity. The ranking is updated monthly.

This is a partial list of the complete ranking showing only graph DBMS.

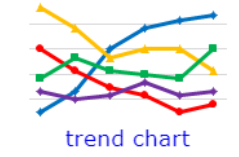

Read more about the method of calculating the scores.

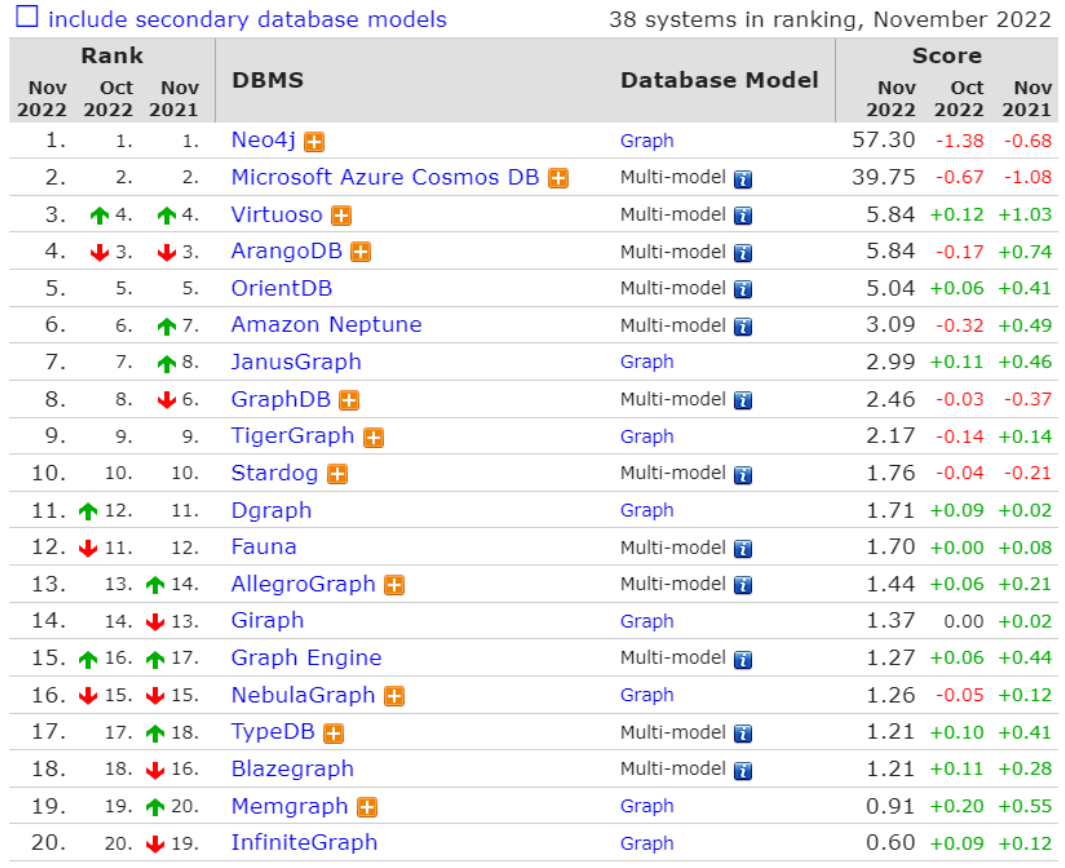

<https://db-engines.com/>

# BASES DE DATOS DE GRAFO: MODELOS

### Grafo dirigido etiquetado

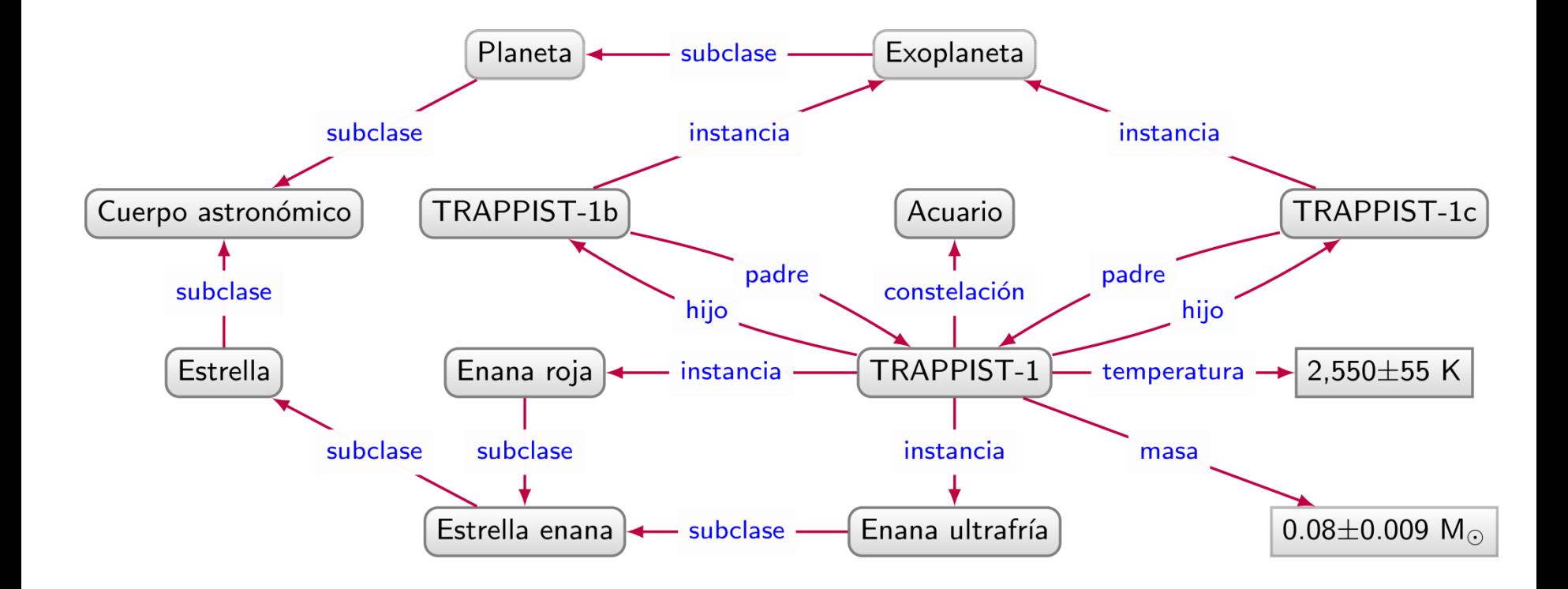

### Grafo de propiedades

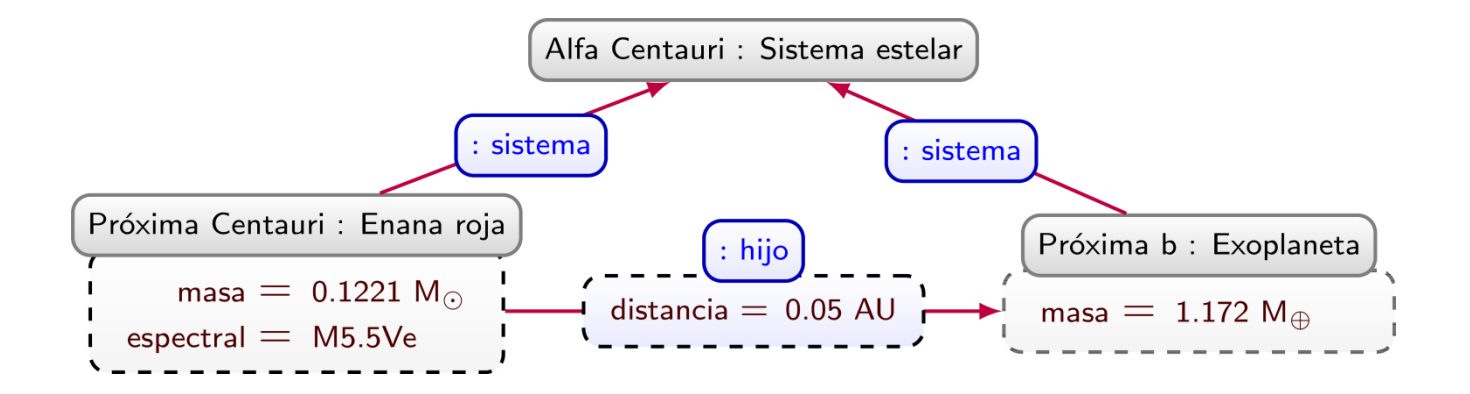

### Grafo de propiedades

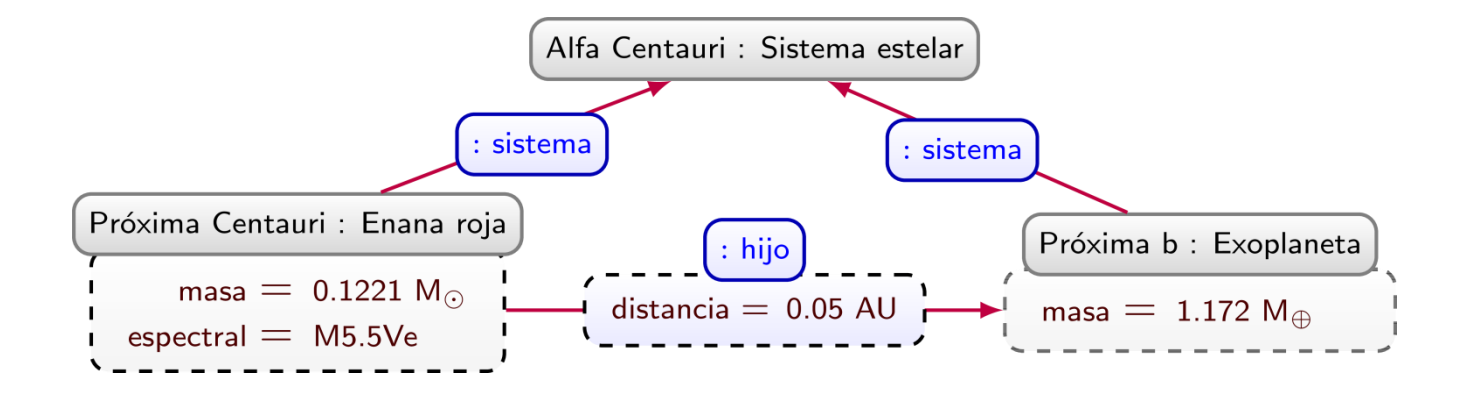

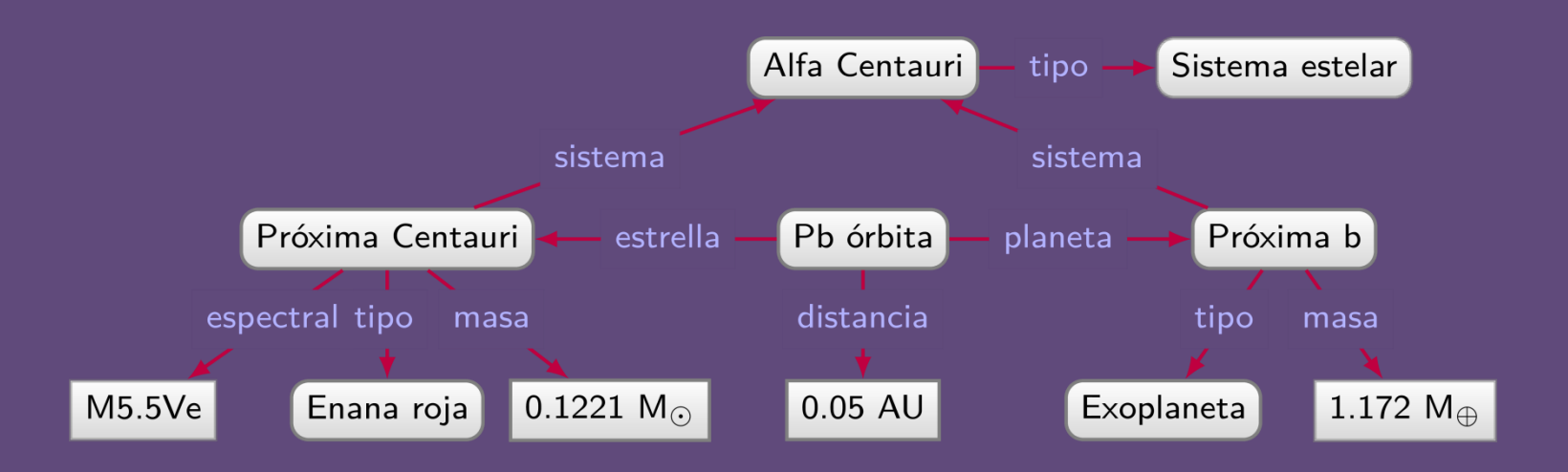

### Grafo dirigido etiquetado
# BASES DE DATOS DE GRAFO: CONSULTAS

# PATRONES DE GRAFO BÁSICOS (*BASIC GRAPH PATTERNS: BGPS*)

#### Patrones de grafo básicos

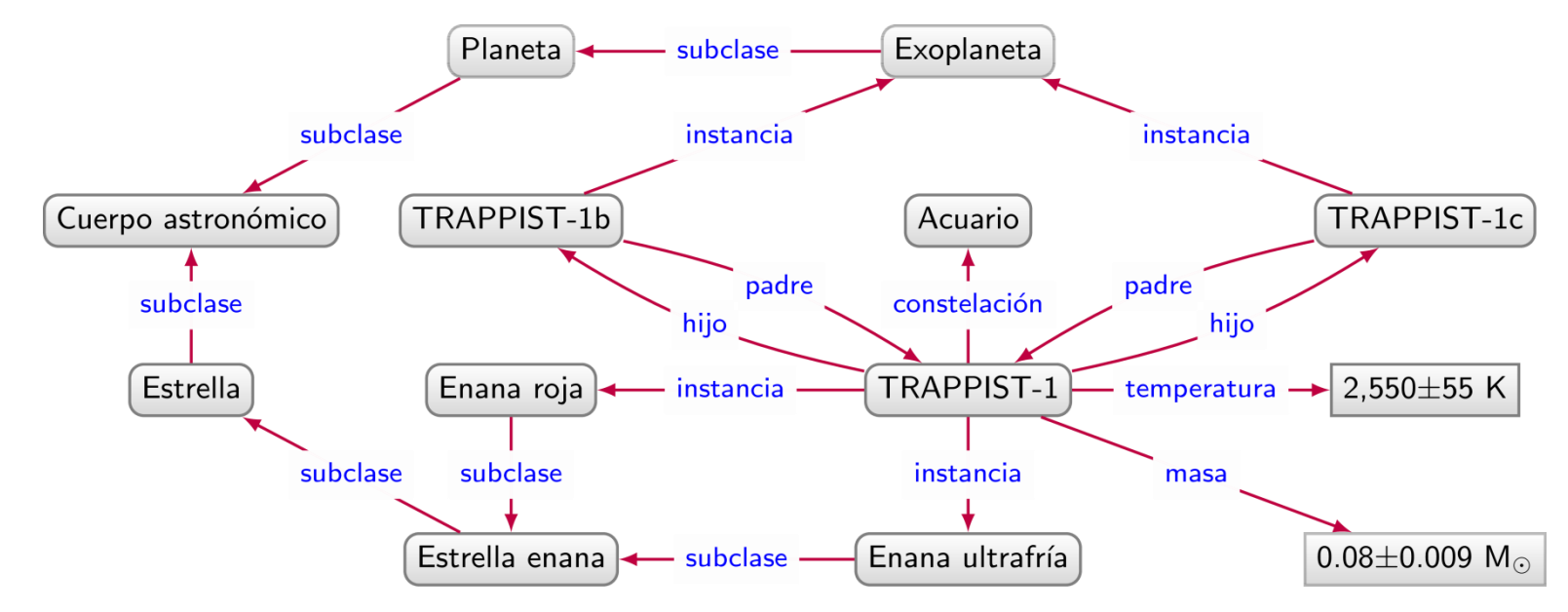

¿Pares de exoplanetas que orbitan la misma estrella en Acuario?

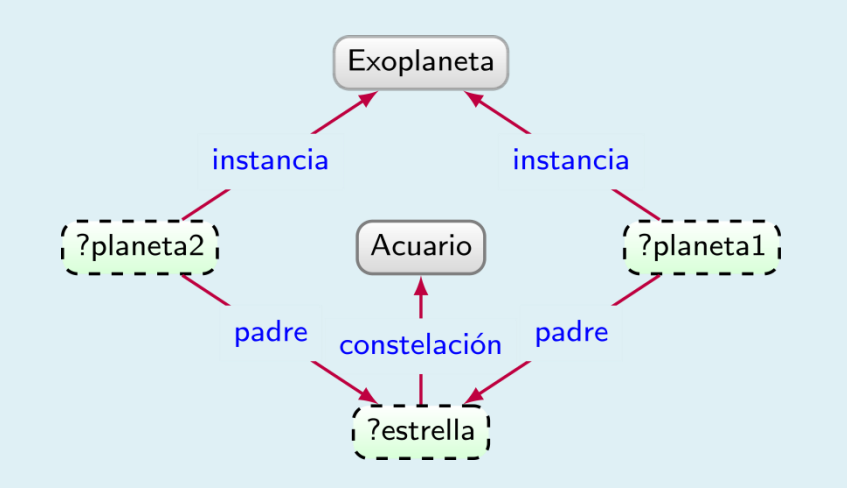

## Patrones de grafo básicos

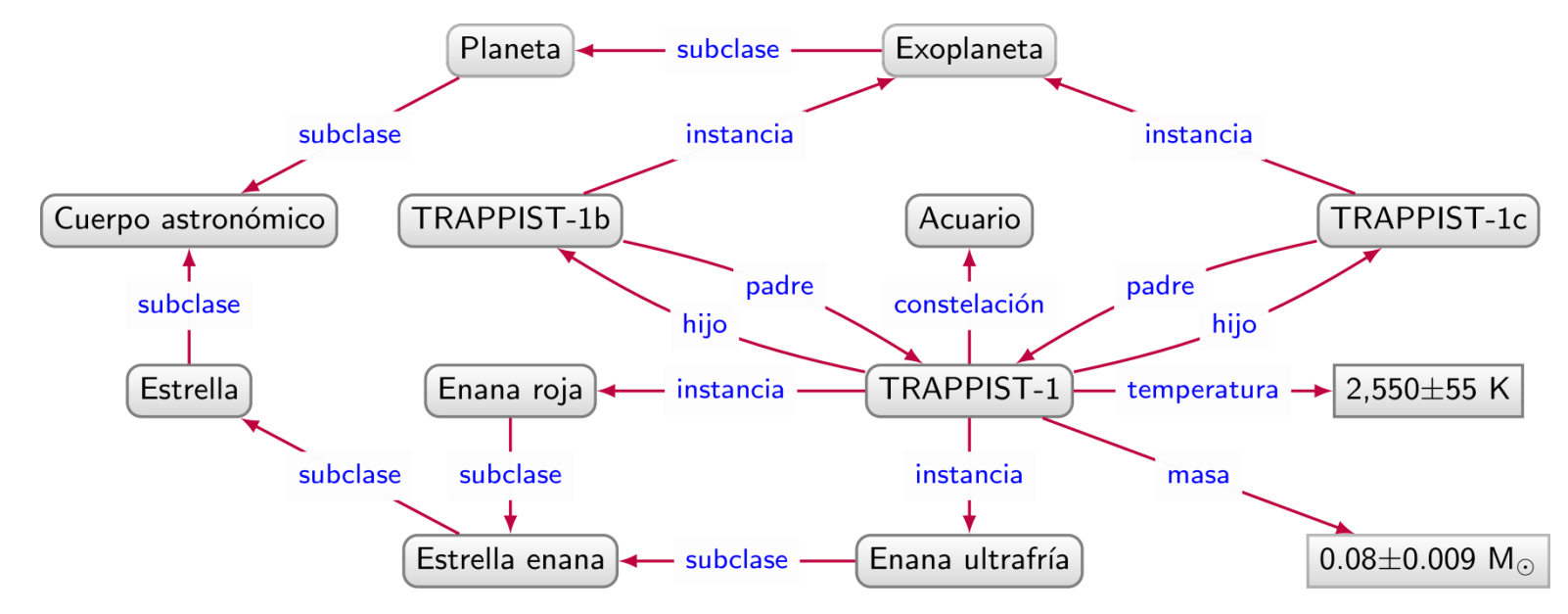

¿Pares de exoplanetas que orbitan la misma estrella en Acuario?

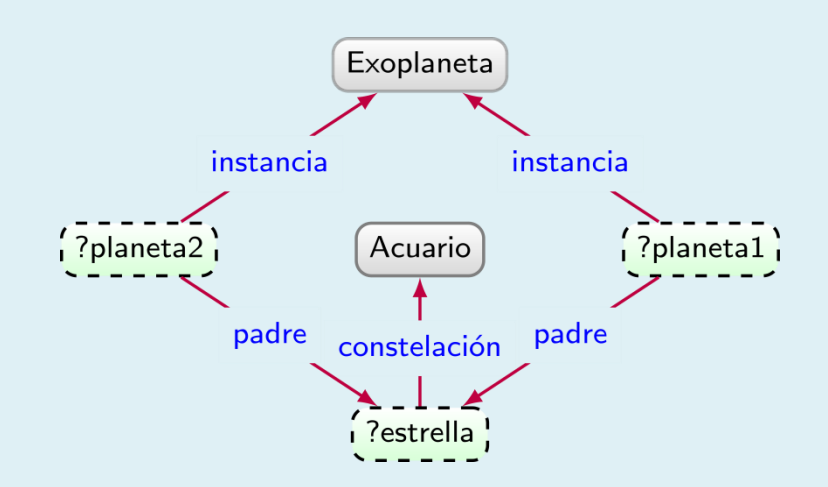

#### Semántica: Homomorfismo

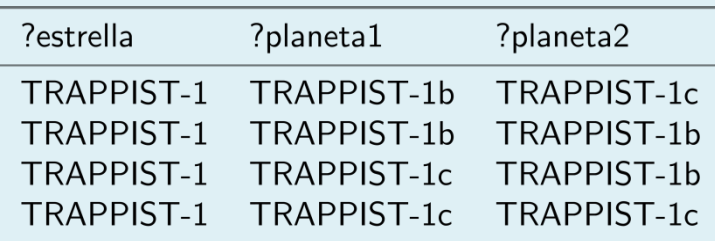

## Patrones de grafo básicos

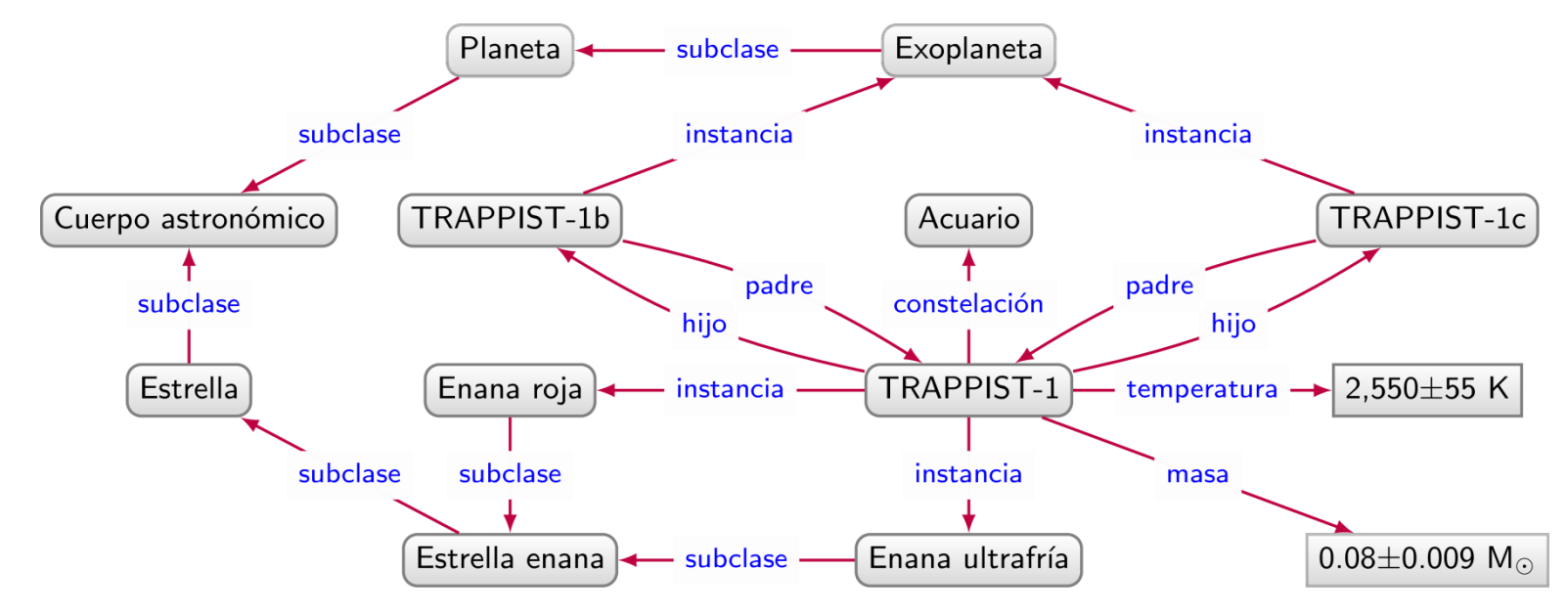

¿Pares de exoplanetas que orbitan la misma estrella en Acuario?

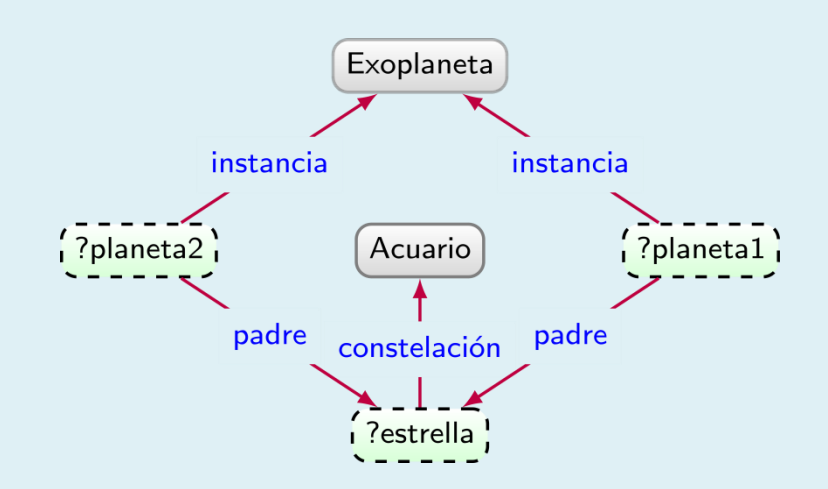

#### Semántica: Isomorfismo

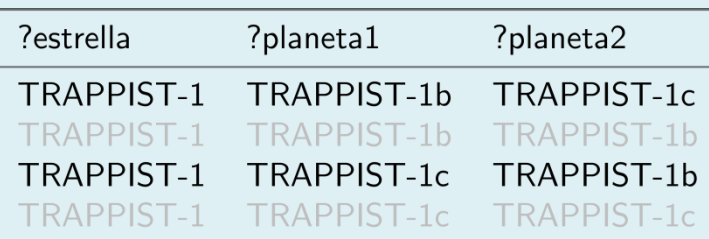

# CONSULTAS REGULARES DE CAMINO (*REGULAR PATH QUERIES: RPQS*)

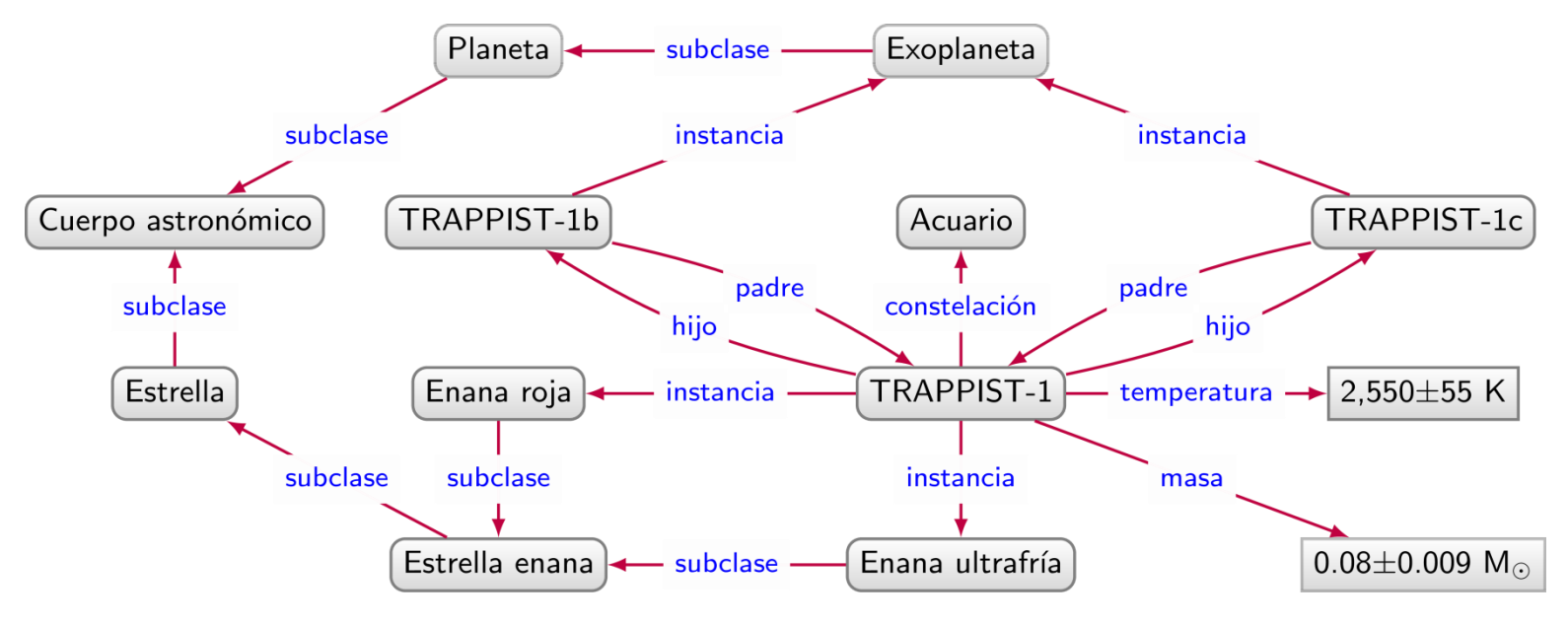

#### ¿Todos los cuerpos astronómicos?

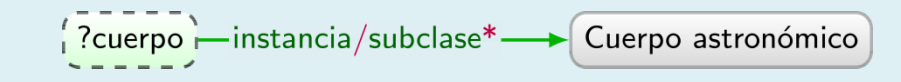

#### **La idea:**

- navegar un arco de instancia
- navegar cero o más arcos de subclase
	- hasta llegar al nodo "Cuerpo astronómico"

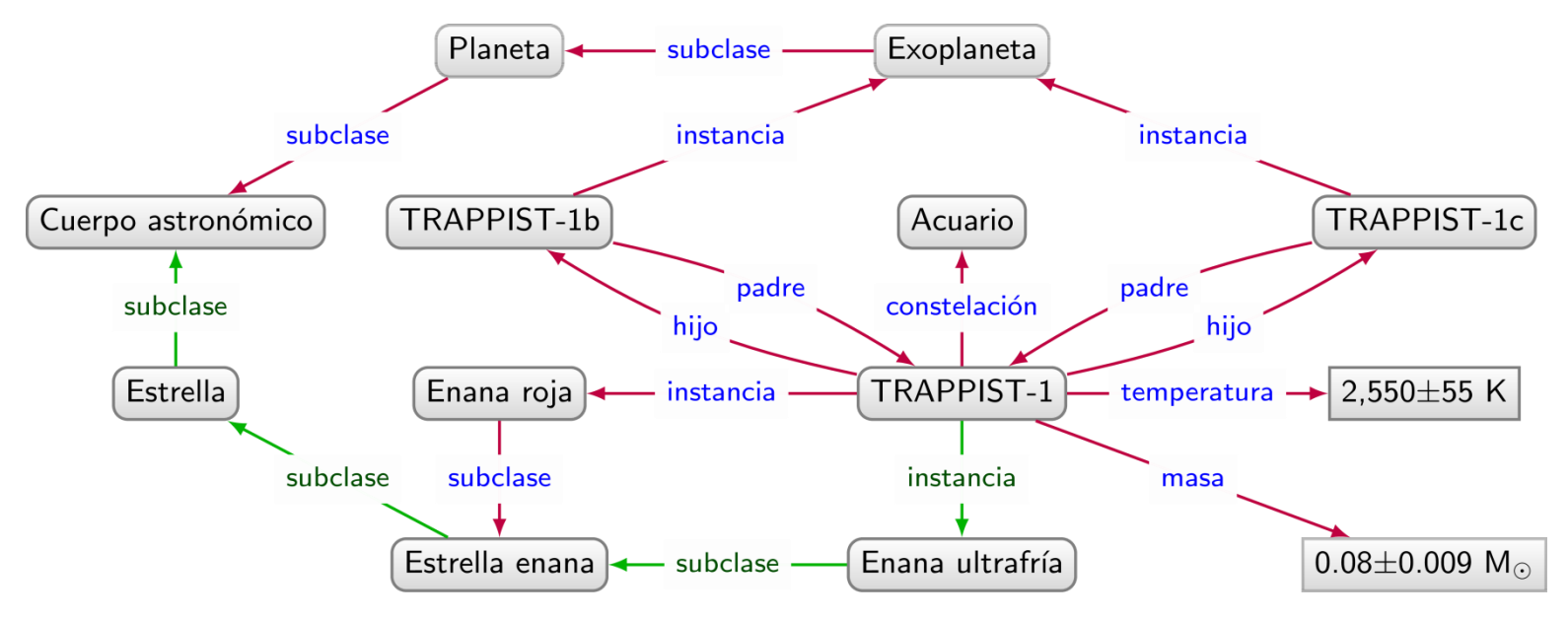

#### ¿Todos los cuerpos astronómicos?

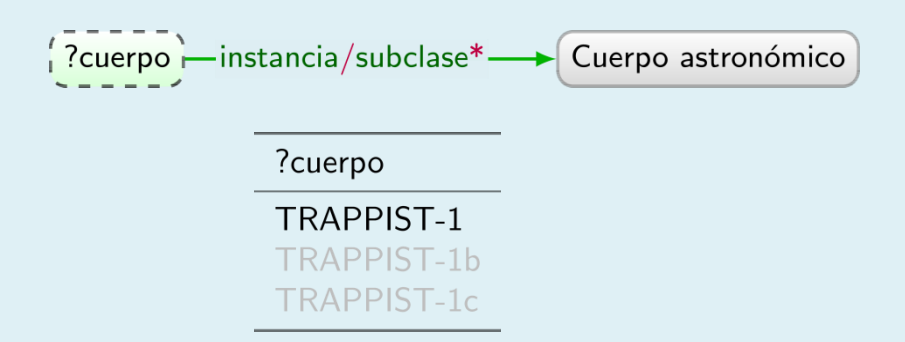

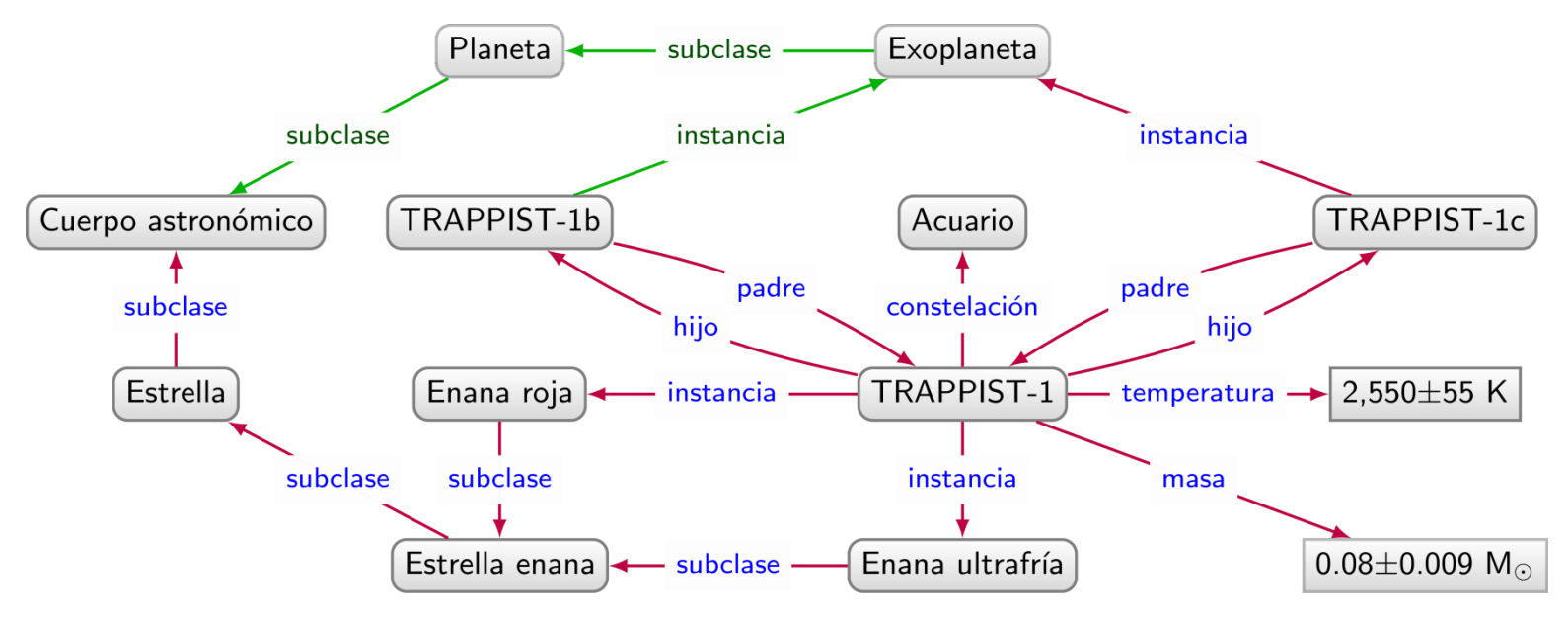

#### ¿Todos los cuerpos astronómicos?

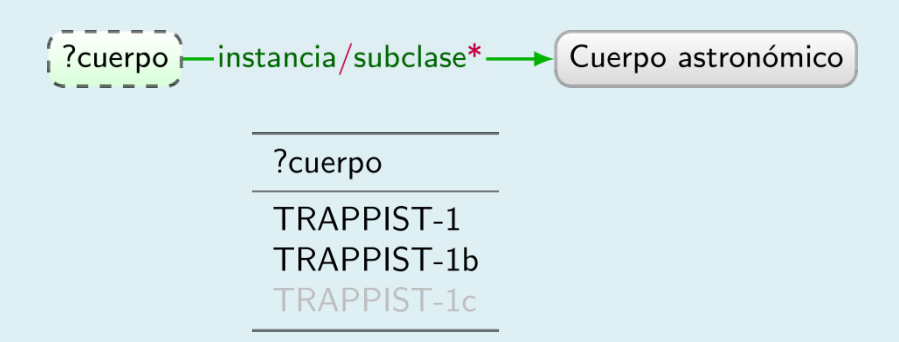

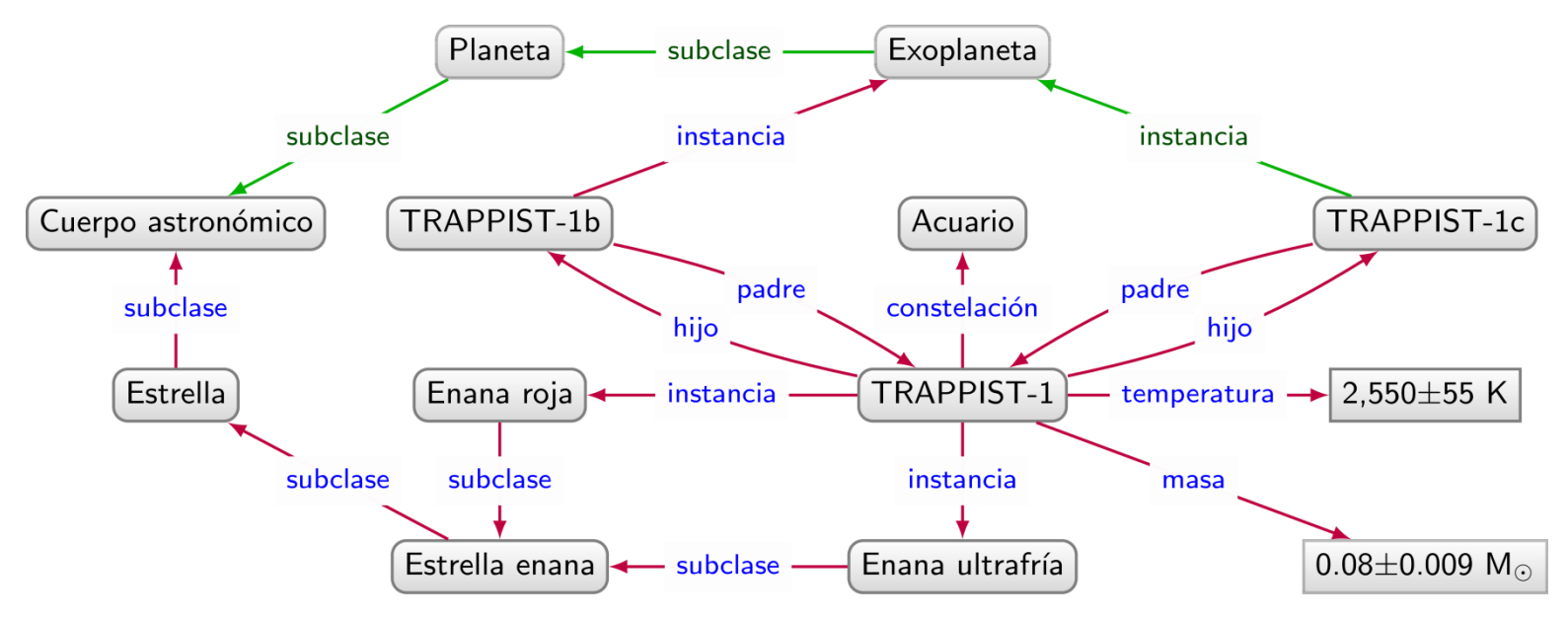

#### ¿Todos los cuerpos astronómicos?

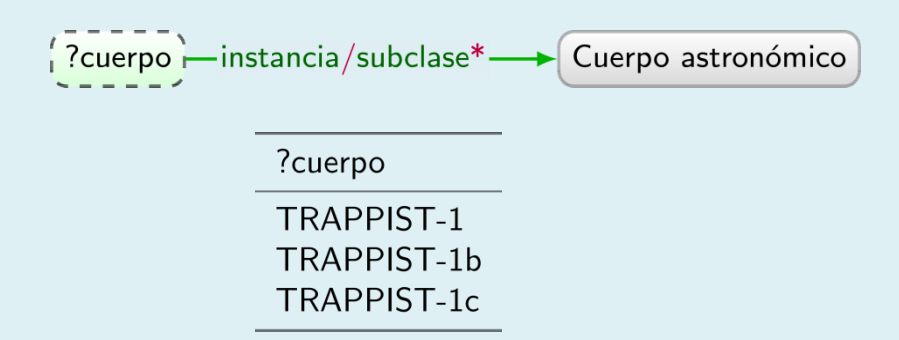

#### Patrones de grafo de navegación

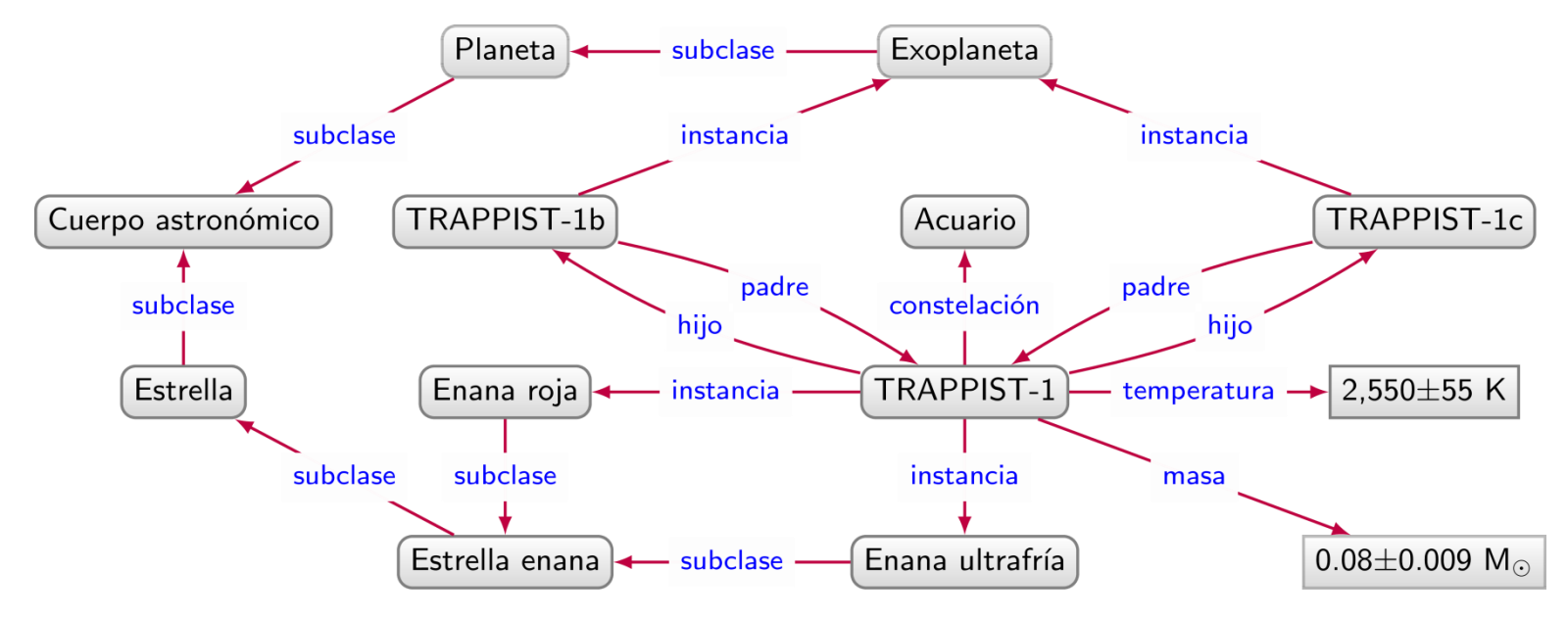

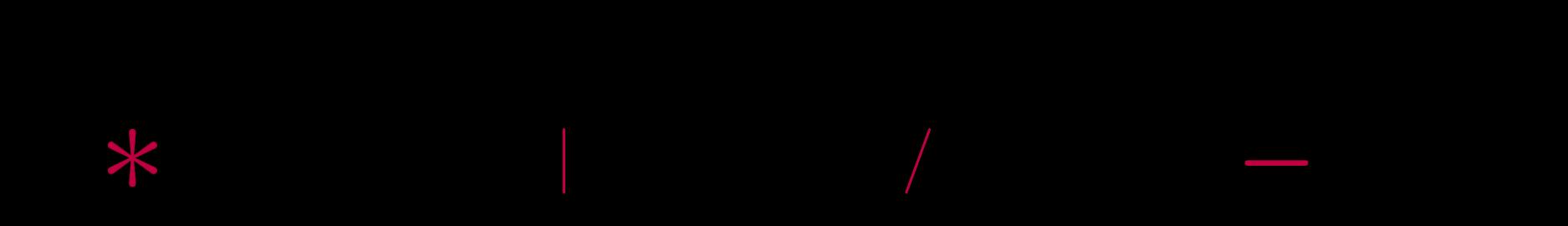

Patrones básicos de grafo + Consultas regulares de camino

### Patrones de grafo de navegación

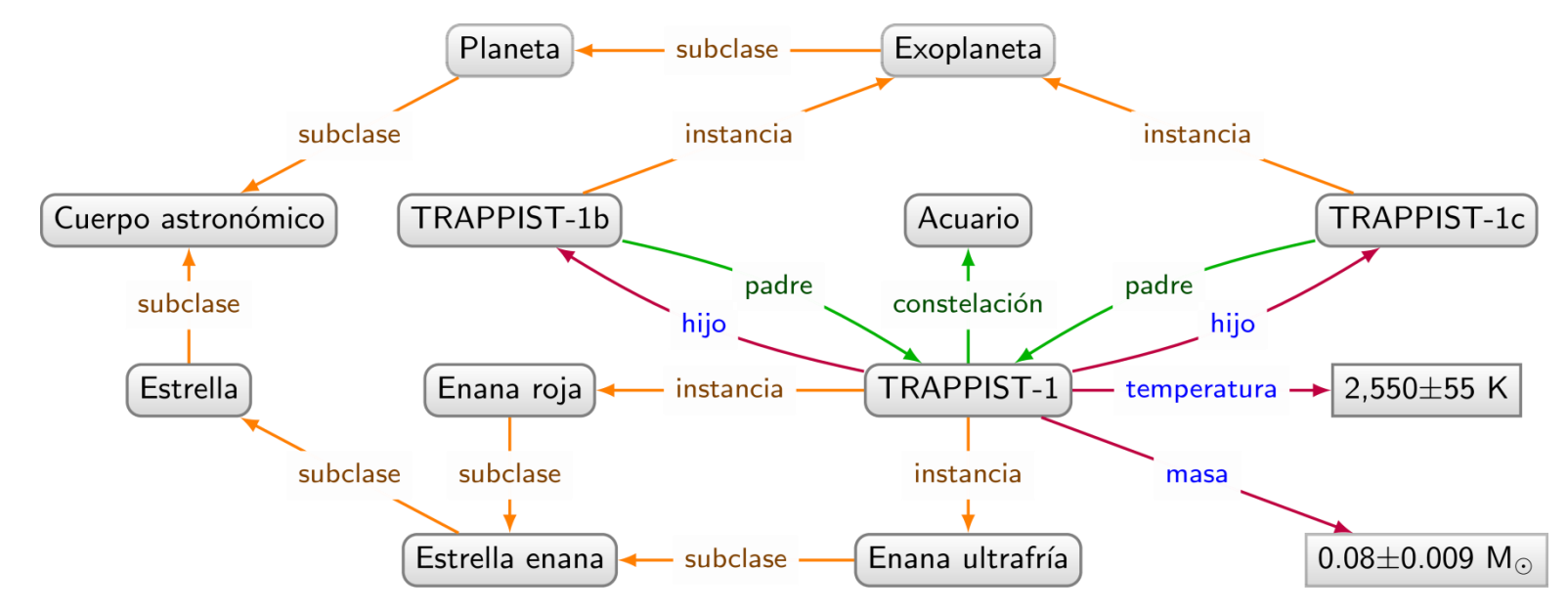

¿Todos los cuerpos astronómicos y sus constelaciones?

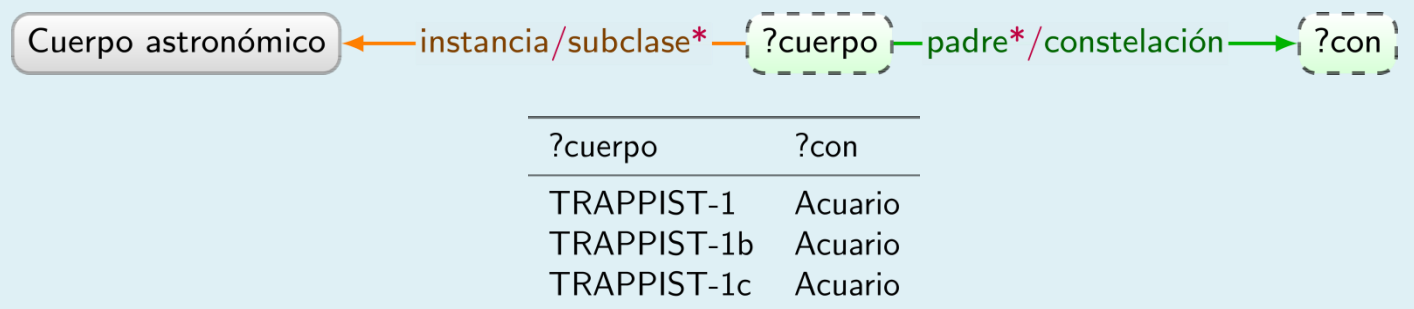

# PATRONES DE GRAFO COMPLEJOS (*COMPLEX GRAPH PATTERNS: CGPS*)

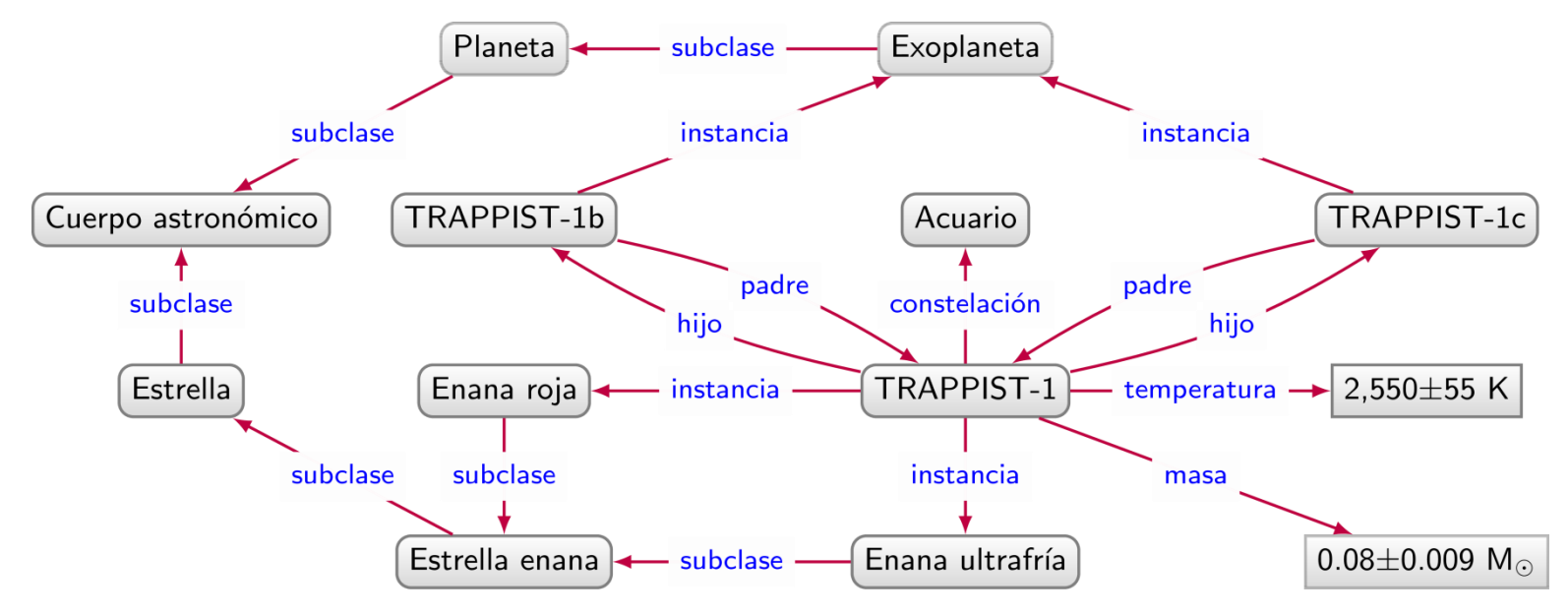

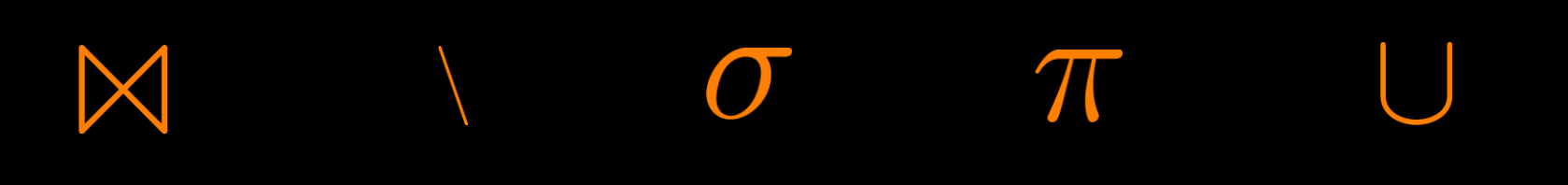

Patrones de grafo básico + El álgebra relacional

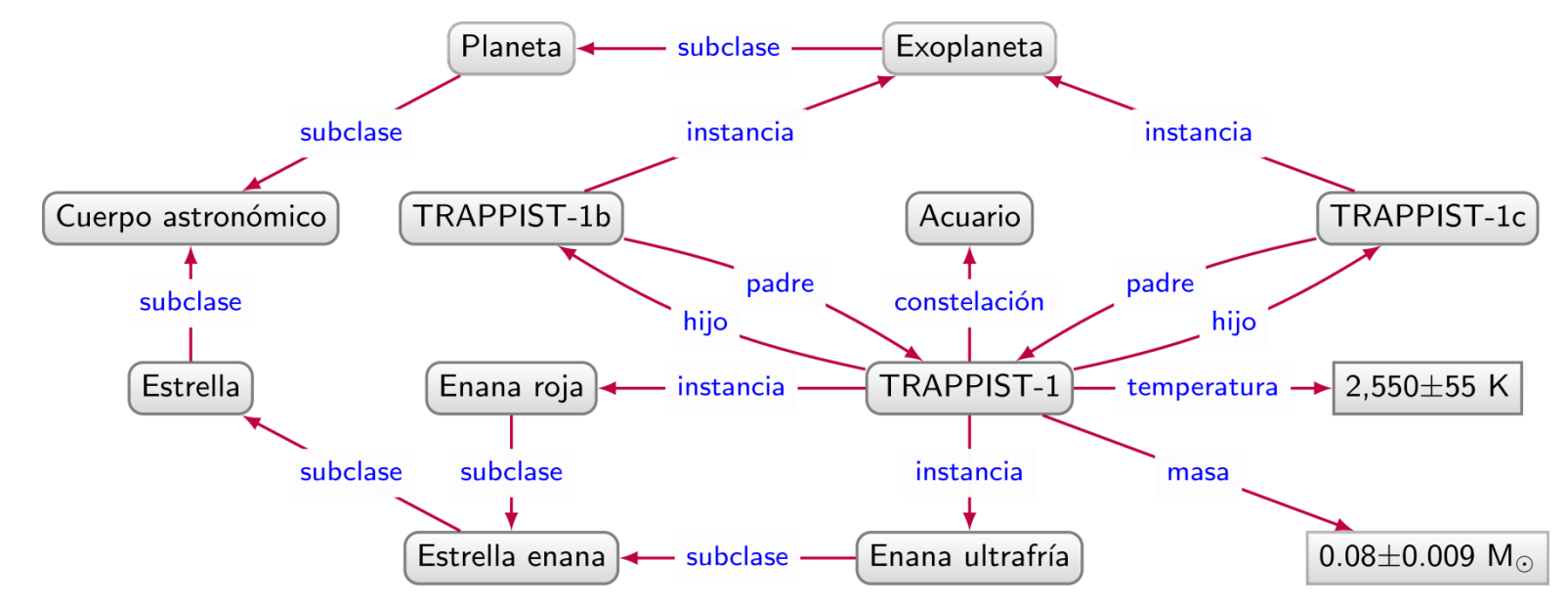

¿Pares de exoplanetas que orbitan la misma estrella en Acuario?

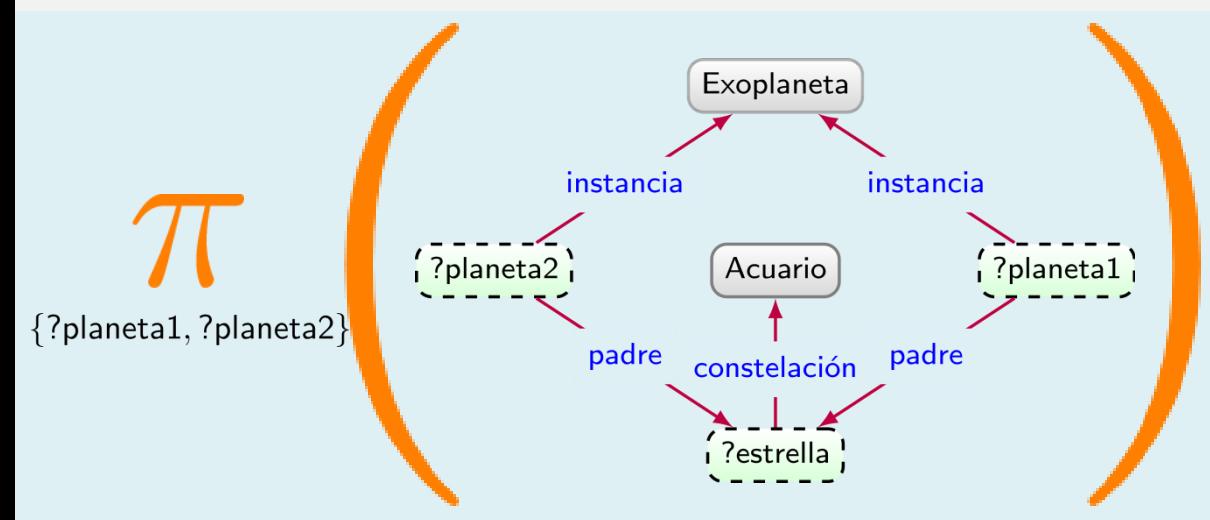

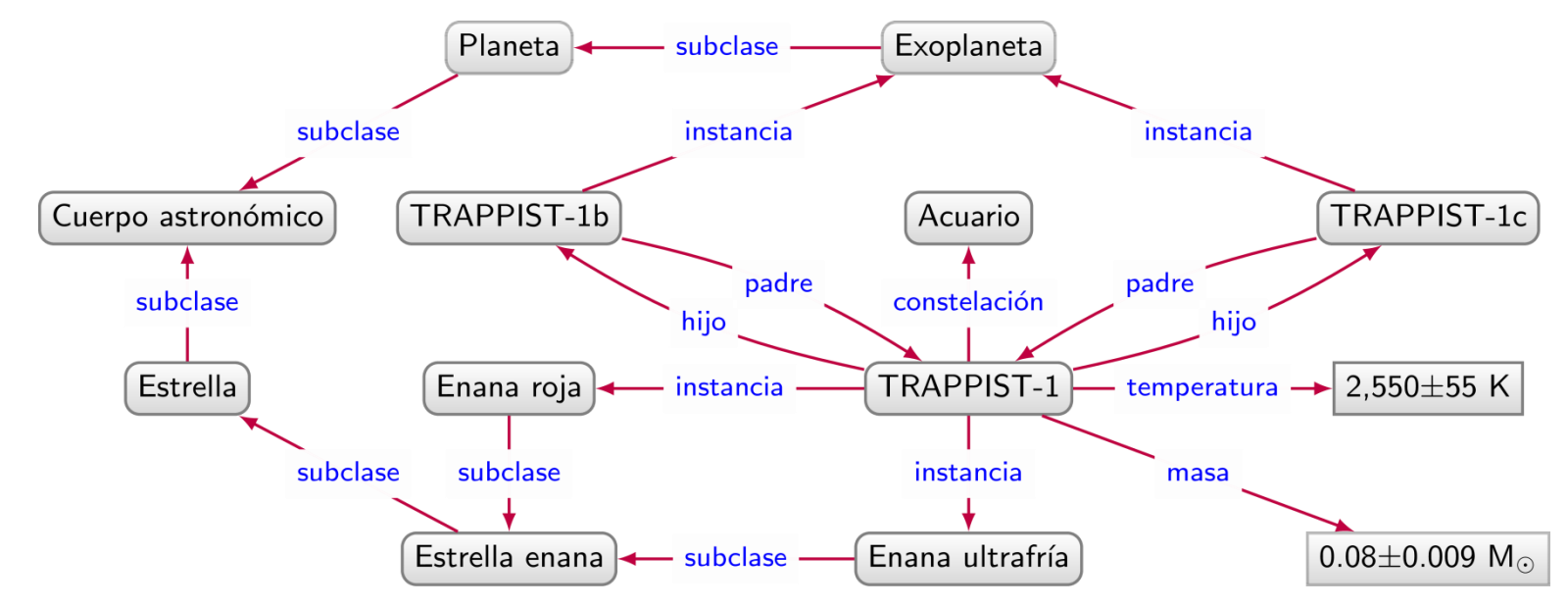

¿Pares de exoplanetas que orbitan la misma estrella en Acuario?

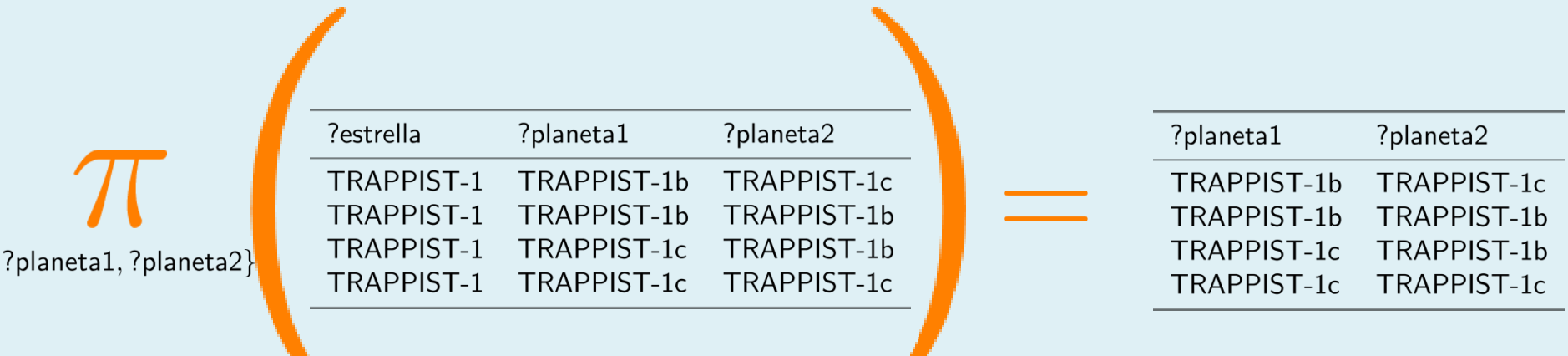

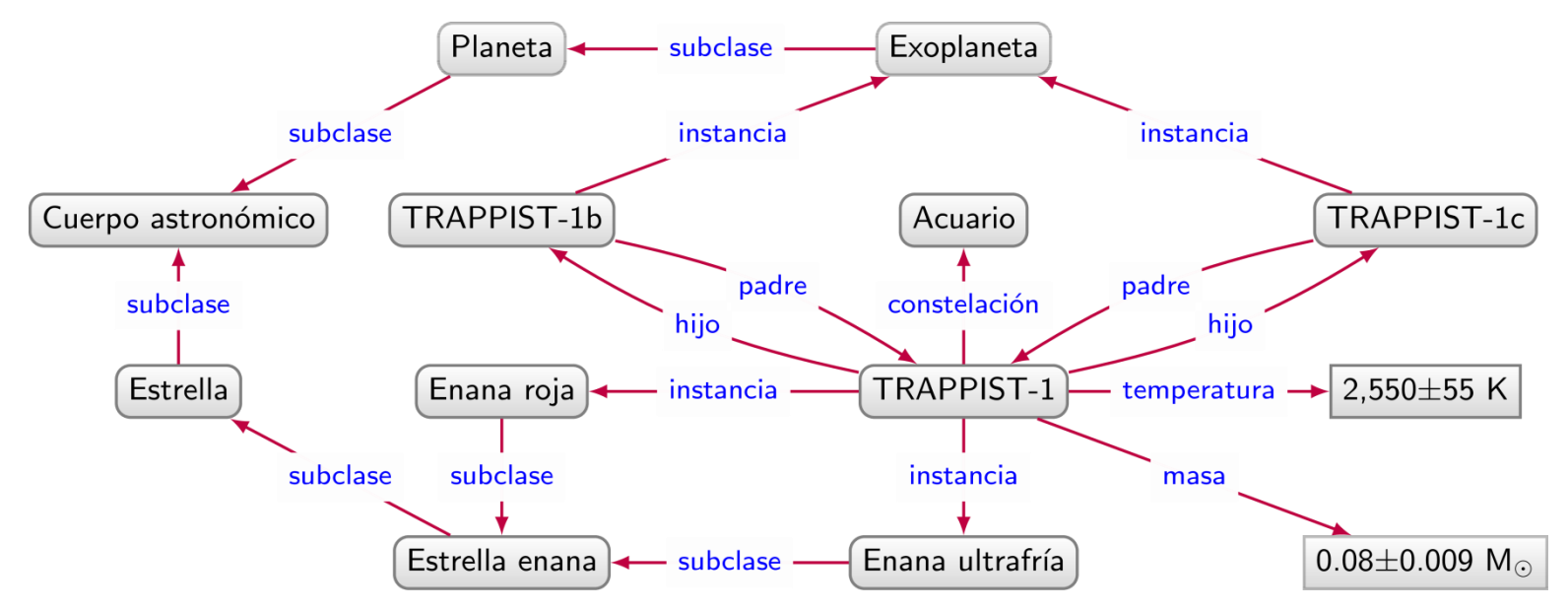

#### ¿Todas las estrellas enanas?

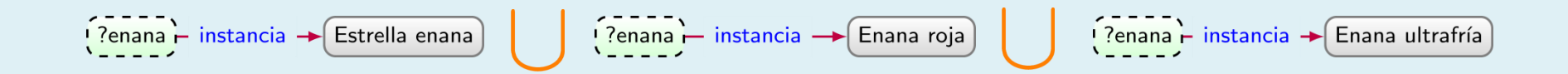

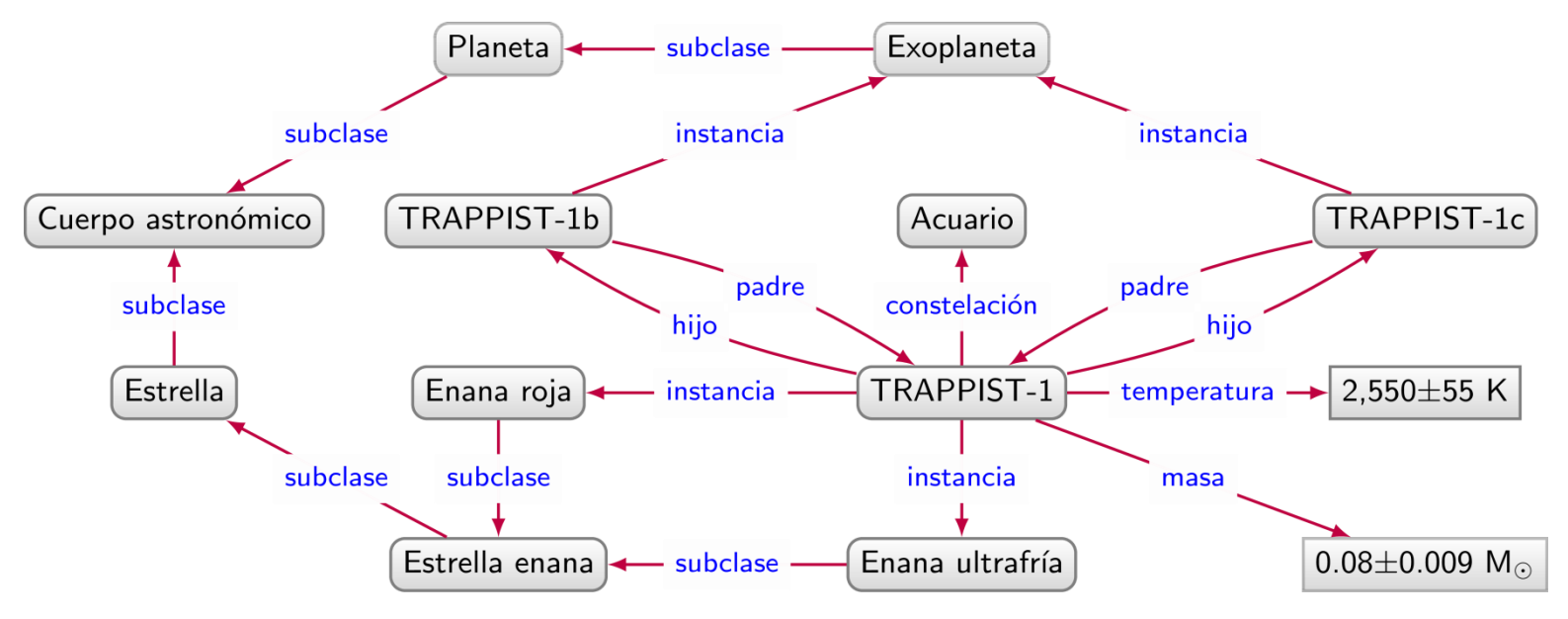

#### ¿Todas las estrellas enanas?

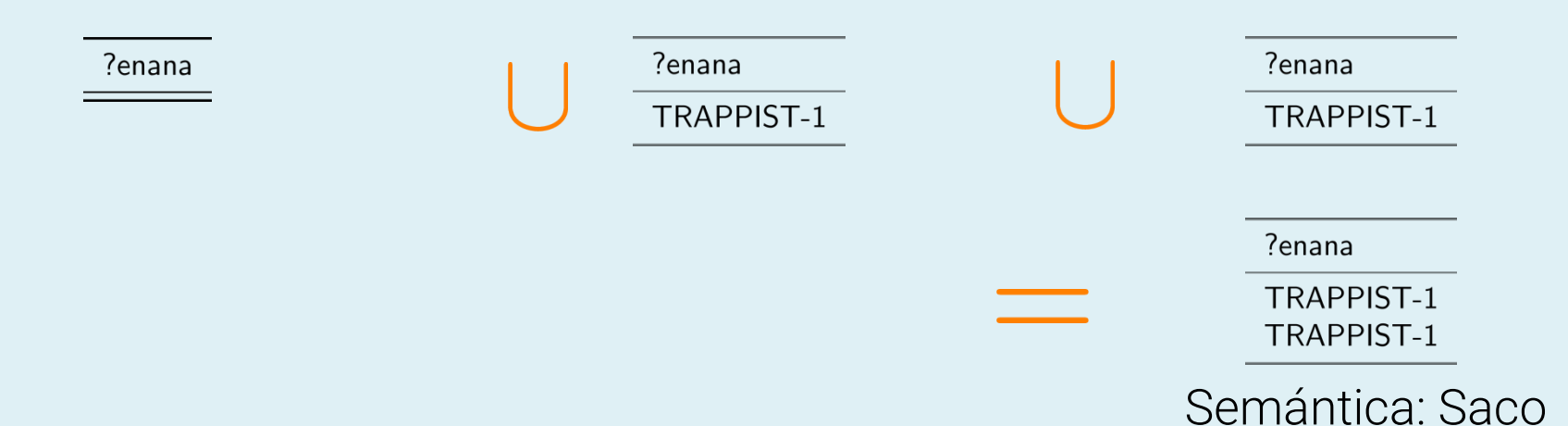

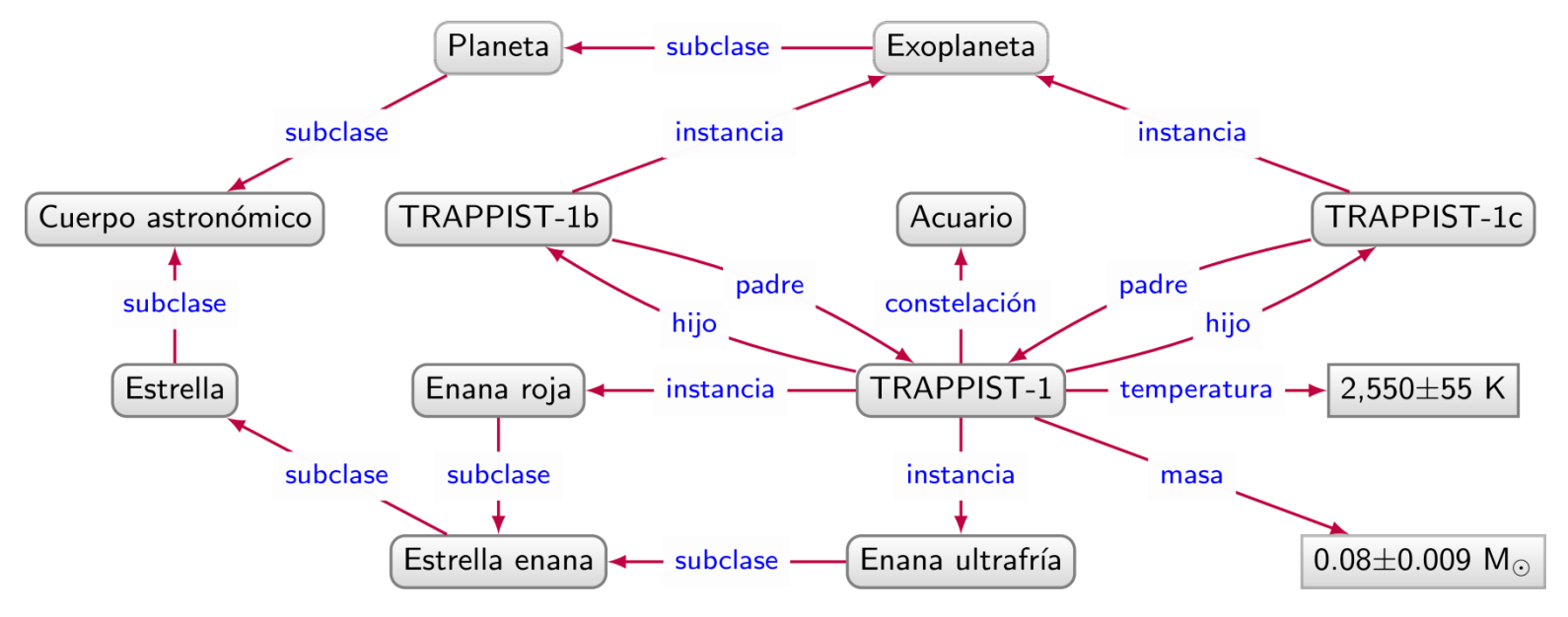

#### ¿Todas las estrellas enanas?

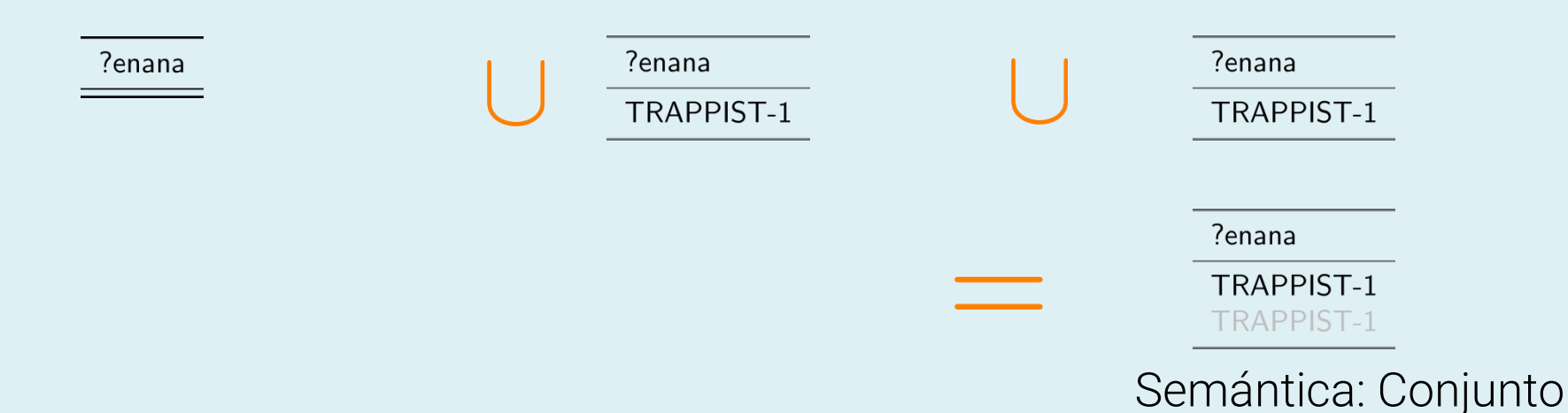

Patrones de grafo de navegación complejos

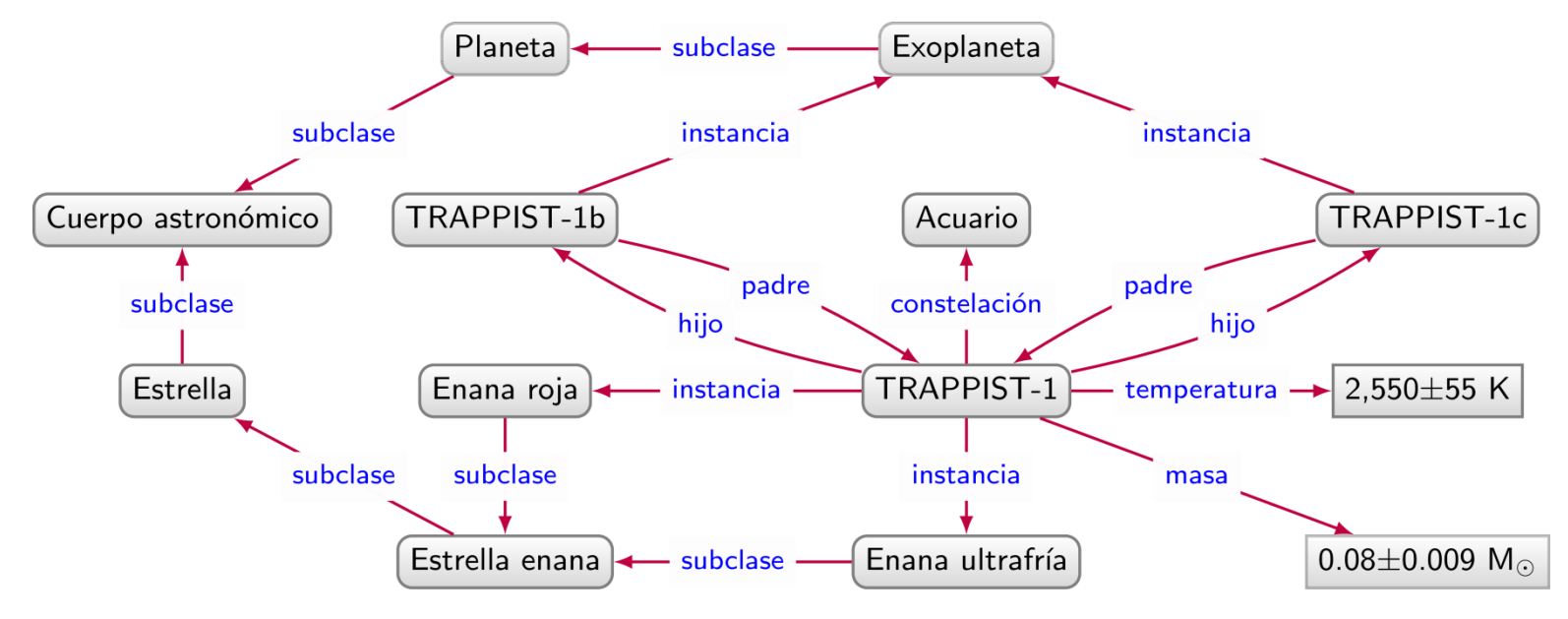

Patrones de grafo básico + El álgebra relacional + Consultas regulares de camino

Patrones de grafo de navegación complejos

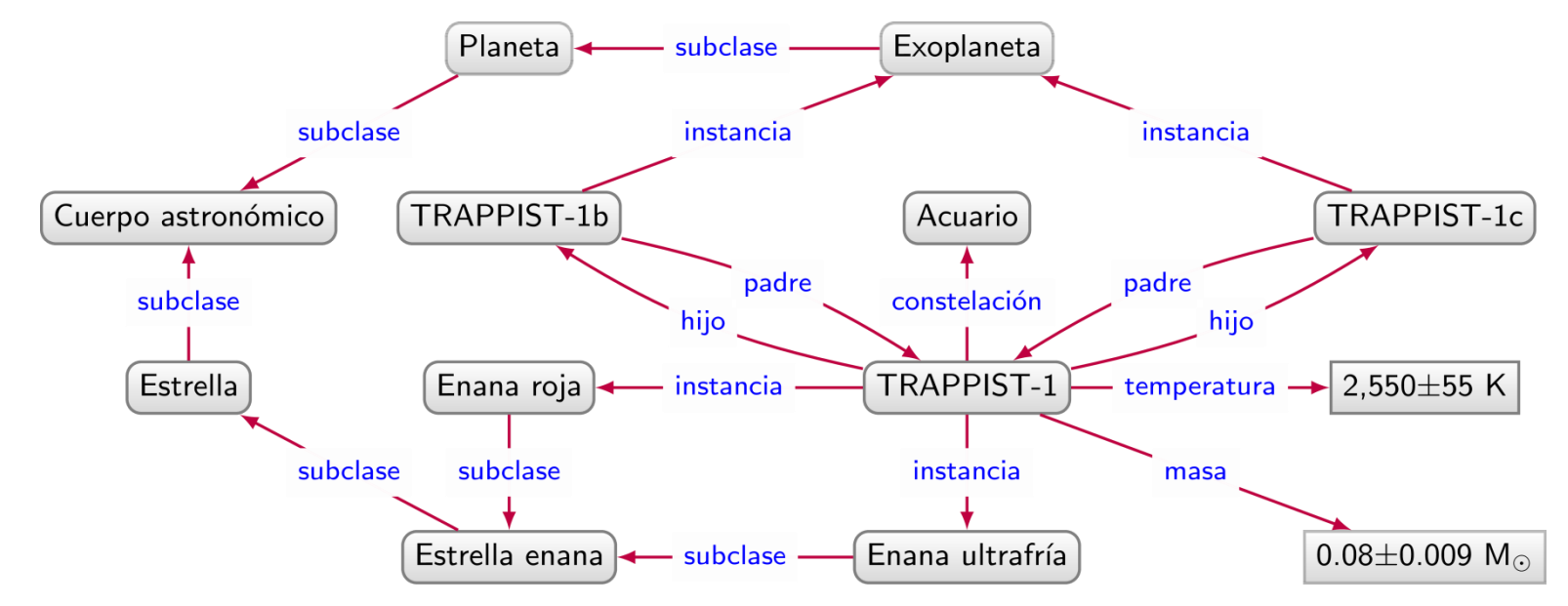

¿Constelaciones de cuerpos astronómicos que no sean estrellas?

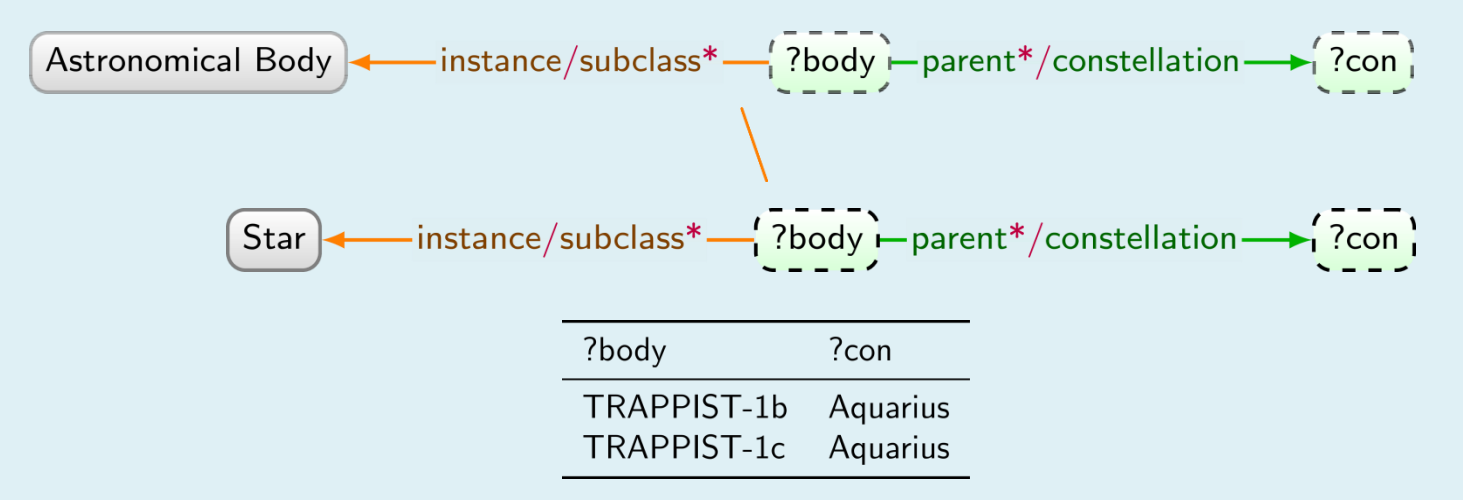

*Protocolo y Lenguaje de Consulta de RDF:*

# SPARQL: SPARQL PROTOCOL AND RDF QUERY LANGAUGE

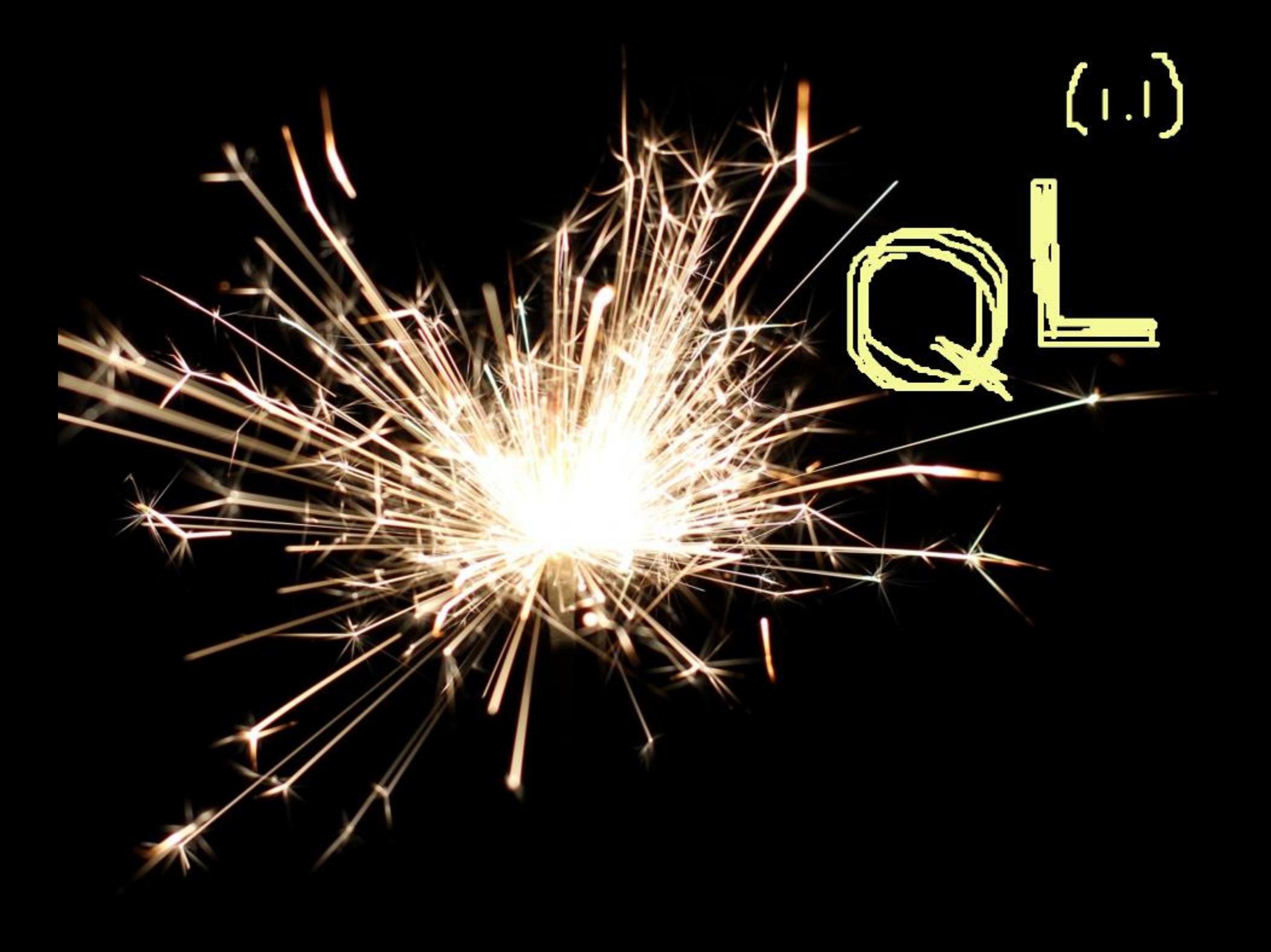

#### SPARQL: Consultar Grafos en RDF

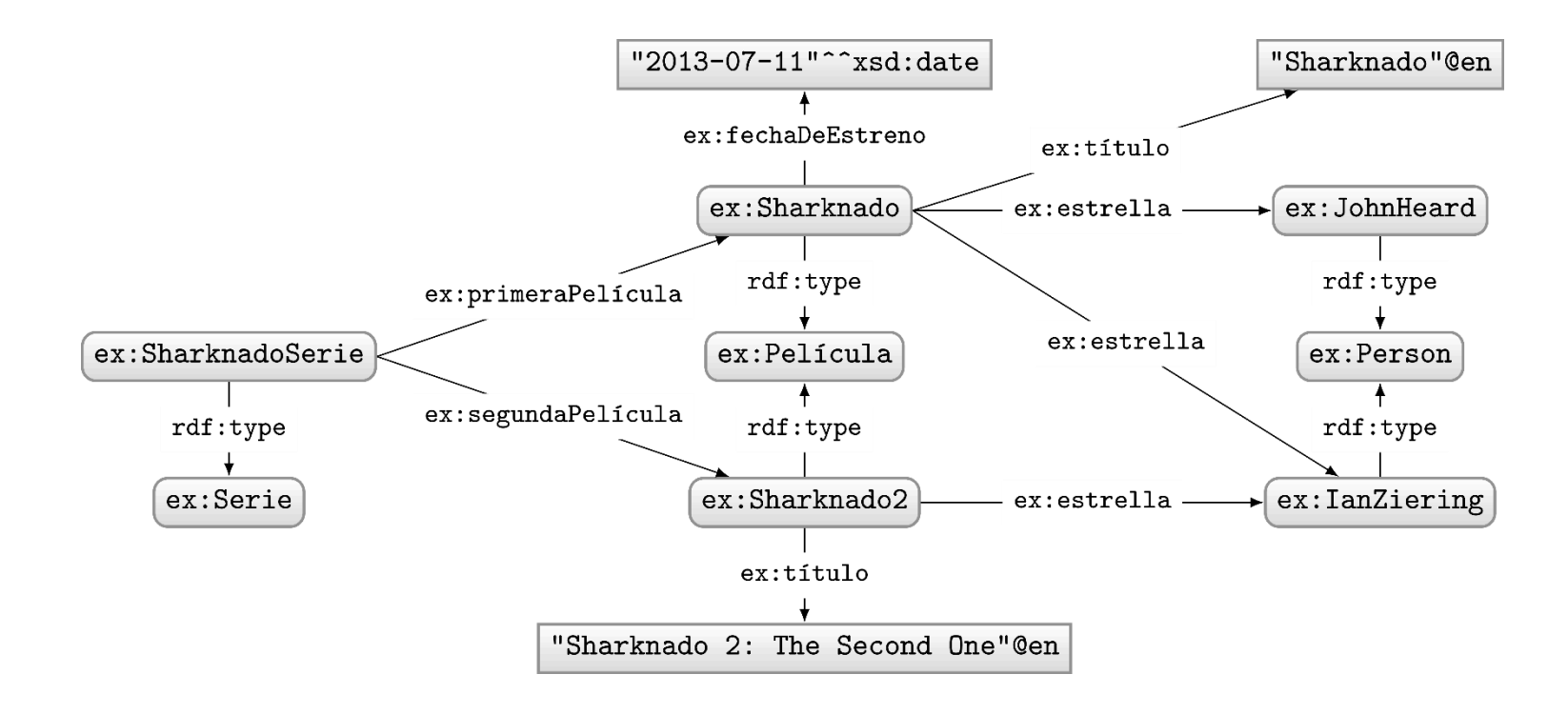

#### Consulta: "¿Quién protagoniza en la película 'Sharknado'?"

#### SPARQL: Consultar Grafos en RDF

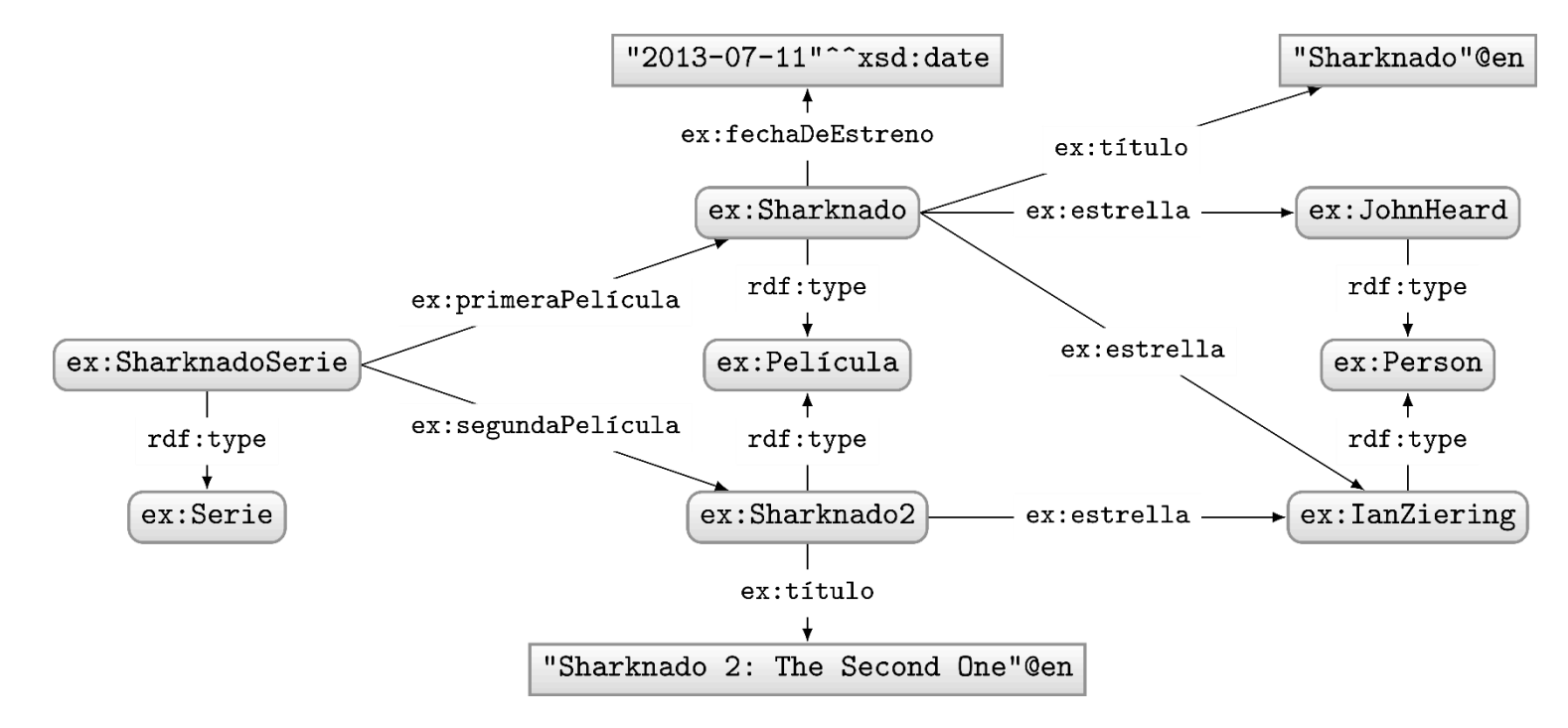

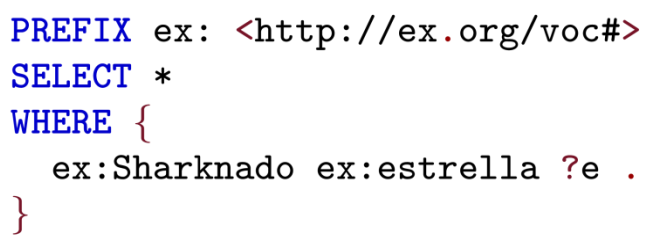

#### Consulta: Soluciones:

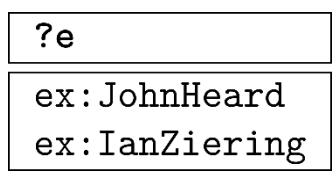

#### SPARQL Prefijos: Abreviaturas de IRIs

```
PREFIX ex: <http://ex.org/voc#>
SELECT *
WHERE \{ex:Sharknado ex:estrella ?e.\}
```
• Especifica un grafo de consulta

PREFIX ex: <http://ex.org/voc#> SELECT \*

**WHERE** 

٦

ex:Sharknado ex:estrella ?e . <

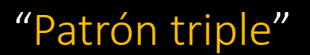

(un triple con variables)

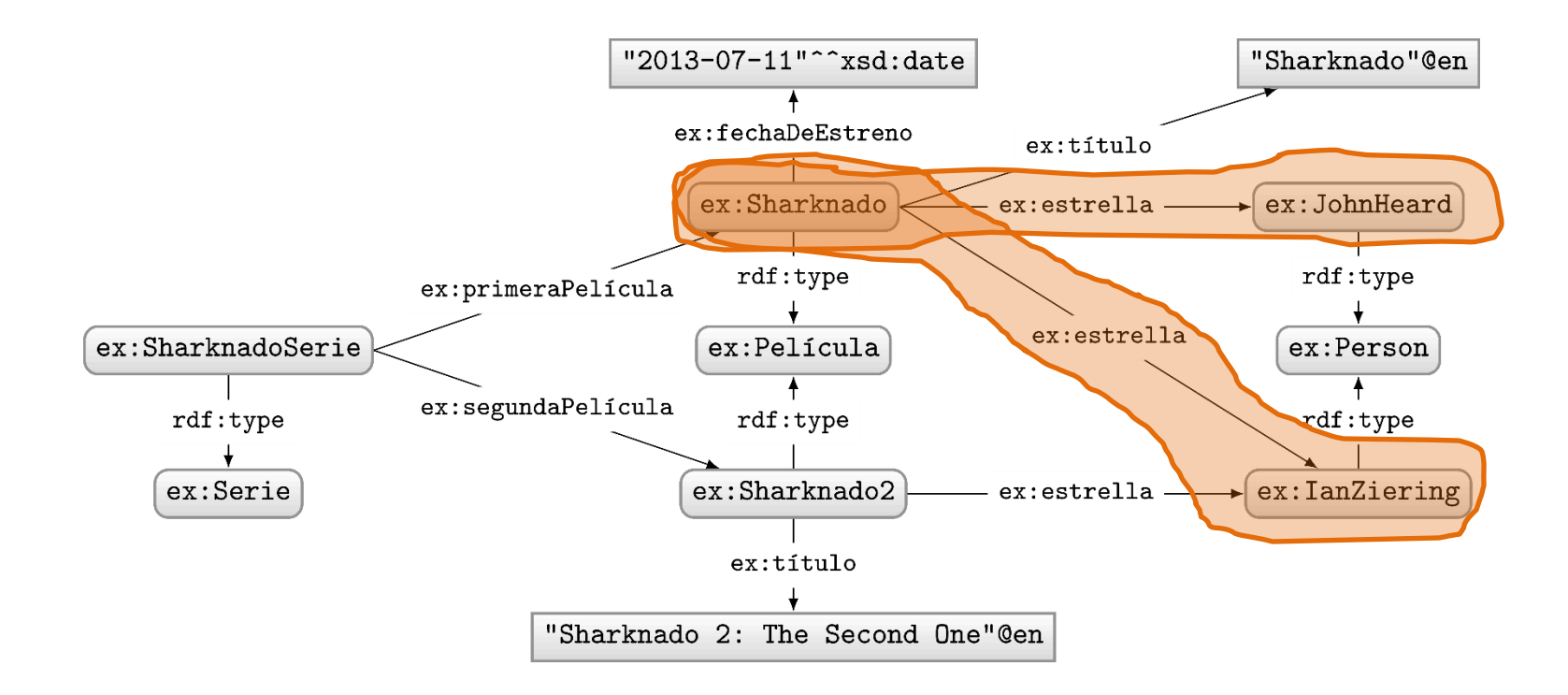

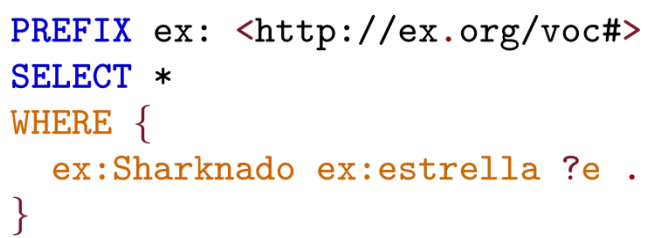

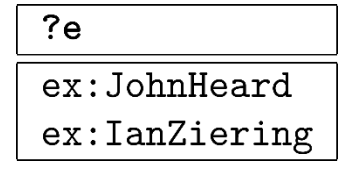

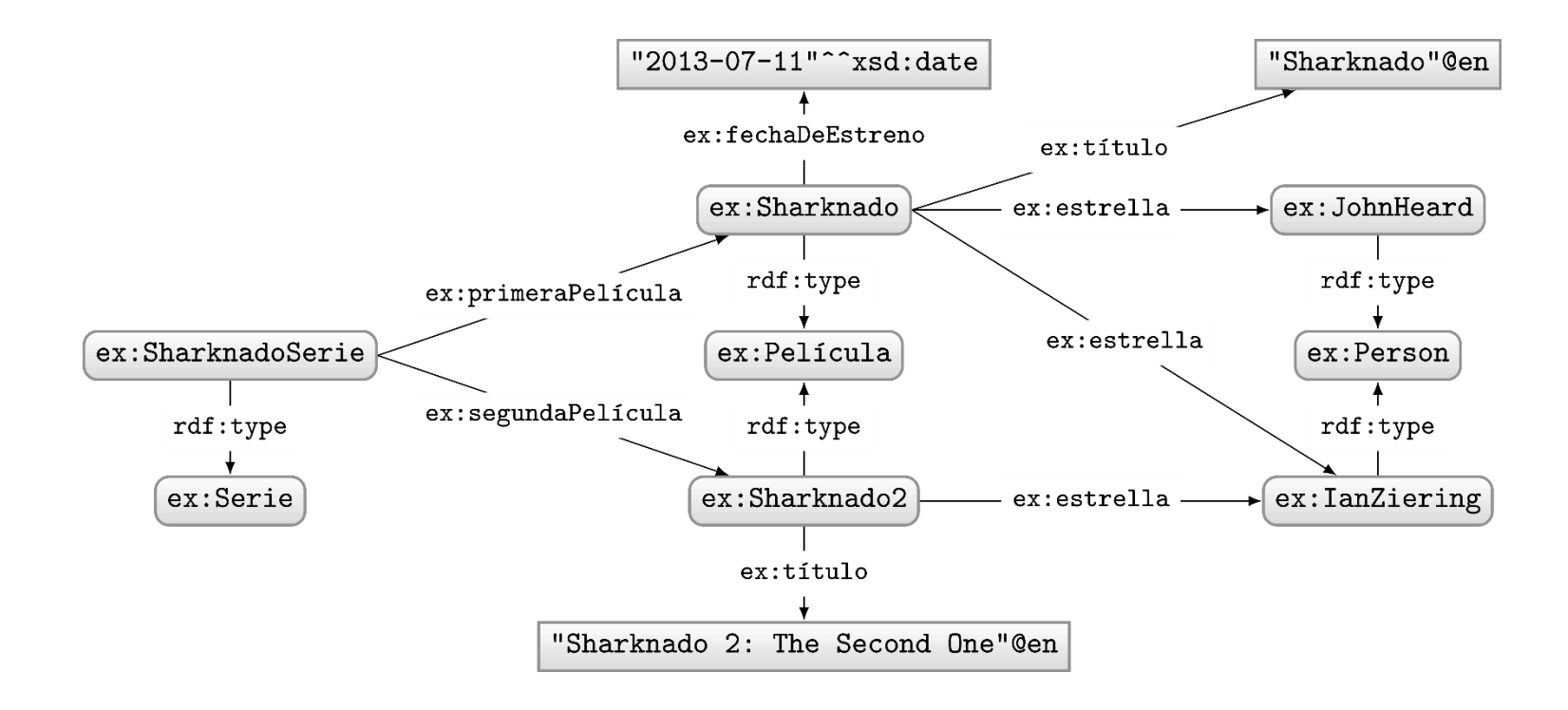

Consulta: "¿En cuáles (otras) películas han actuado los actores de Sharknado?"

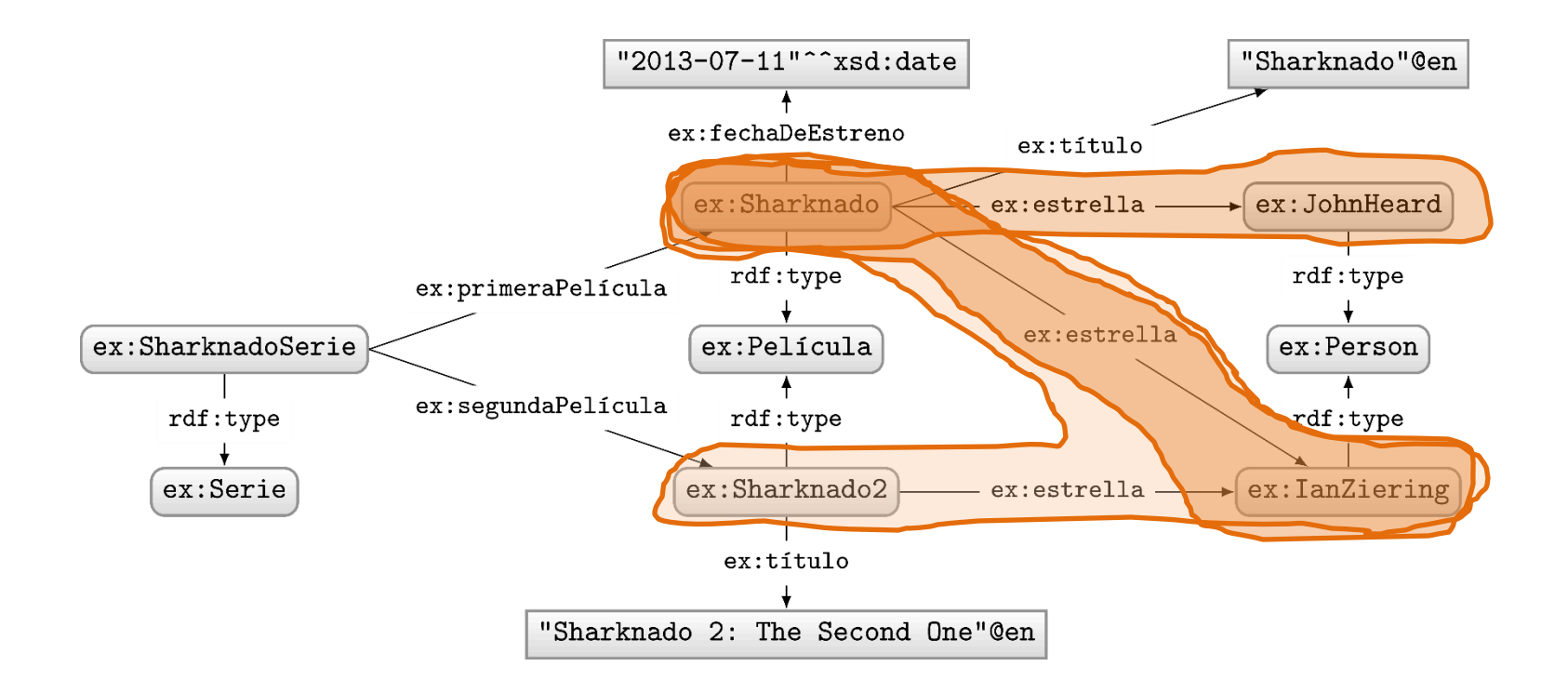

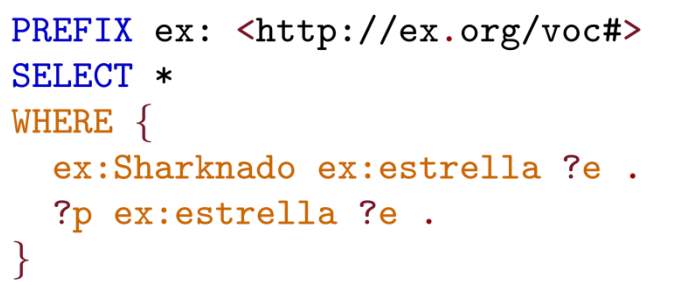

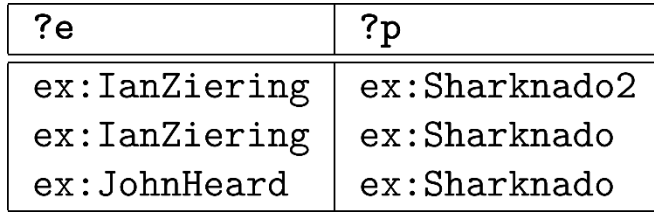

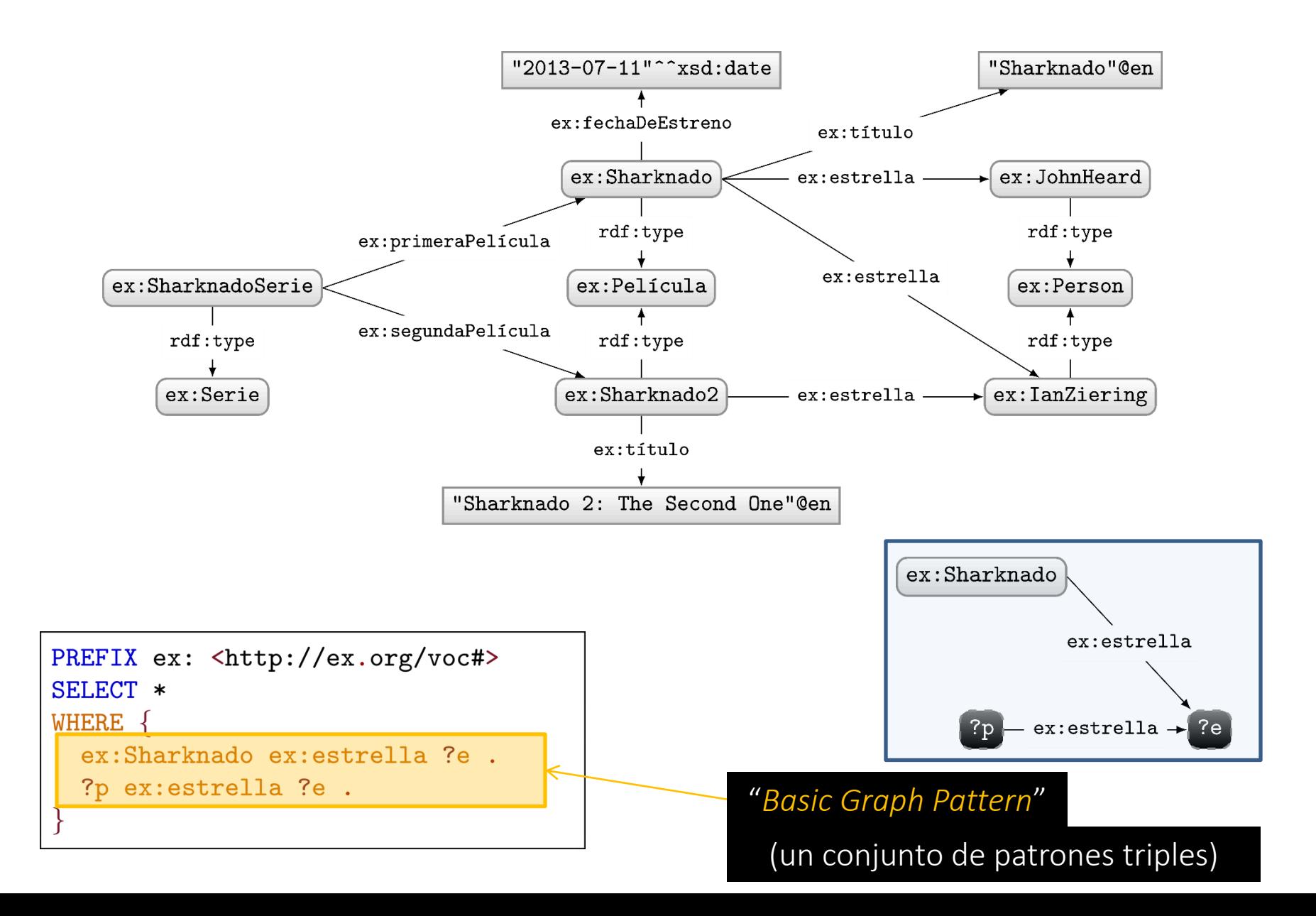

#### SPARQL: *Joins*

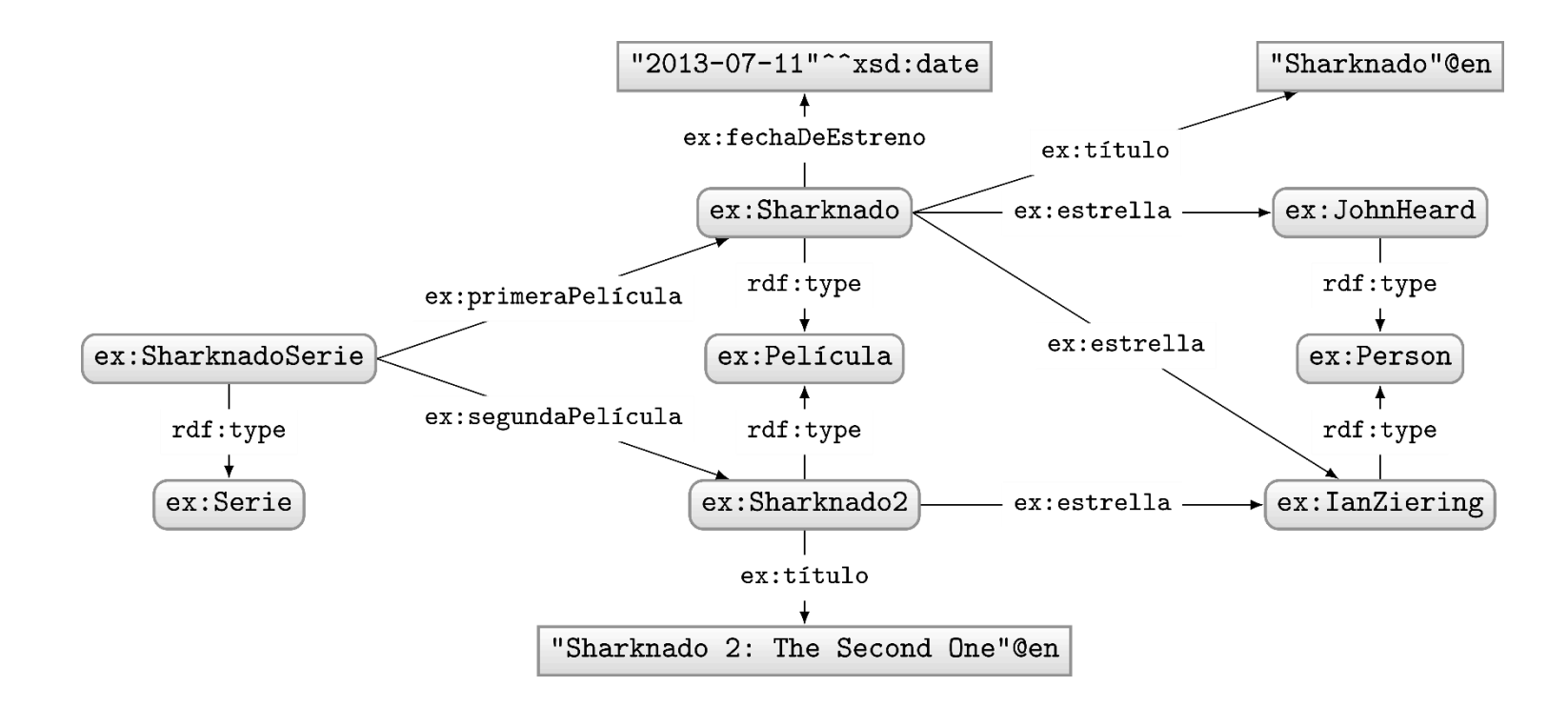

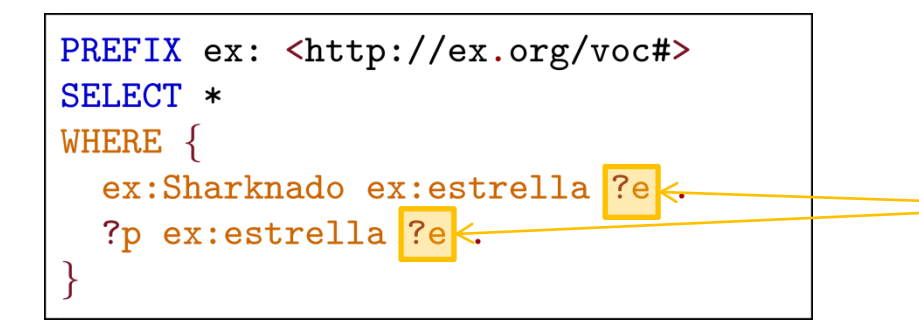

#### "Variable de Join"

(una variable en múltiples lugares)

#### SPARQL: Unión

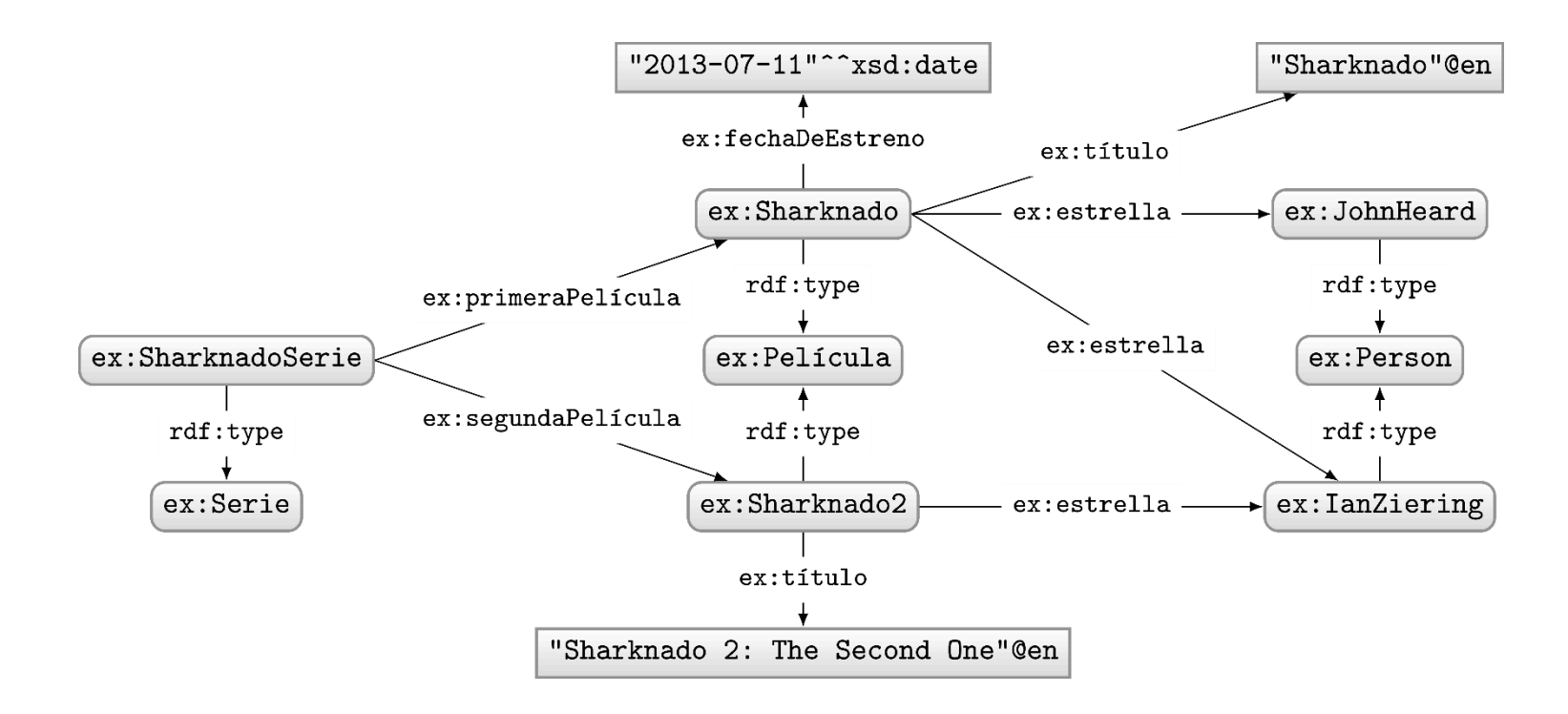

Consulta: "¿Qué son los títulos de las dos primeras películas en la serie Sharknado?"

#### SPARQL: Unión

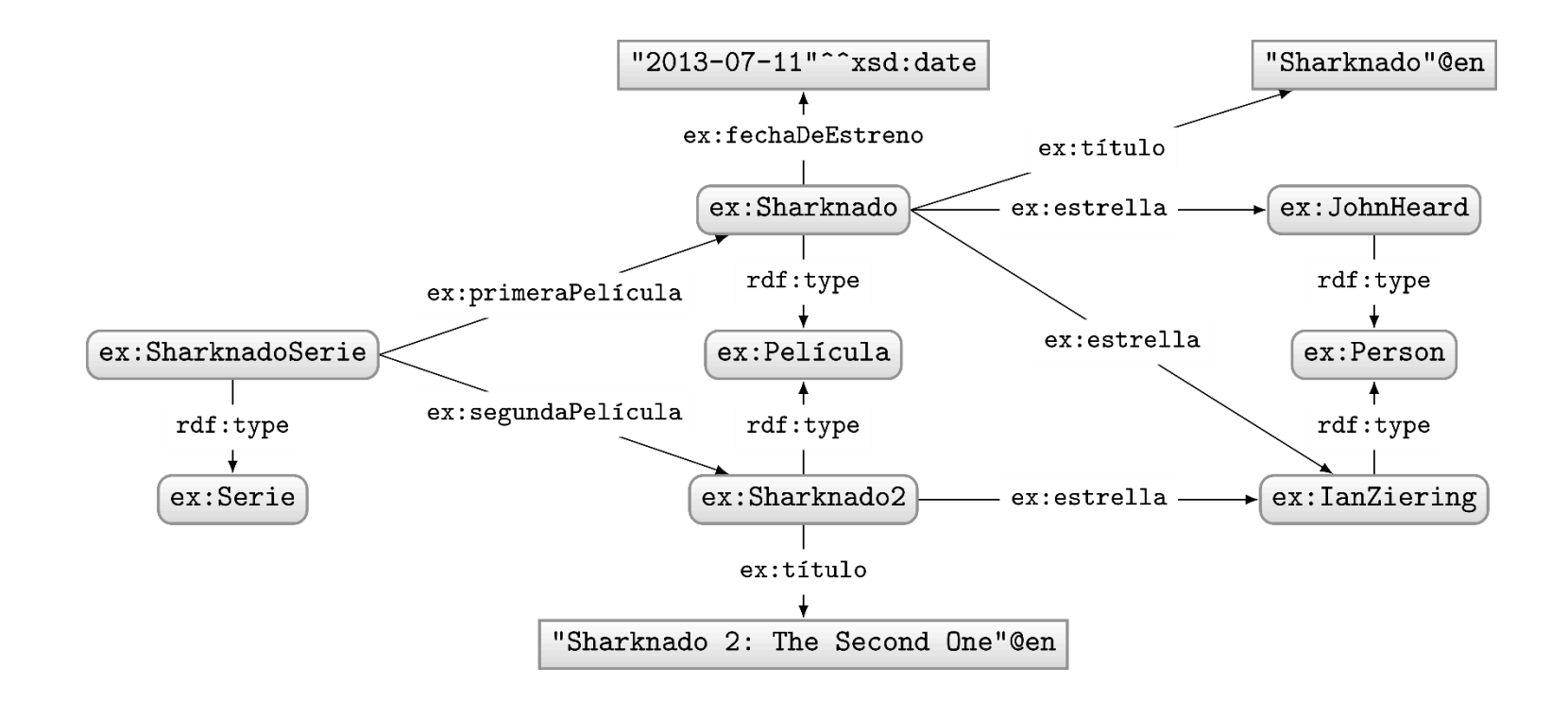

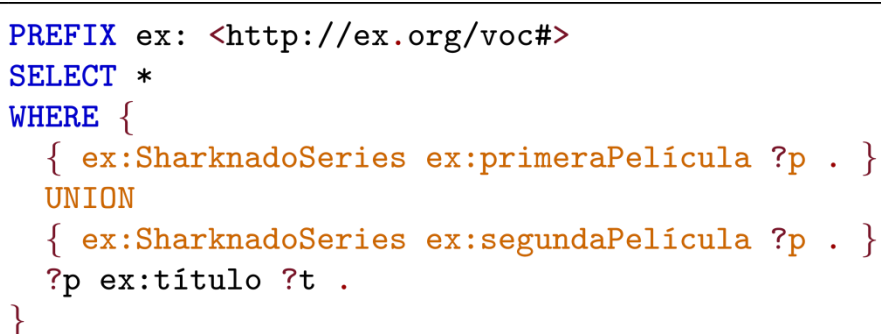

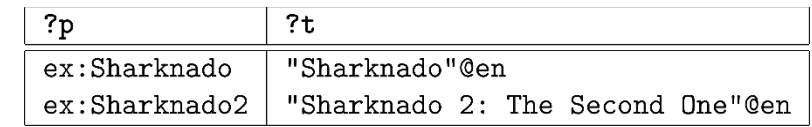

## SPARQL: *Left-join* (OPTIONAL)

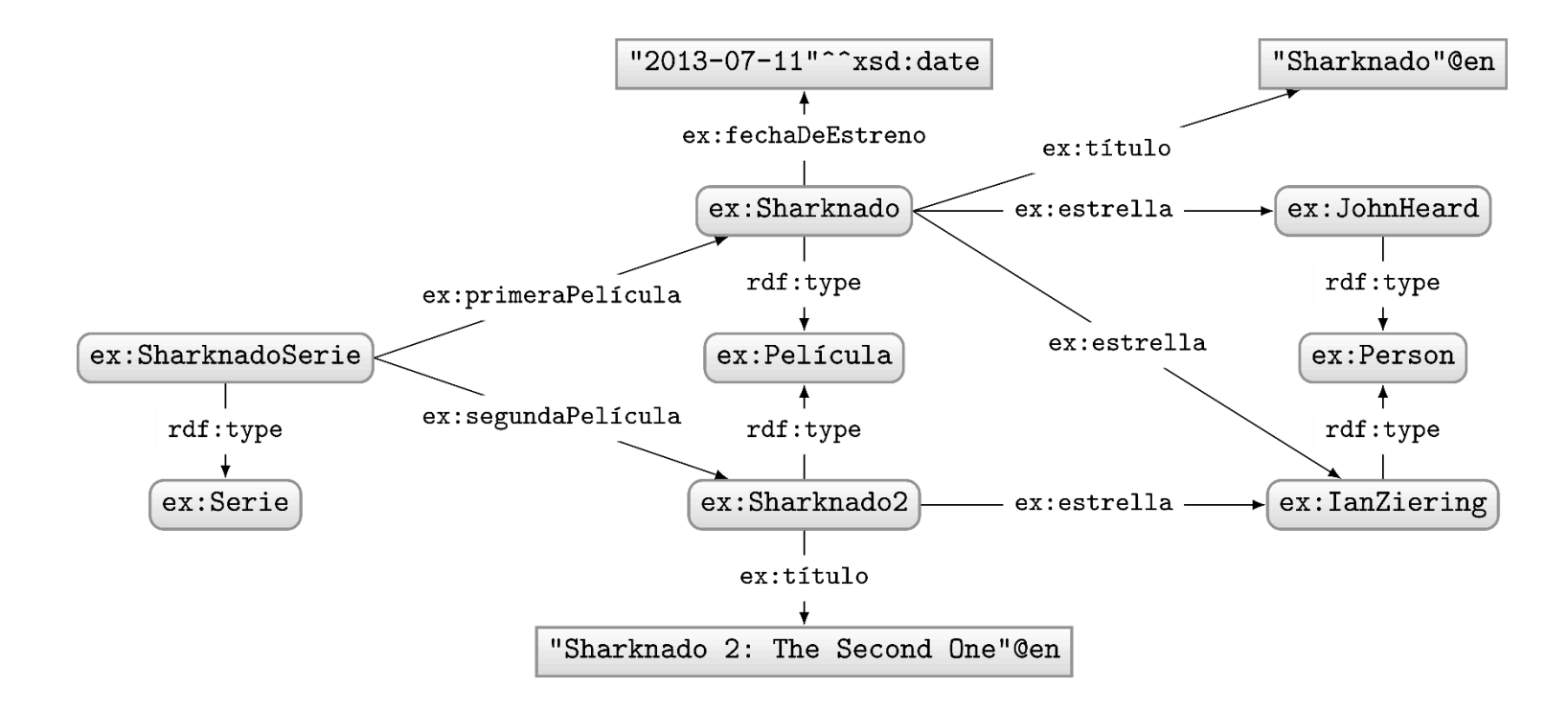

Consulta: "¿Los títulos de películas y (de estar disponible) sus fechas de estreno?"

## SPARQL: *Left-join* (OPTIONAL)

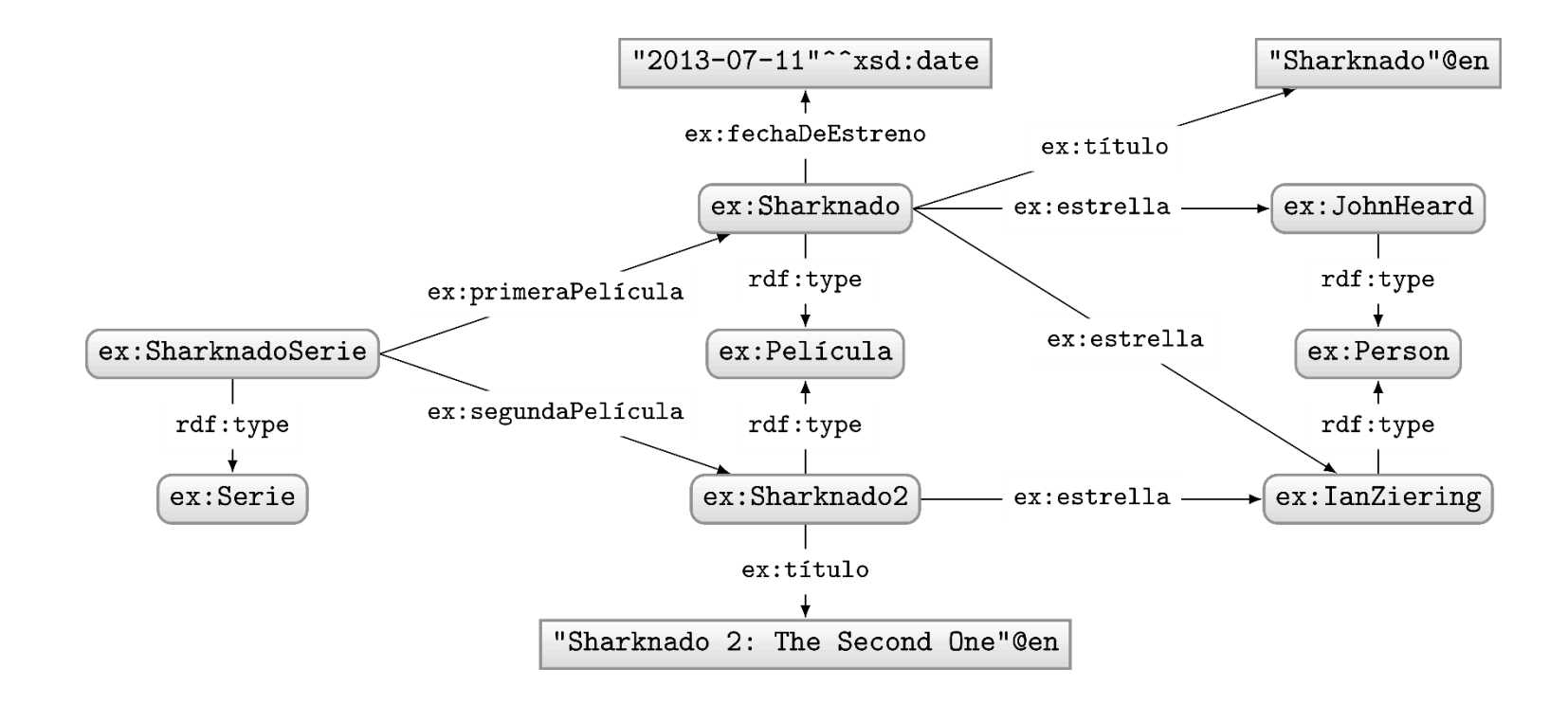

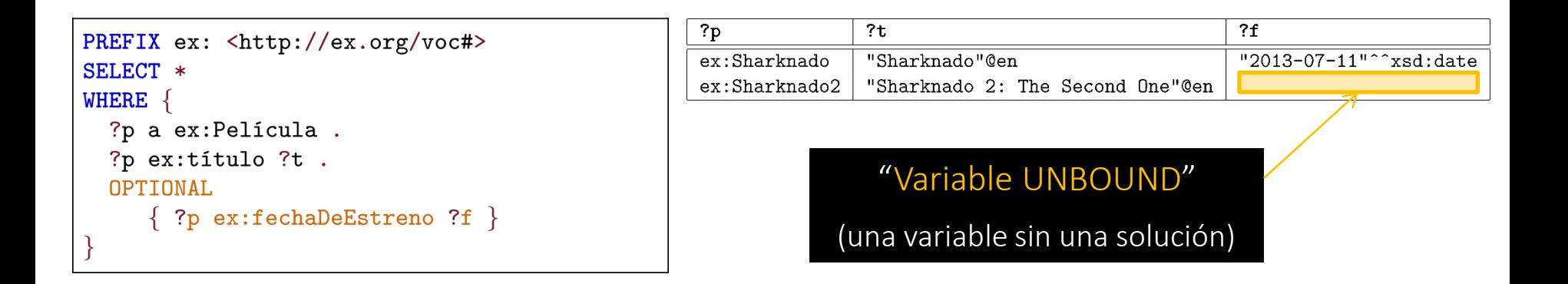
#### SPARQL: Filtros

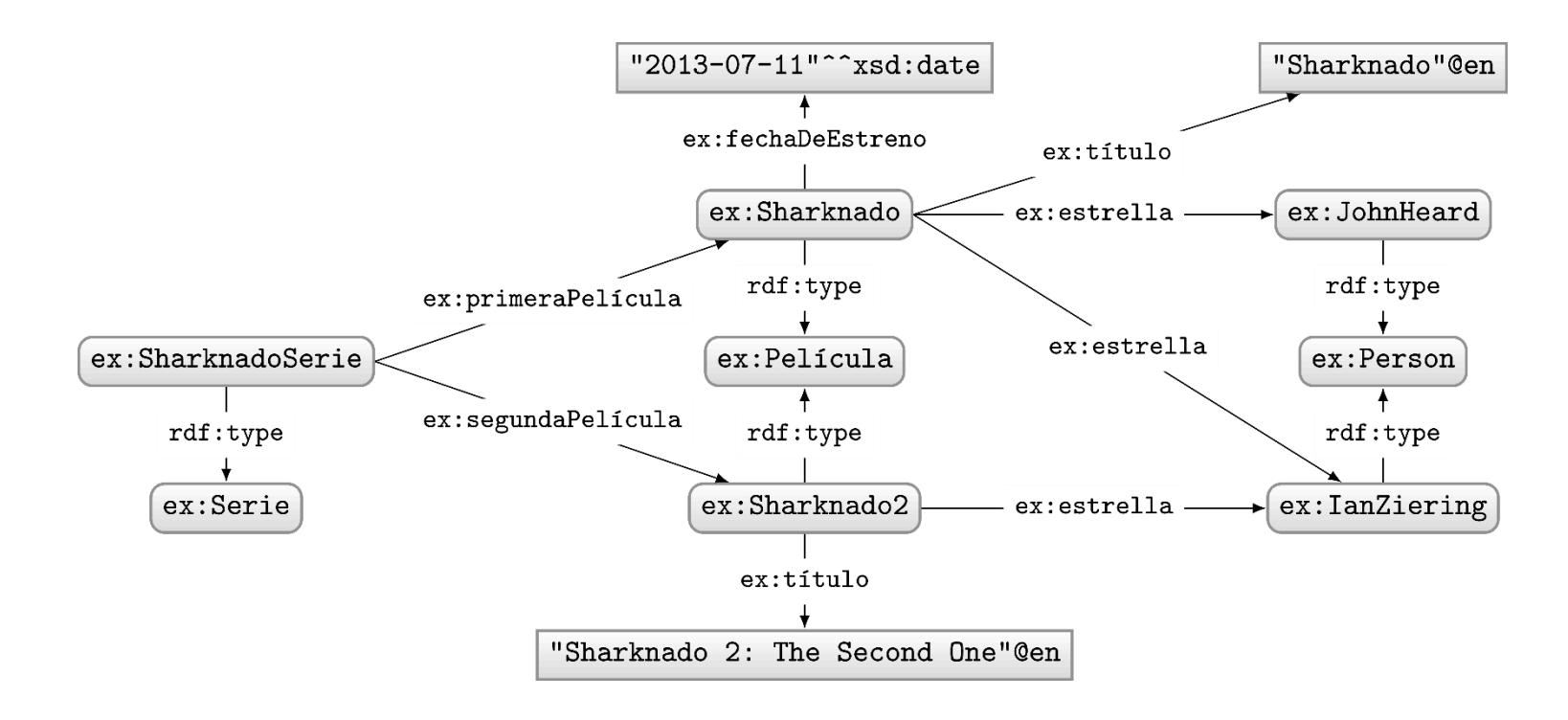

#### Consulta: "¿Cuáles películas estrenaron en 2014?"

#### SPARQL: Filtros

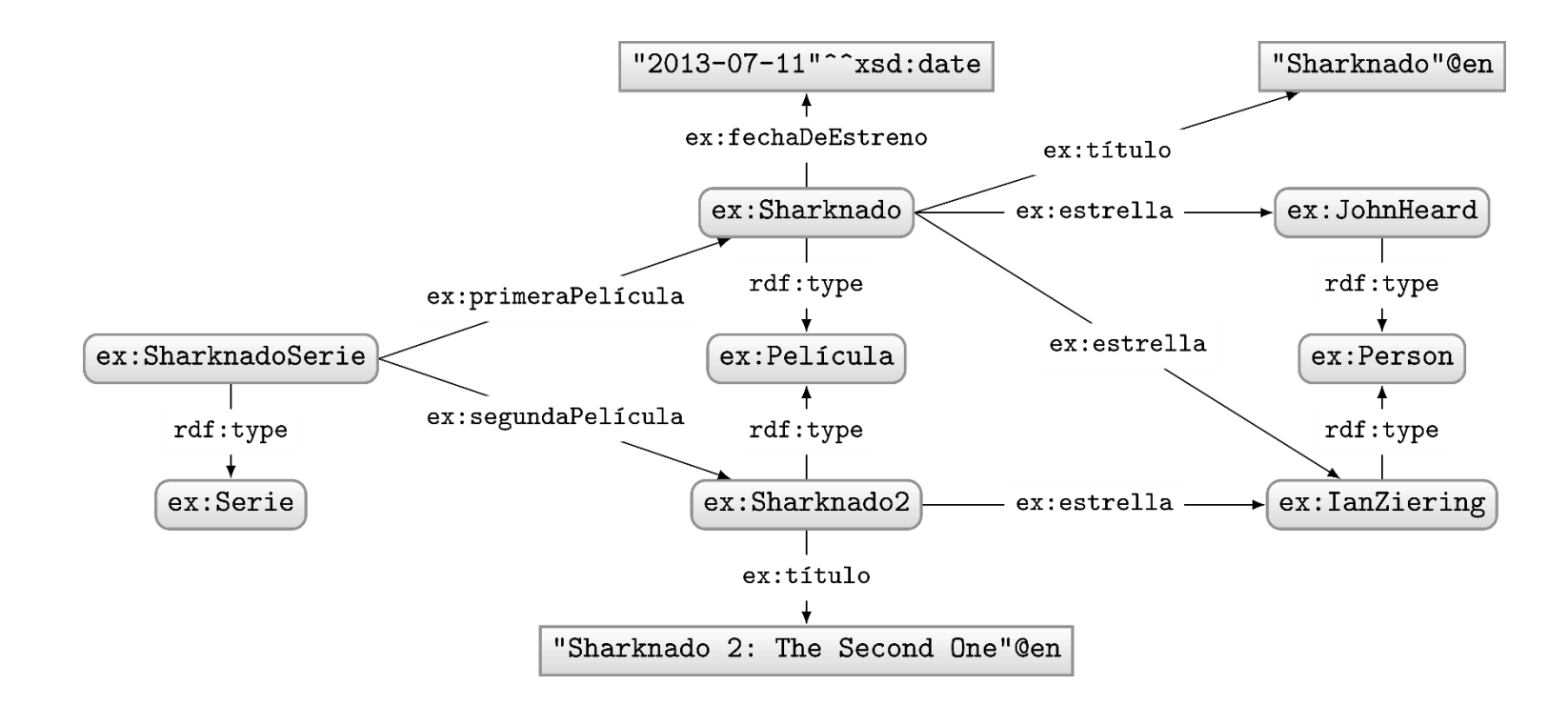

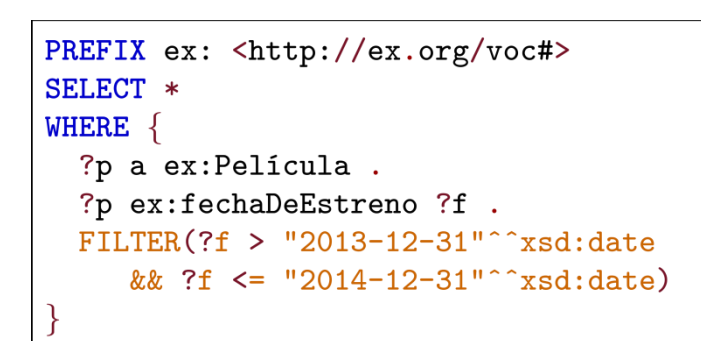

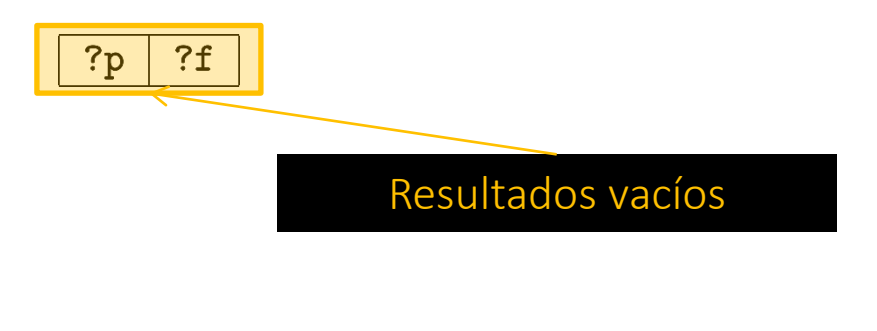

### SPARQL: Filtros

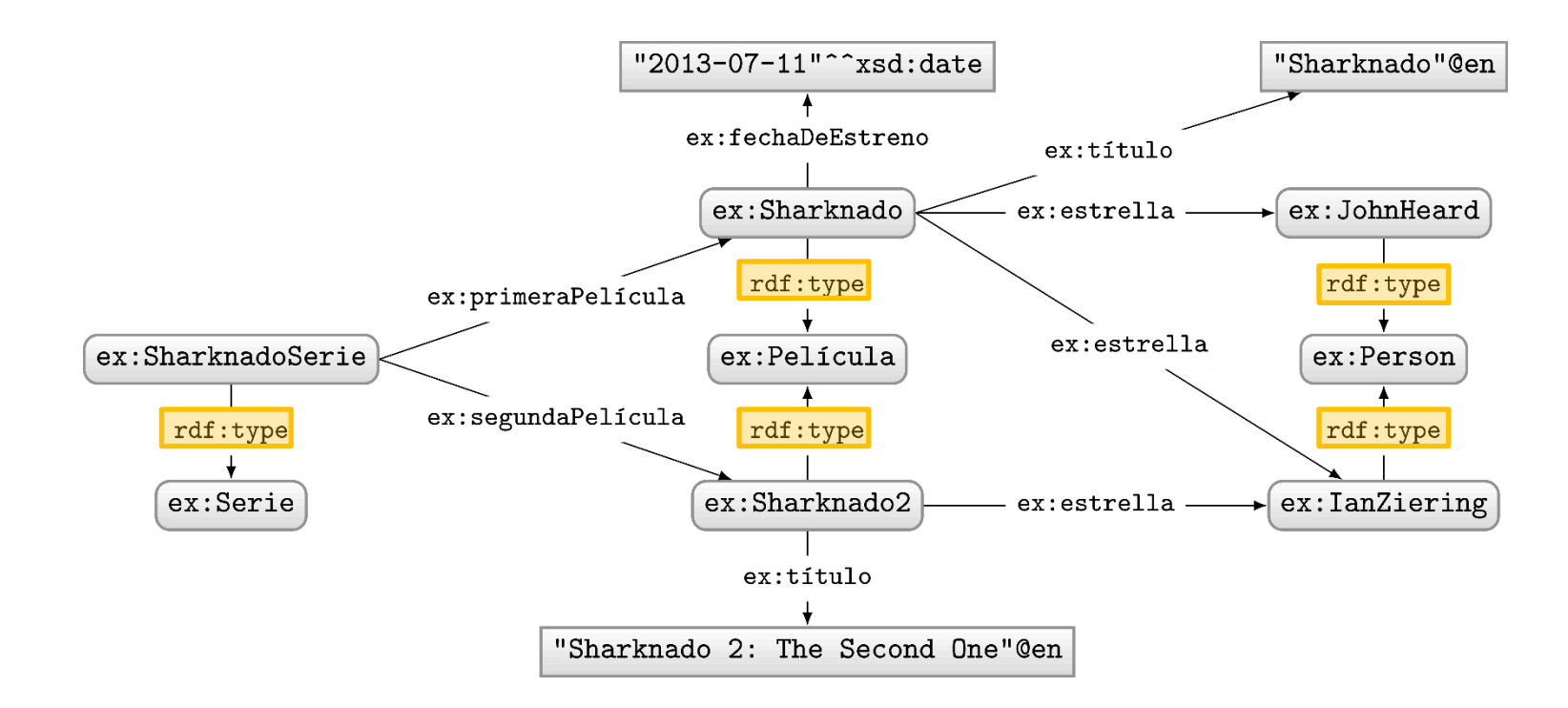

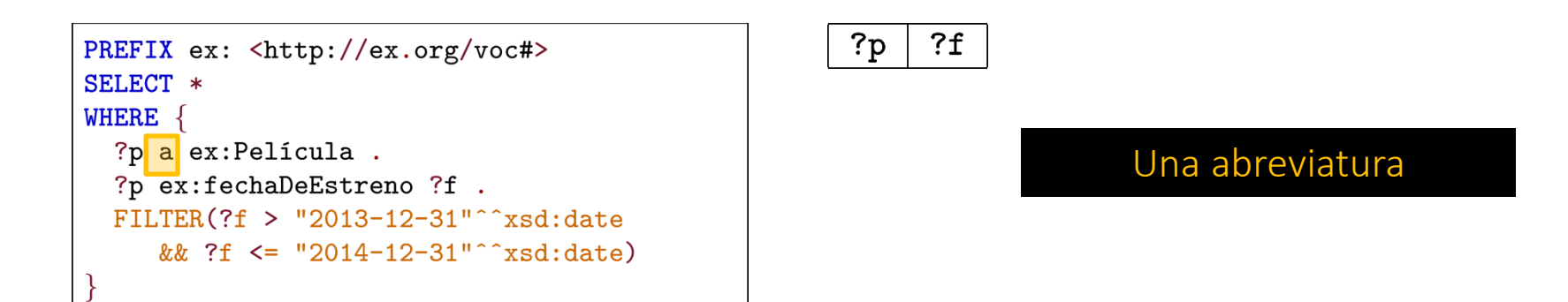

# SPARQL: clausula de WHERE (otro ejemplo)

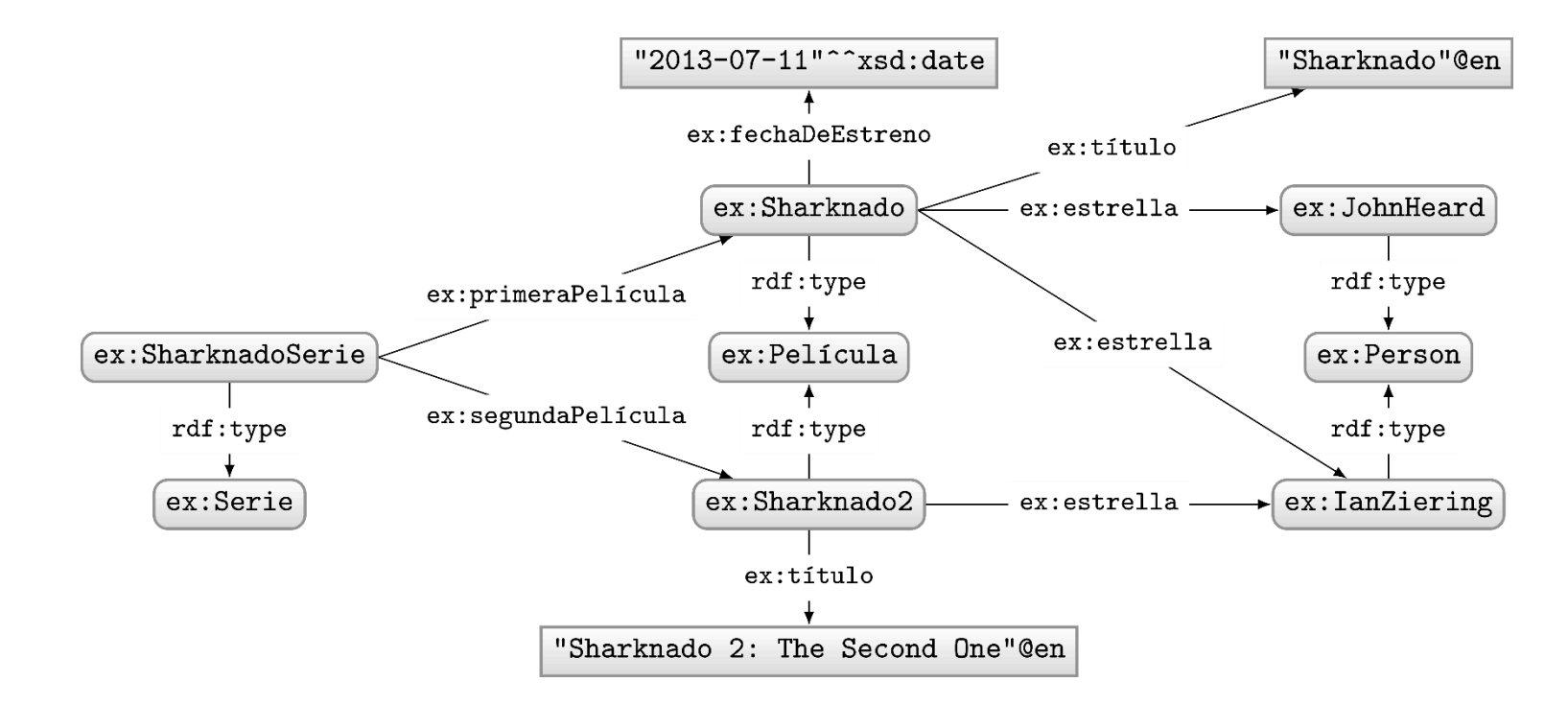

```
PREFIX ex: <http://ex.org/voc#>
SELECT *
WHERE \{\{ ex:SharknadoService ex:primeaPelicula ?p . \}UNION
  \{ ex:SharknadoSerie ex:segundaPelícula ?p. }
  OPTIONAL
  \{ ?p ex:fechaDeEstreno ?f . \}?p ex:título ?t .
  FILTER(REGEX(STR(?t), "*[0-9]*"))
```
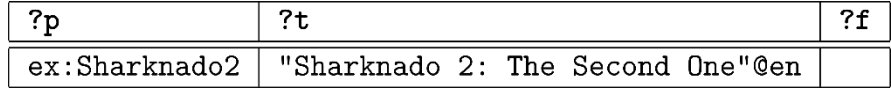

# SPARQL: clausula de WHERE (otro ejemplo)

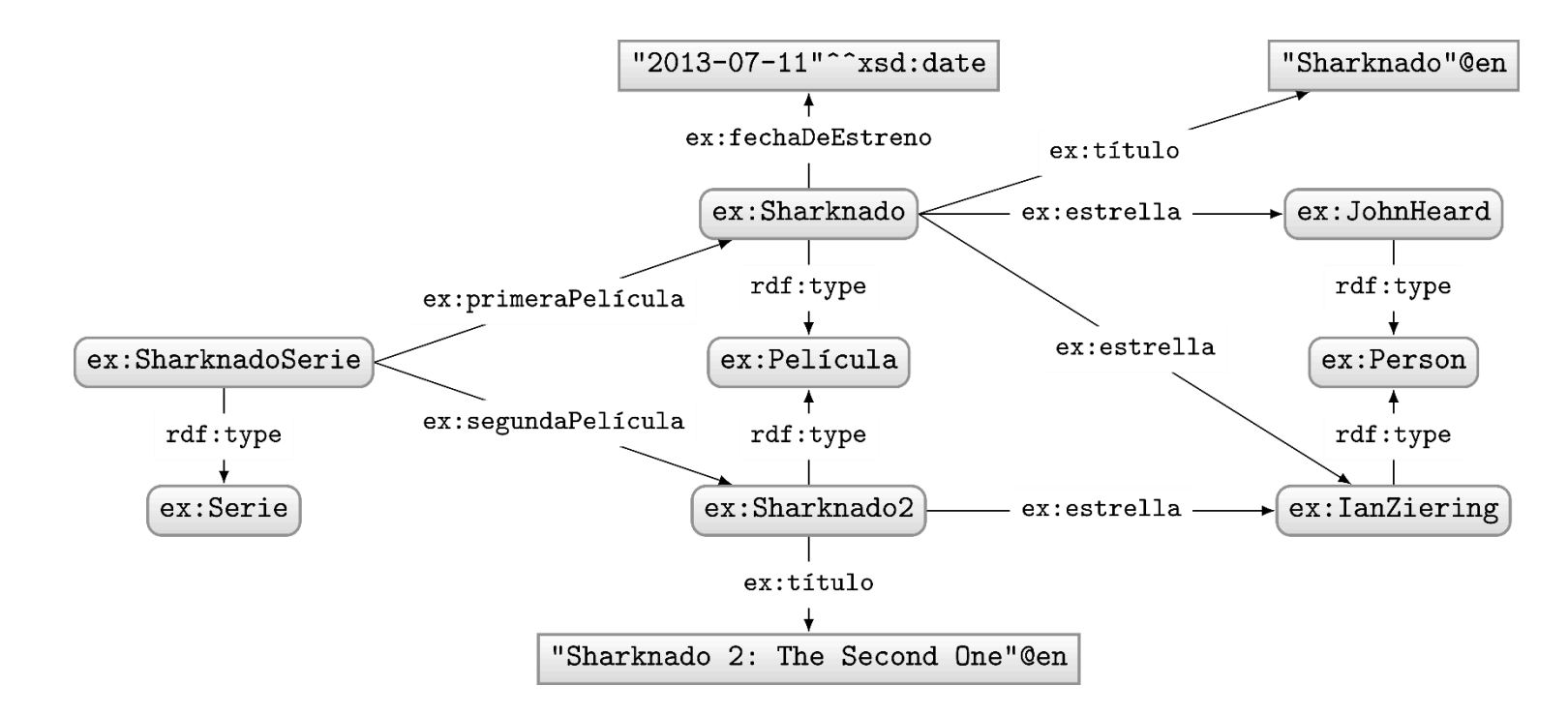

```
PREFIX ex: <http://ex.org/voc#>
SELECT *
WHERE \{?p a ex: Película.
 OPTIONAL
  \{ ?p ex:fechaDeEstreno ?f . \}FILTER(!BOUND(?f))
```
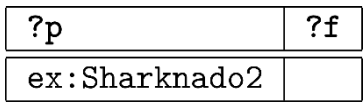

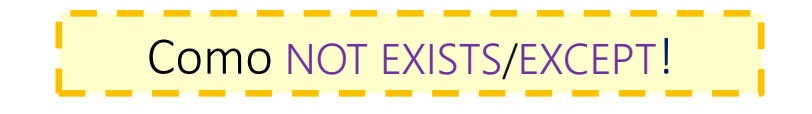

## SPARQL: SELECT con \*

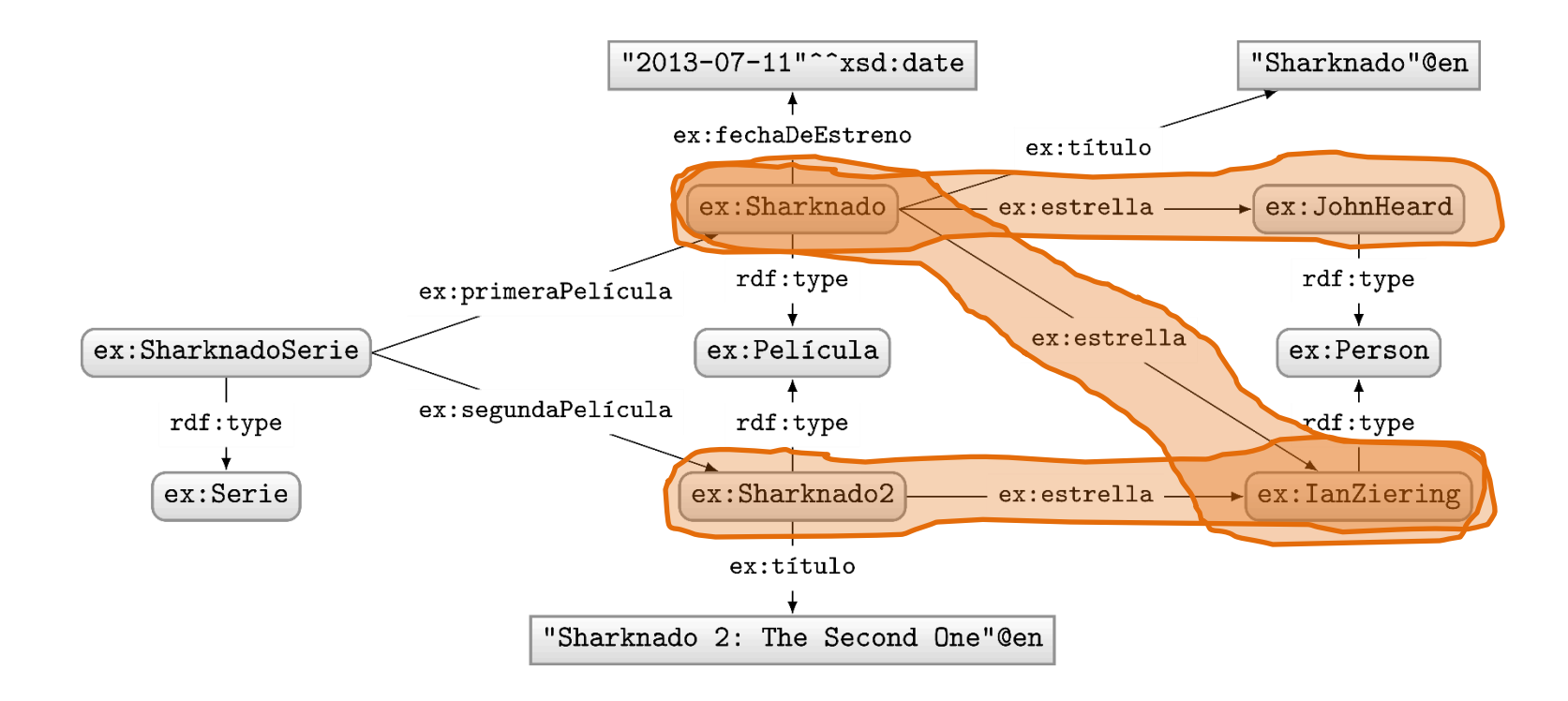

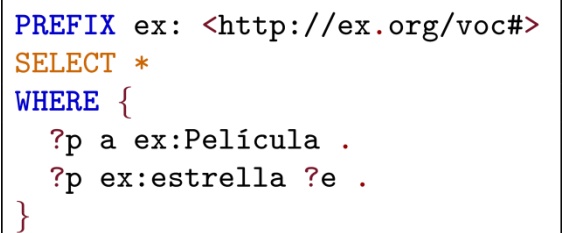

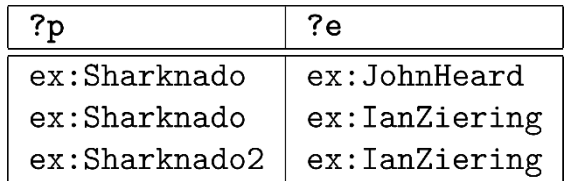

## SPARQL: SELECT con proyección

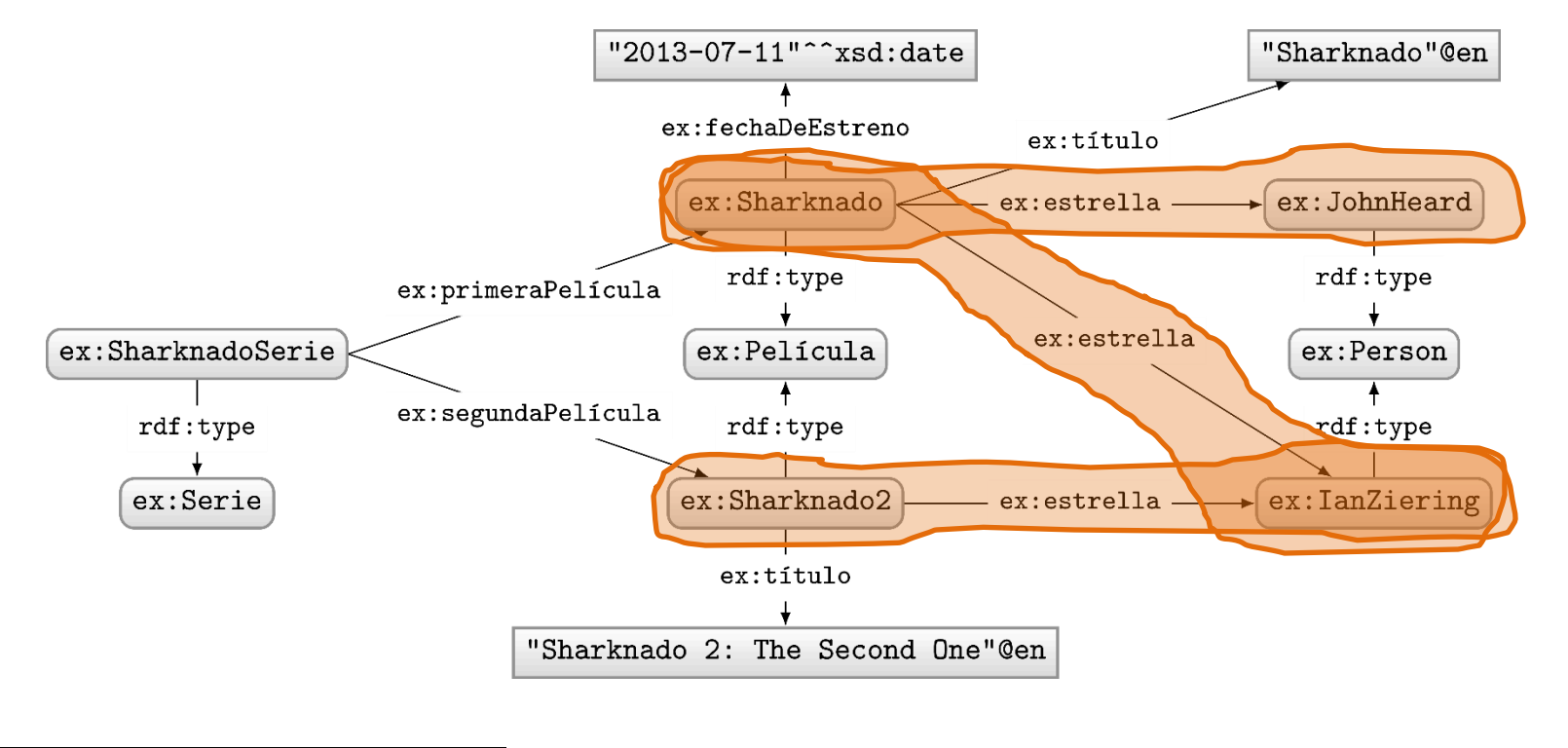

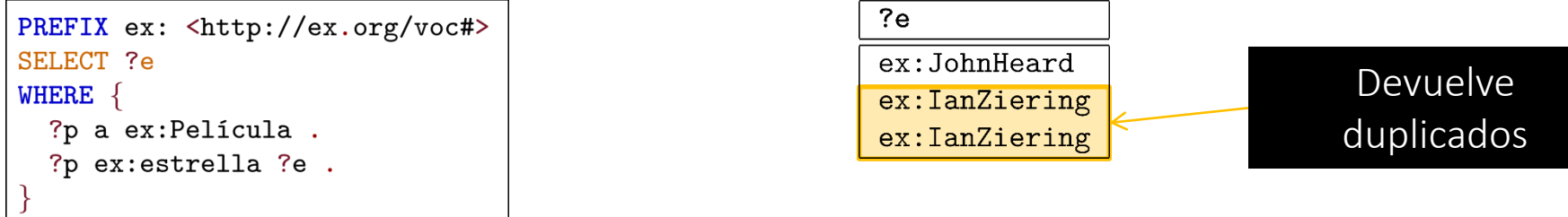

## SPARQL: SELECT con DISTINCT

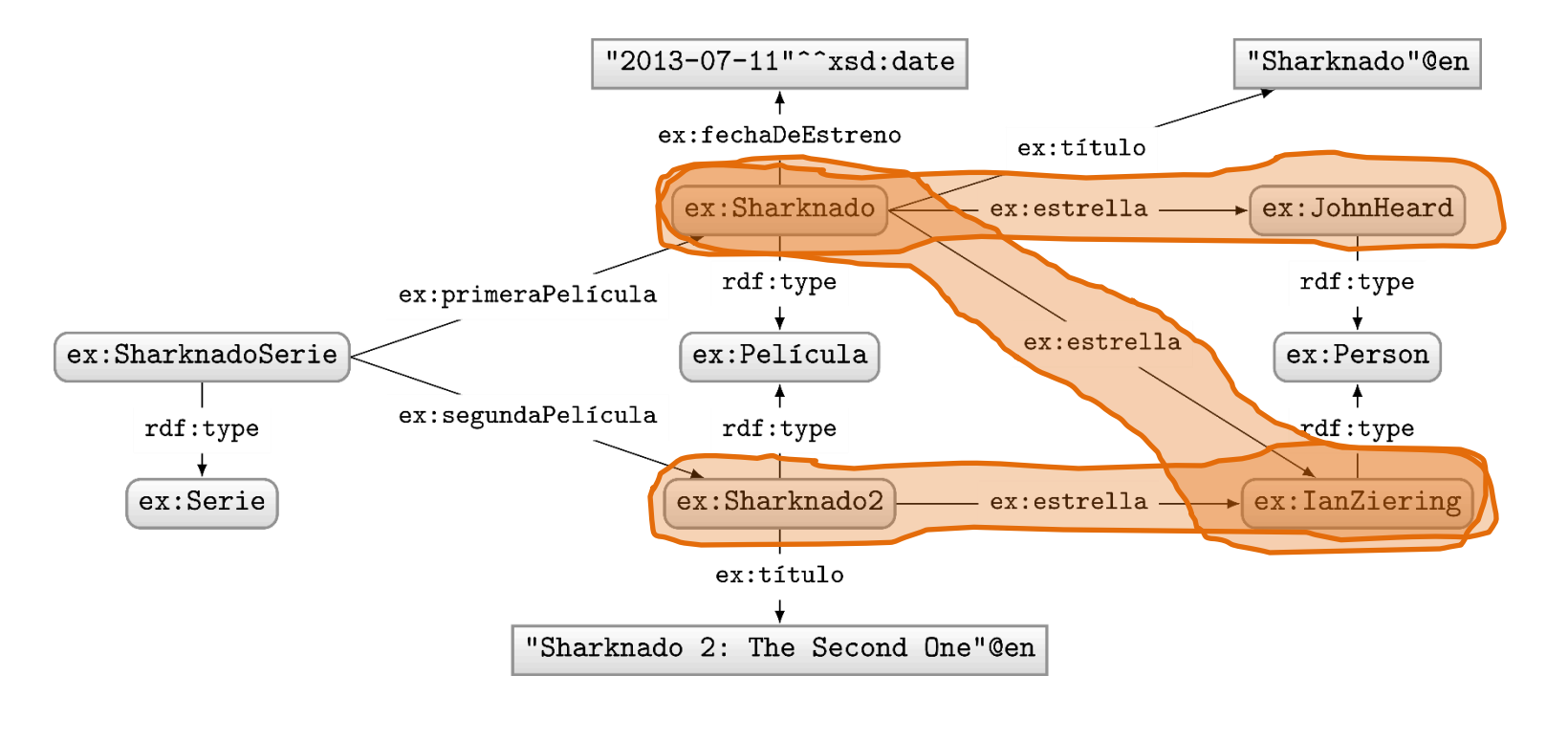

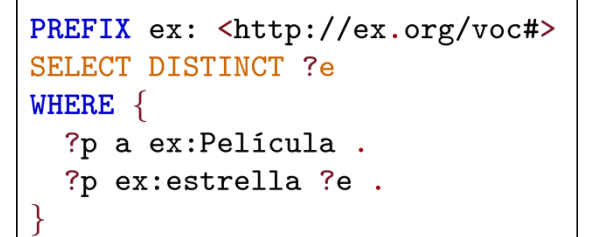

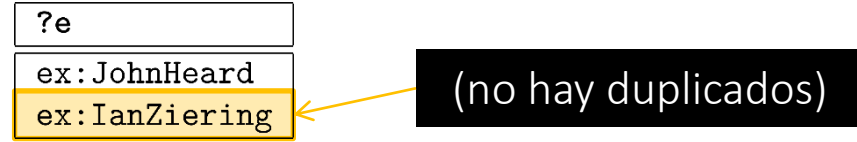

### SPARQL: ASK

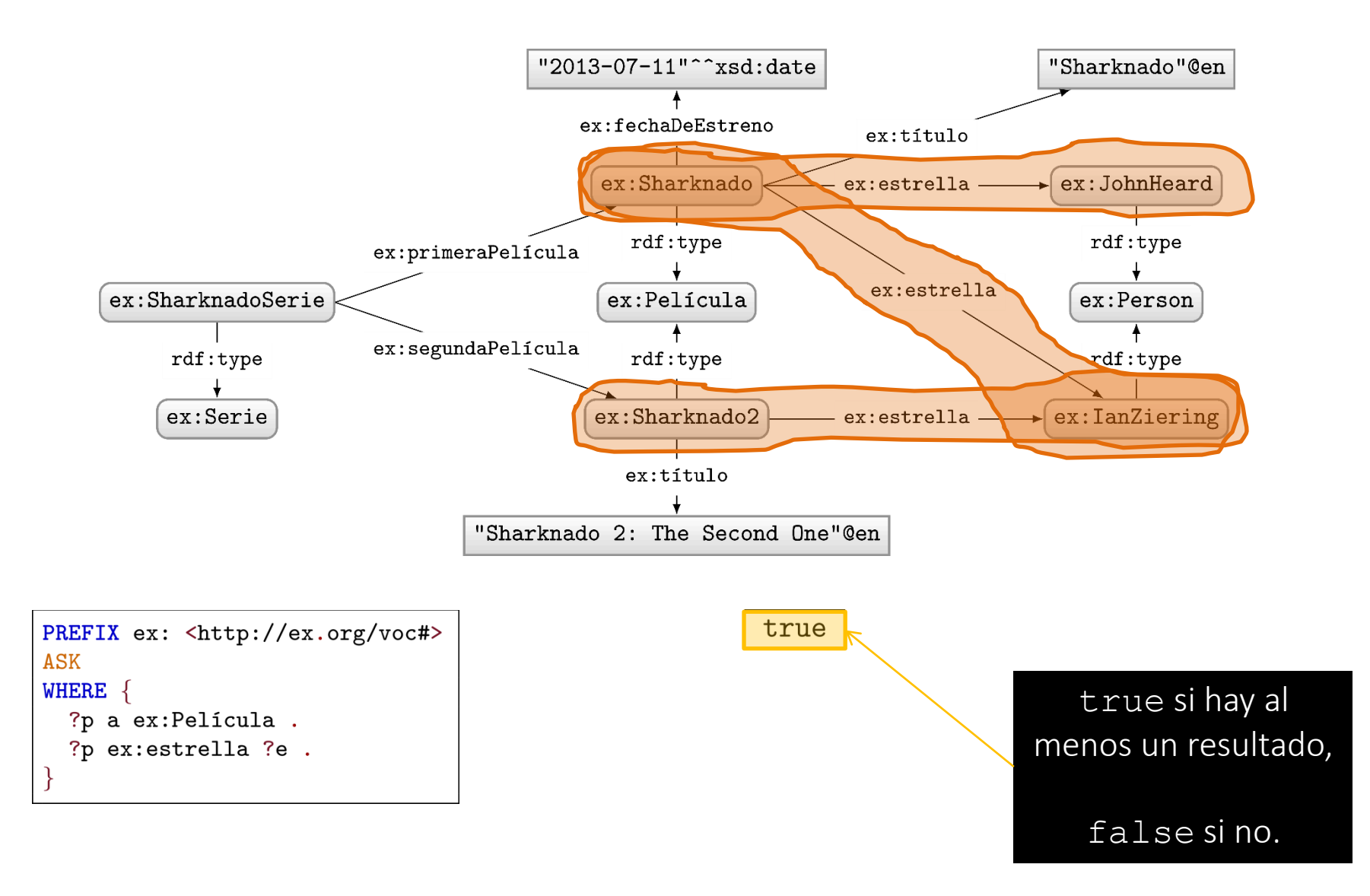

# SPARQL: CONSTRUCT

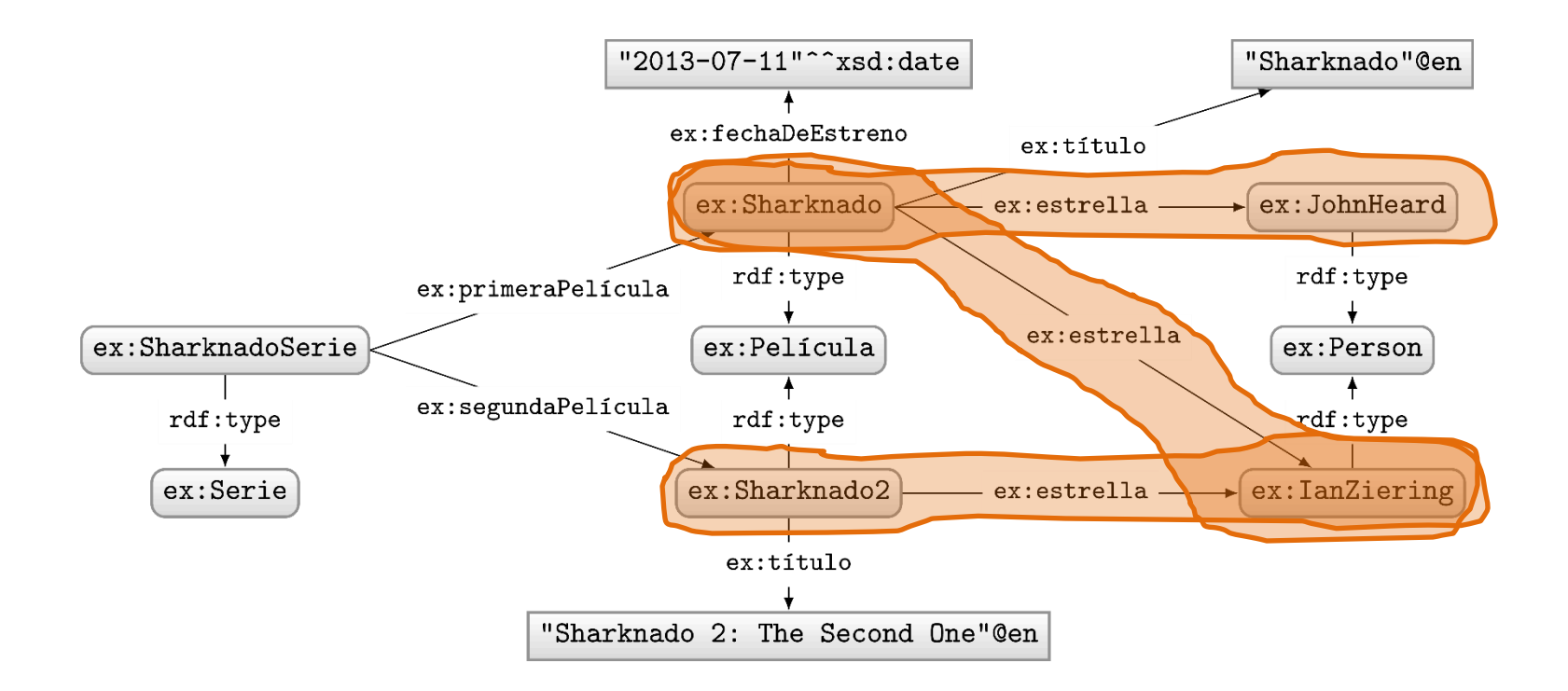

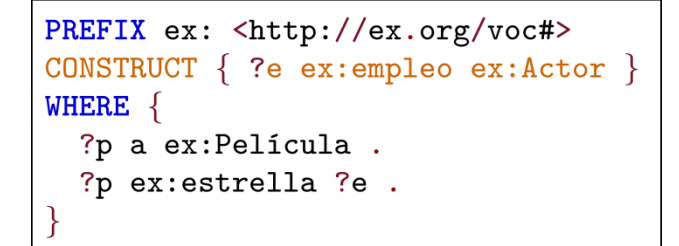

@prefix ex: <http://ex.org/voc#> . ex:JohnHeard ex:empleo ex:Actor . ex: IanZiering ex: empleo ex: Actor .

#### Devuelve un grafo de RDF

# Modificadores: ORDER BY, LIMIT, OFFSET

Consulta: "La segunda película y la tercera película más recientes"

```
PREFIX ex: <http://ex.org/voc#>
SELECT ?p
WHERE \{ ?p \text{ ex:fechableEstreno } ?f \}.ORDER BY DESC(?f)
LIMIT<sub>2</sub>
OFFSET 1
```
# Expresiones de caminos: *"Property paths"*

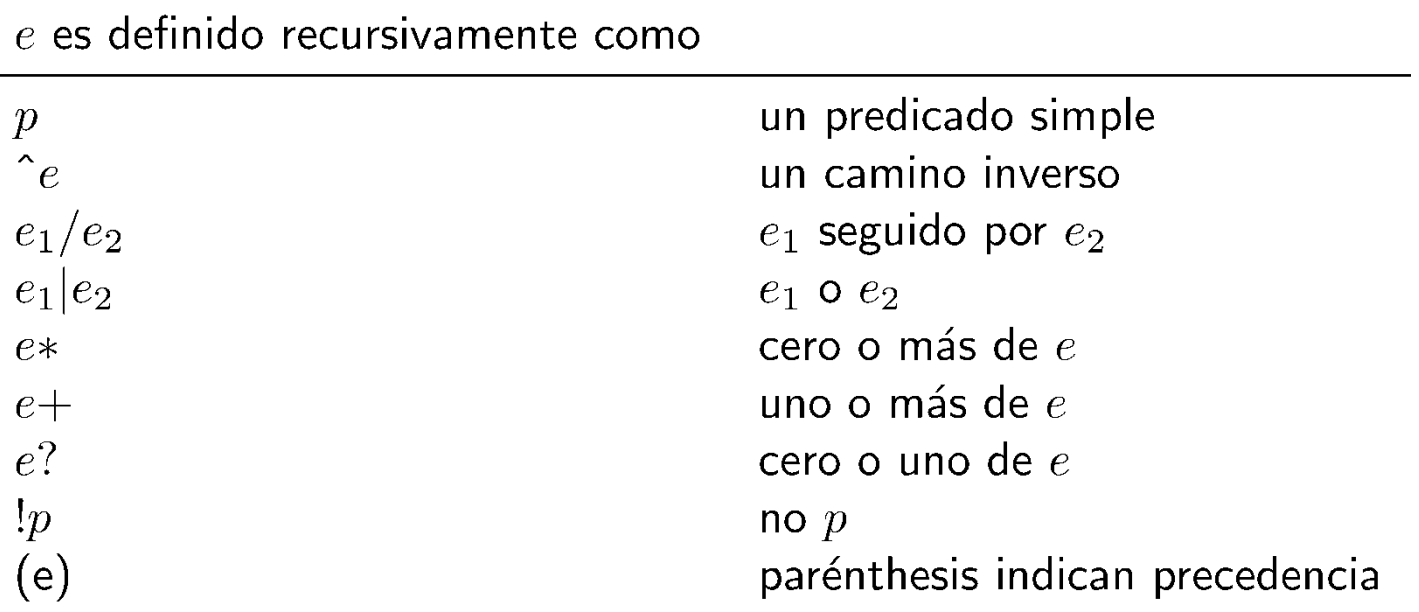

Consulta: "Los actores con un 'Número de Bacon' finito"

```
PREFIX ex: <http://ex.org/voc#>
SELECT ?k
WHERE \{ex:KevinBacon (ex:estrella/^ex:estrella)* ?k .
```
# SPARQL EN WIKIDATA

# Servicio de consulta de Wikidata (SPARQL)

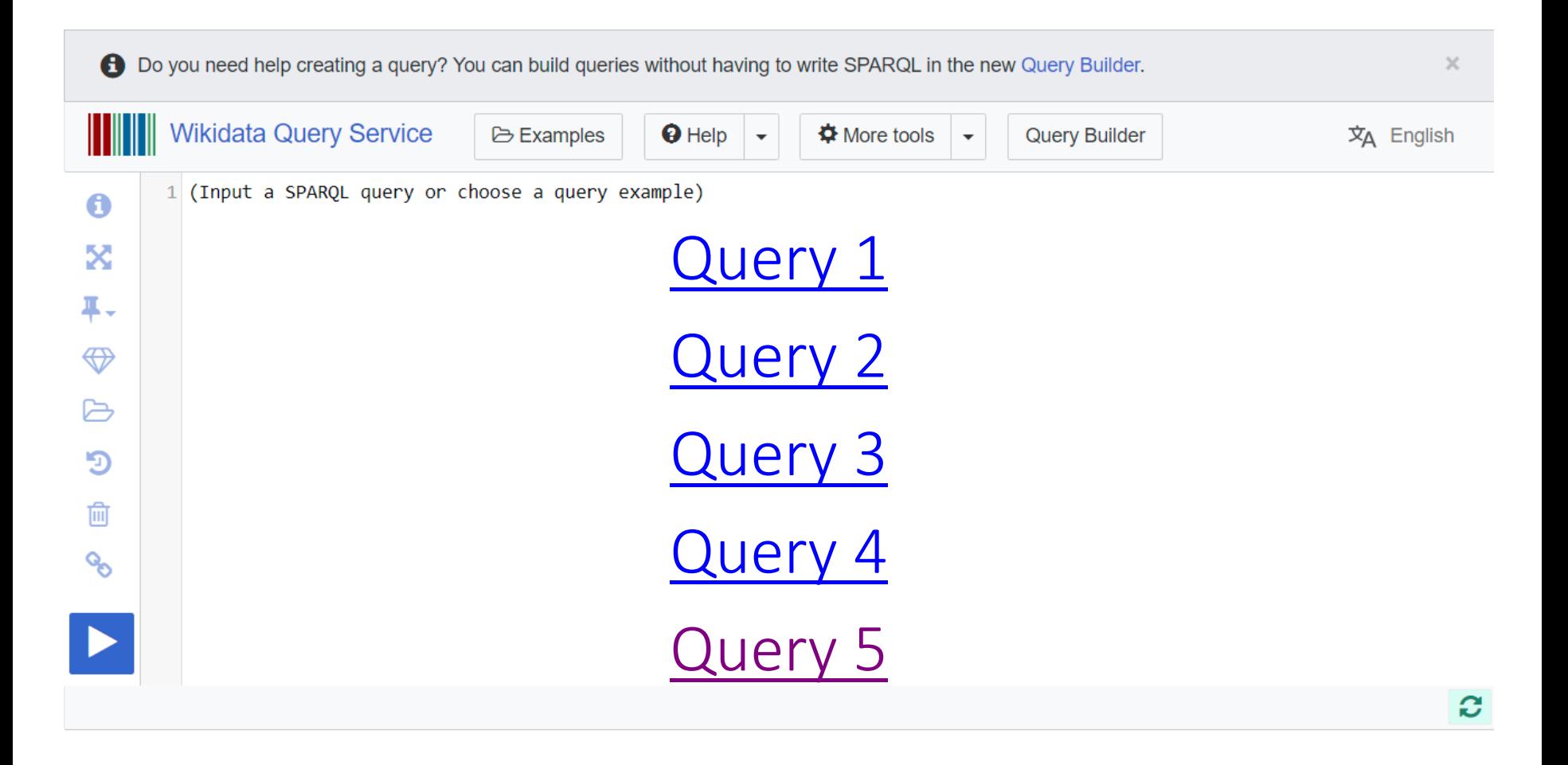

# EN CONCLUSIÓN

## Una área de investigación aquí ...

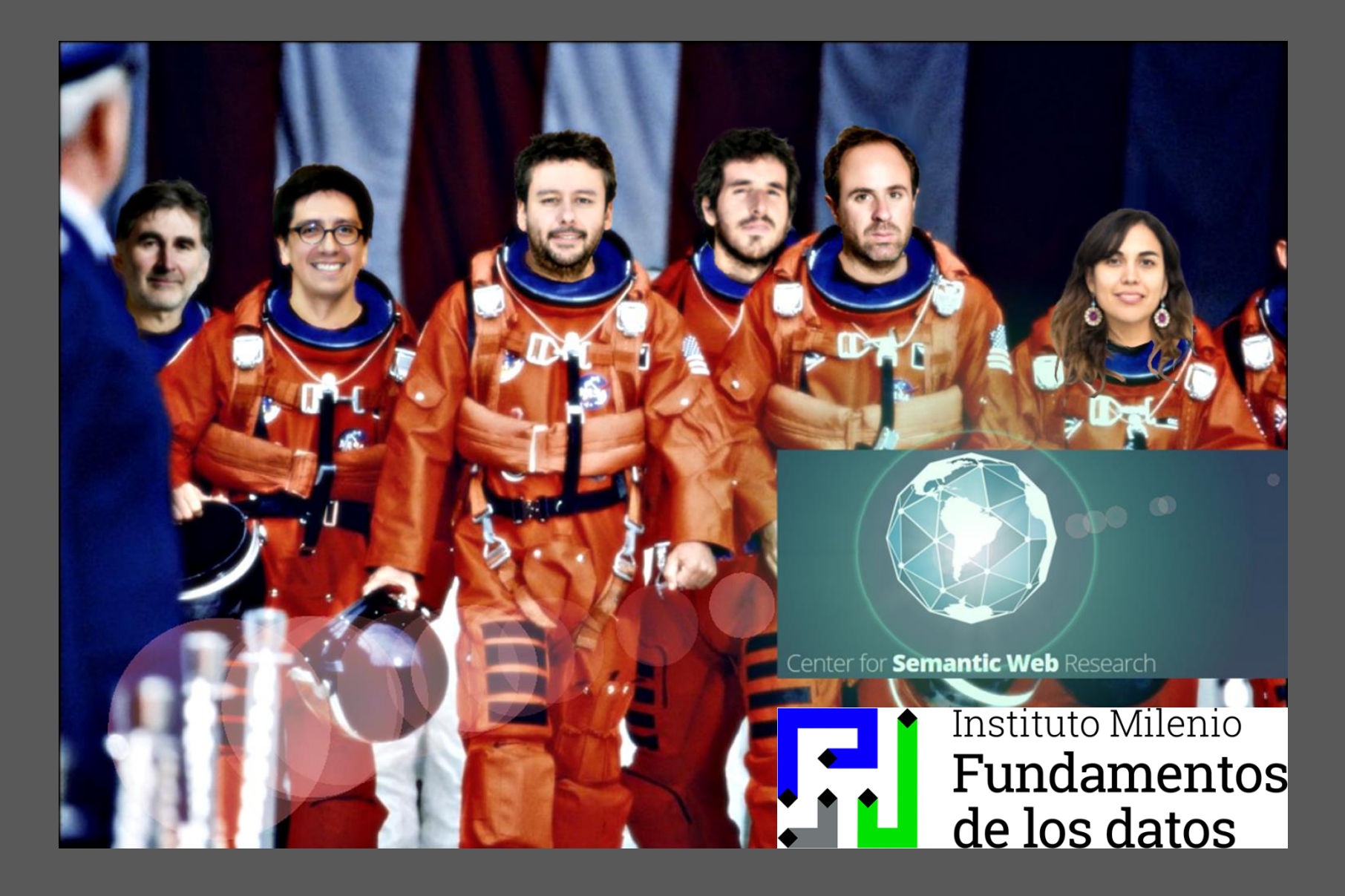

#### Datos ≠ Datos Relacionales

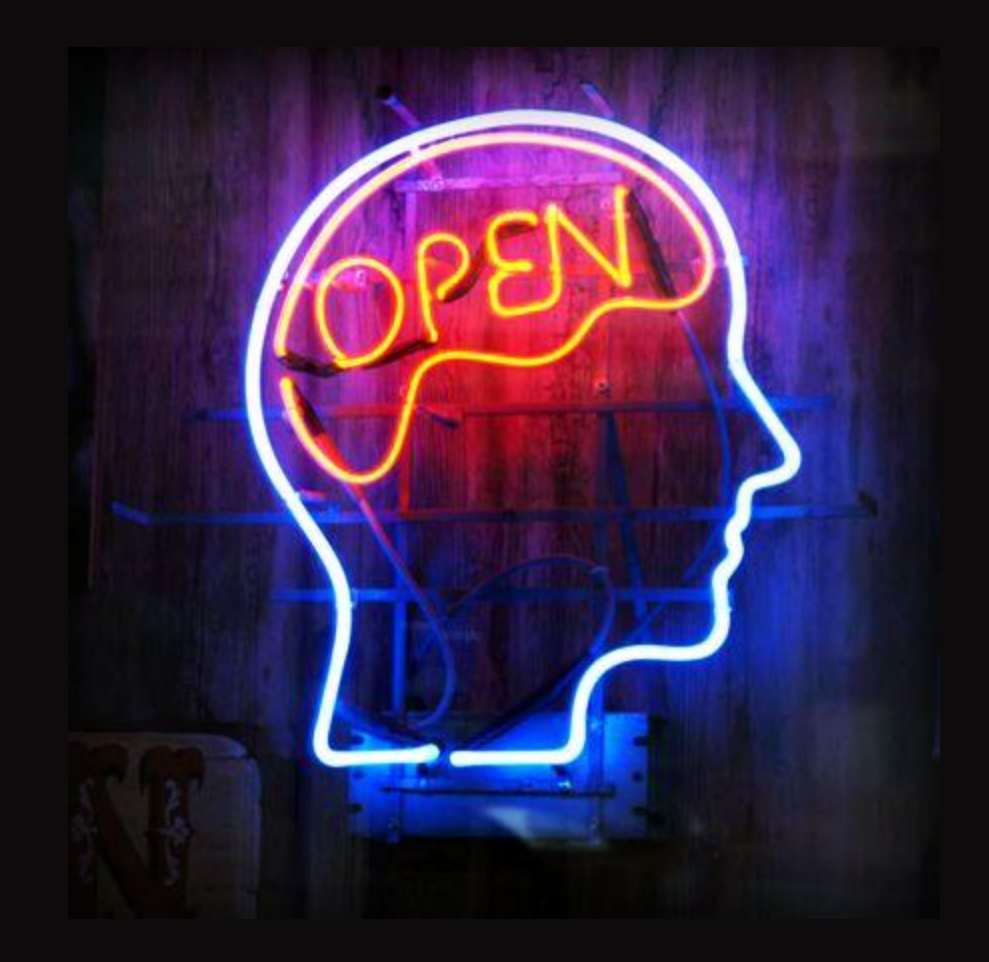

# ¿Preguntas?

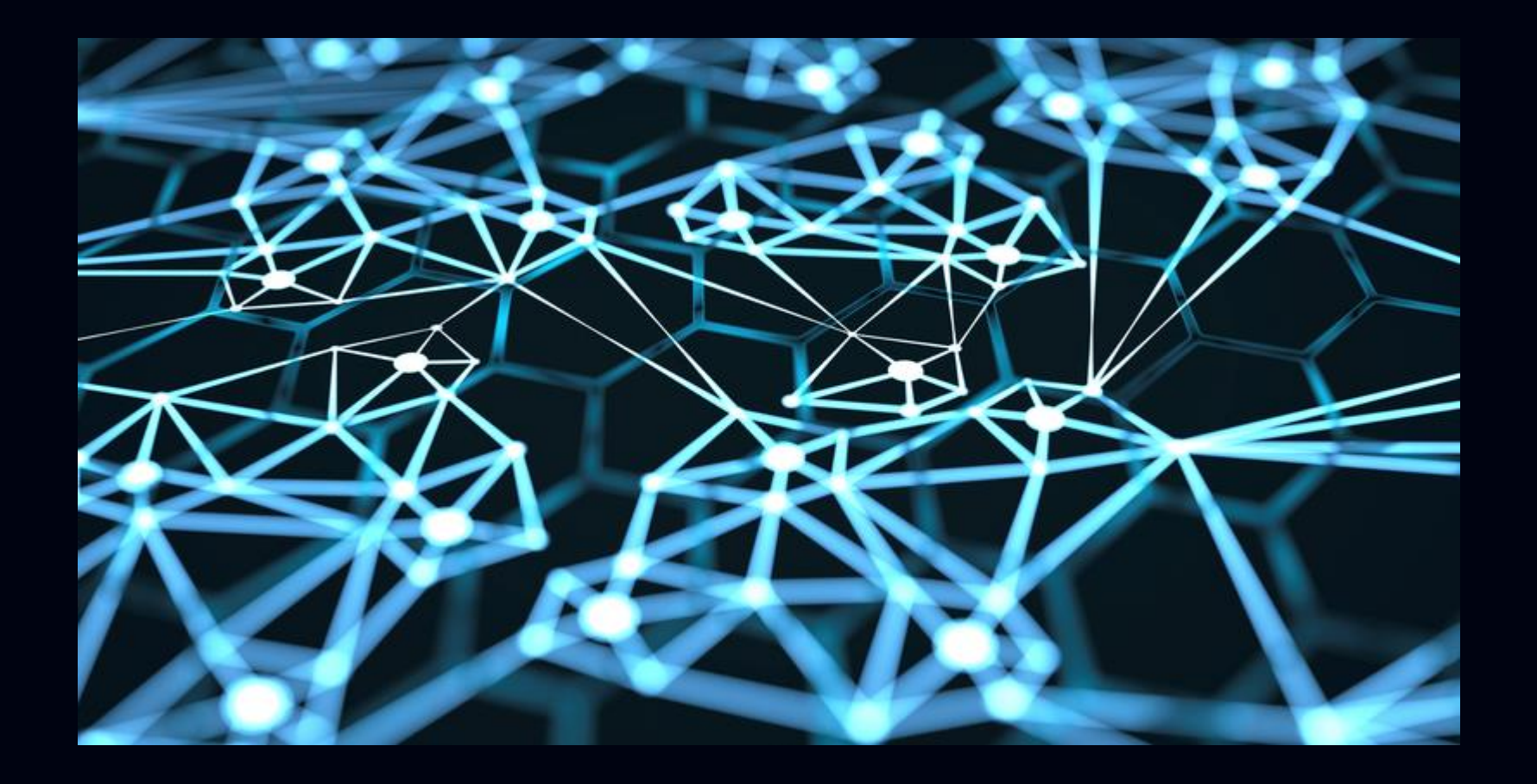